### ФЕДЕРАЛЬНОЕ АГЕНТСТВО СВЯЗИ

# Федеральное государственное бюджетное образовательное учреждение высшего образования «САНКТ-ПЕТЕРБУРГСКИЙ ГОСУДАРСТВЕННЫЙ УНИВЕРСИТЕТ ТЕЛЕКОММУНИКАЦИЙ им. проф. М. А. БОНЧ-БРУЕВИЧА» (СПбГУТ)

# С. С. Владимиров

# ПРОТОКОЛЫ, СЕРВИСЫ И УСЛУГИ В IP-СЕТЯХ

Практикум

# $C\Pi6$   $\Gamma \text{YT}))$

Санкт-Петербург 2018

#### Рецензенты доцент кафедры СС и ПД, кандидат технических наук *Д. С. Кукунин*

*Утверждено редакционно-издательским советом СПбГУТ в качестве учебного пособия*

Владимиров, С. С.

Протоколы, сервисы и услуги в IP-сетях : практикум / С. С. Владимиров ; СПбГУТ. — СПб, 2018. — 79 с.

Призвано ознакомить студентов старших курсов с протоколами и службами IP-сетей. Представленный материал служит справочным и методическим пособием при выполнении курса практических работ по дисциплинам «Протоколы, сервисы и услуги в IP-сетях» и «Интернет — протоколы, сервисы и услуги».

Предназначено для студентов, обучающихся по направлениям 09.03.01 «Информатика и вычислительная техника» и 11.03.02 «Инфокоммуникационные технологии и системы связи».

#### УДК XXX.XXX.X (XXX) ББК XX.XX хXX

- c Владимиров С. С., 2018
- с Федеральное государственное бюджетное образовательное учреждение высшего образования «Санкт-Петербургский государственный университет телекоммуникаций им. проф. М. А. Бонч-Бруевича», 2018

В 57

# Содержание

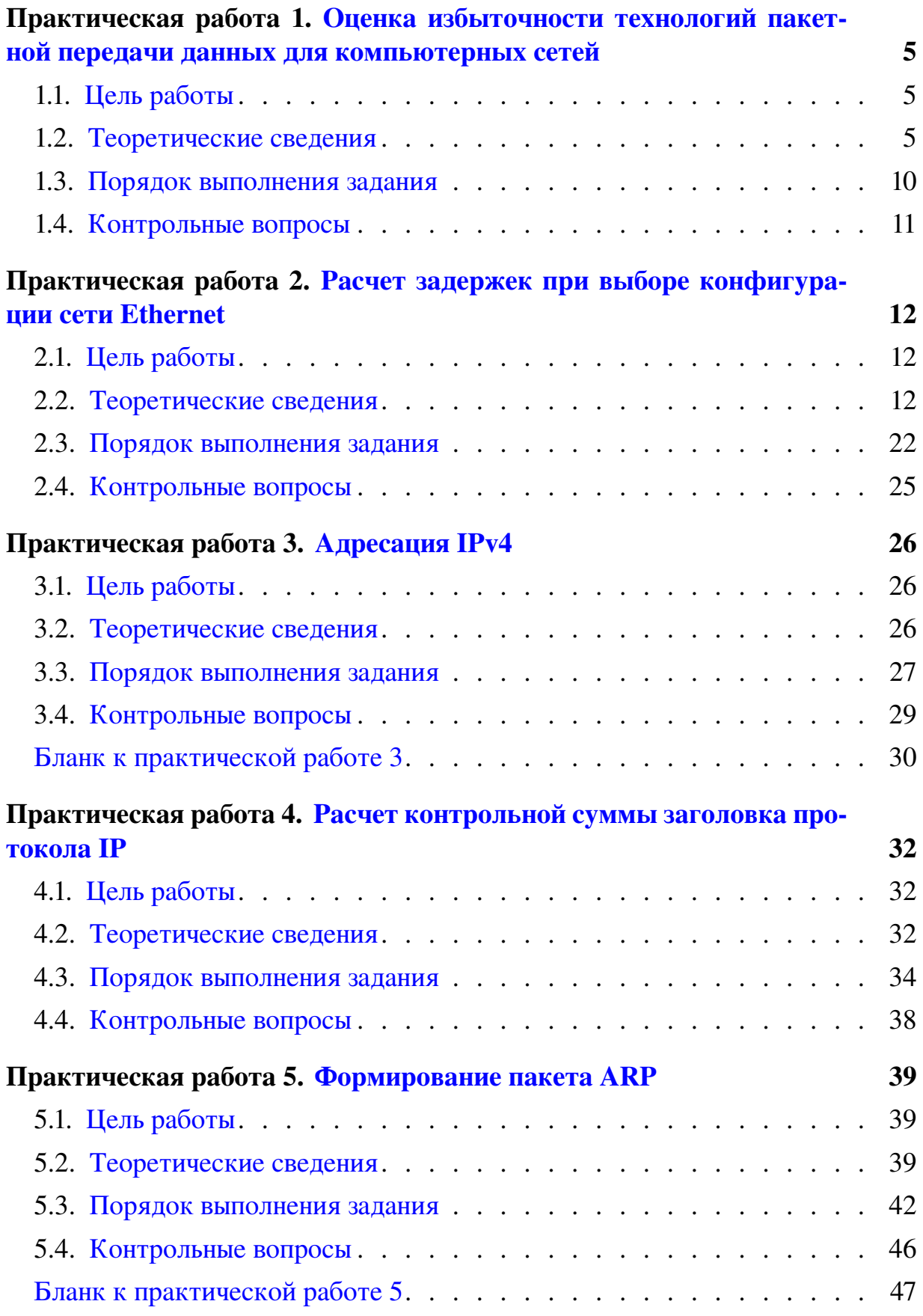

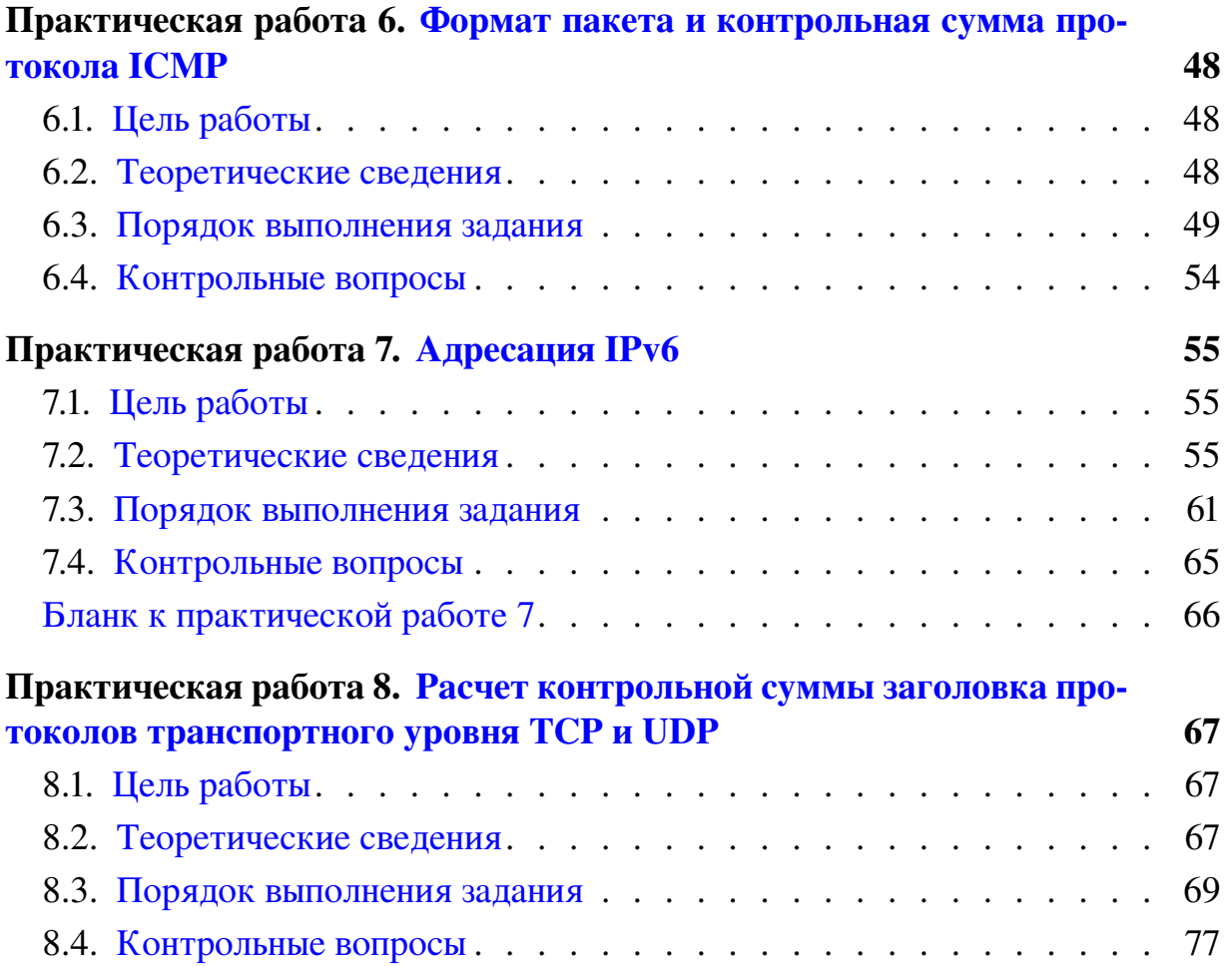

# <span id="page-4-0"></span>Практическая работа 1 Оценка избыточности технологий пакетной передачи данных для компьютерных сетей

# 1.1. Цель работы

<span id="page-4-2"></span><span id="page-4-1"></span>Ознакомиться со структурой кадров основных технологий пакетной передачи данных для компьютерных сетей. Научиться разбивать заданный блок данных на кадры и оценивать избыточность полученного набора кадров.

## 1.2. Теоретические сведения

# *1.2.1. Технология Ethernet. Структура кадра*

Ethernet — семейство технологий пакетной передачи данных для компьютерных сетей.

Стандарты Ethernet определяют проводные соединения и электрические сигналы на физическом уровне, формат кадров и протоколы управления доступом к среде — на канальном уровне модели OSI. Ethernet в основном описывается стандартами IEEE группы 802.3.

Существует несколько вариантов структуры кадров Ethernet. Далее они будут рассмотрены в порядке их появления.

**Стандарт Ethernet II** (DIX<sup>[1](#page-4-3)</sup>) был опубликован в 1982 г. В 1997 г. году данный стандарт был добавлен IEEE к стандарту 802.3, и на данный момент большинство пакетов в Ethernet сетях построены согласно этому стандарту. Структура кадра Ethernet II показана на рис. [1.1.](#page-4-4)

<span id="page-4-4"></span>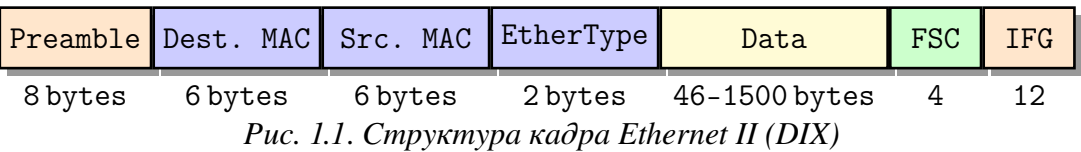

1. Preamble. 8 байт. Преамбула. Используется для синхронизации.

2. Destination MAC. 6 байт. MAC-адрес назначения.

3. Source MAC. 6 байт. MAC-адрес источника.

4. EtherType. 2 байта. Содержит код типа протокола верхнего уровня. Например, 0x0800 для протокола IP.

5. Data. 46–1500 байт. Поле данных. Минимальная длина поля составляет 46 байт, что требуется для корректной работы механизма обнаружения коллизий. Если данных не хватает, то добавляется поле заполнения, чтобы обеспечить минимальную длину поля данных (46 байт).

<span id="page-4-3"></span> $1A66$ ревиатура первых букв названий фирм-разработчиков DEC, Intel, Xerox

6. Frame Check Sequences (FCS). 4 байта. Контрольная сумма для выявления ошибок передачи. Используется код CRC-32.

7. Inter Frame Gap (IFG). 12 байт. Межкадровый интервал.

Стандарт Ethernet 802.3/802.2 (802.3 with LLC header) был разработан комитетом IEEE в 1983 г. (черновик) и принят в 1985 г. Структура кадра Ethernet 802.3/802.2 показана на рис. [1.2.](#page-5-0)

<span id="page-5-0"></span>

| LLC Header                                   |  |  |   |         |  |  |  |               |            |            |
|----------------------------------------------|--|--|---|---------|--|--|--|---------------|------------|------------|
| Preamble SFD DMAC SMAC Length DSAP SSAP CTRL |  |  |   |         |  |  |  | Data          | <b>FSC</b> | <b>IFG</b> |
| 7 bytes                                      |  |  | 6 | 2 bytes |  |  |  | 46-1497 bytes |            |            |

*Рис. 1.2*. *Структура кадра Ethernet 802.3/802.2 (802.3 with LLC header)*

1. Preamble. 7 байт. Преамбула. Используется для синхронизации.

2. Start of Frame Delimiter (SFD). 1 байт. Начало ethernet кадра.

3. Destination MAC. 6 байт. MAC-адрес назначения.

4. Source MAC. 6 байт. MAC-адрес источника.

5. Length. 2 байта. Длина фрейма — количество байт, следующее за этим полем и до поля FCS.

6. Destination Service Access Point (DSAP). 1 байт. Указывает тип протокола со стороны отправителя.

7. Source Service Access Point (SSAP). 1 байт. Указывает тип протокола со стороны получателя. На практике DSAP и SSAP обычно совпадают. Например, SAP для IP равен 6.

8. Control. 1 байт (2 байта в управляющих кадрах). Используется для обозначения типа кадра данных — информационный, управляющий или ненумерованный. Кроме этого, в этом поле указываются порядковые номера отправленных и успешно принятых кадров, если подуровень LLC работает по процедуре LLC2 с установлением соединения.

Эти три поля DSAP, SSAP и Control образуют заголовок LLC.

9. Data. 46–1497 байт. Поле данных. Минимальная длина поля составляет 46 байт, что требуется для корректной работы механизма обнаружения коллизий. Если данных не хватает, то добавляется поле заполнения, чтобы обеспечить минимальную длину поля данных (46 байт).

10. Frame Check Sequences (FCS). 4 байта. Контрольная сумма для выявления ошибок передачи. Используется код CRC-32.

11. Inter Frame Gap (IFG). 12 байт. Межкадровый интервал.

Стандарт Ethernet 802.3 with SNAP header (Ethernet SNAP) также был разработан комитетом IEEE. Структура кадра Ethernet SNAP показана на рис. [1.3.](#page-6-0)

Отличия от Ethernet 802.3 with LLC:

<span id="page-6-0"></span>

|         |  |         | Preamble SFD DMAC SMAC Length LLC Header SNAP | Data          | FSC FFG |  |
|---------|--|---------|-----------------------------------------------|---------------|---------|--|
| 7 bytes |  | 2 bytes | 3 bytes                                       | 46-1492 bytes |         |  |

*Рис. 1.3*. *Структура кадра Ethernet 802.3 with SNAP header*

1. Subnetwork Access Protocol (SNAP). 5 байт. Состоит из двух частей: Organizationally Unique Identifier (OUI). 3 байта. Идентификатор организации или производителя. Совпадает с первыми 3-мя байтами MAC адреса отправителя.

Protocol ID (PID). 2 байта. Соответствует полю EtherType из Ethernet II. Для указания того, что тип вышестоящего протокола нужно смотреть в поле SNAP, поля DSAP и SSAP принимают фиксированное значение 0xAA.

2. Data. 46–1492 байта. Из-за введения поля SNAP максимальная длина поля данных ограничена 1492 байтами.

Стандарт Ethernet II with 802.1Q (802.3AC) предложен комитетом IEEE. Это открытый стандарт, который описывает процедуру тегирования трафика для передачи информации о принадлежности к VLAN. Тэг 802.1Q добавляется перед полем EtherType. Общая длина фрейма без учета преамбулы и межкадрового интервала увеличивается до 1522 байт. Структура кадра Ethernet 802.1Q показана на рис. [1.4.](#page-6-1)

<span id="page-6-1"></span>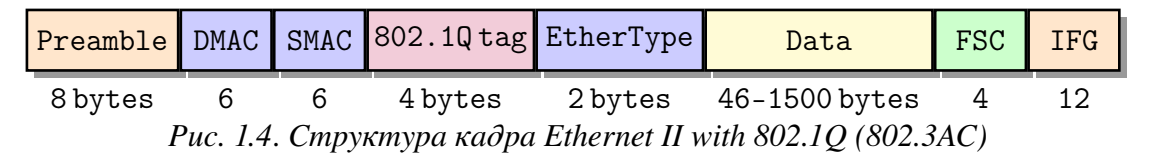

### *1.2.2. Frame Relay. Структура кадра*

Frame relay — протокол канального уровня сетевой модели OSI. Максимальная скорость, допускаемая протоколом FR — 34,368 Мбит/с (каналы E3). Коммутация: точка-точка.

Frame Relay был создан в начале 1990-х в качестве замены протоколу X.25 для быстрых надёжных каналов связи, технология FR архитектурно основывалась на X.25 и во многом сходна с этим протоколом, однако в отличие от X.25, рассчитанного на линии с достаточно высокой частотой ошибок, FR изначально ориентировался на физические линии с низкой частотой ошибок, и поэтому большая часть механизмов коррекции ошибок X.25 в состав стандарта FR не вошла. Frame relay обеспечивает множество независимых виртуальных каналов (Virtual Circuits, VC) в одной линии связи, идентифицируемых в FR-сети по идентификаторам подключения к соединению (DLCI). Вместо средств управления потоком включает функции извещения о перегрузках в сети. Возможно назначение минимальной гарантированной скорости (CIR)

для каждого виртуального канала. В основном применяется при построении территориально распределённых корпоративных сетей, а также в составе решений, связанных с обеспечением гарантированной пропускной способности канала передачи данных (VoIP, видеоконференции и т. п.).

<span id="page-7-0"></span>В технологии Frame Relay также существуют различные форматы кадров. Будем рассматривать только общий формат кадра. Он показан на рис. 1.5.

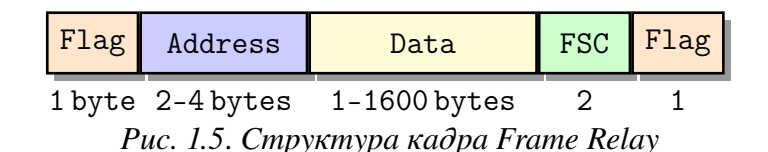

1. Flag. 1 байт. Это поле начинает и замыкает кадр. В качестве флага используется последовательность «01111110». Для предотвращения случайной имитации последовательности «флаг» внутри кадра при его передаче проверяется всё его содержание между двумя флагами и после каждой последовательности, состоящей из пяти идущих подряд бит «1», вставляется бит «0». Эта процедура (bit stuffing) обязательна при формировании любого кадра FR, при приёме эти биты «0» отбрасываются.

2. Address. 2-4 байт. Кроме собственно адресной информации, содержит также и дополнительные поля управления потоком данных и уведомлений о перегрузке канала. В зависимости от адресного пространства меняется величина поля. При расчетах размер поля принимать равным 4 байта.

3. Data. 1-1600 байт. Поле данных.

4. Frame Check Sequences (FCS). 2 байта. Служит для обнаружения ошибок. Формируется аналогично циклическому коду HDLC.

# 1.2.3. Токеп Ring. Структура кадра

Token Ring — протокол канального уровня модели OSI. Изначально технология была разработана компанией IBM в 1984 году. В 1985 году комитет IEEE 802 на основе этой технологии принял стандарт IEEE 802.5. Станции в локальной вычислительной сети Token Ring логически организованы в кольцевую топологию с данными, передаваемыми последовательно от одной кольцевой станции до другой с управляющим маркером, циркулирующим вокруг кольцевого доступа управления.

Существуют 2 модификации по скоростям передачи: 4 Мбит/с и 16 Мбит/с. В Token Ring 16 Мбит/с используется технология раннего освобождения маркера. Суть этой технологии заключается в том, что станция, «захватившая» маркер, по окончании передачи данных генерирует свободный маркер и запускает его в сеть. Попытки внедрить 100 Мбит/с технологию не увенчались коммерческим успехом. В настоящее время технология Token Ring считается устаревшей.

<span id="page-8-1"></span>Формат информационного кадра приведен на рис. [1.6.](#page-8-1)

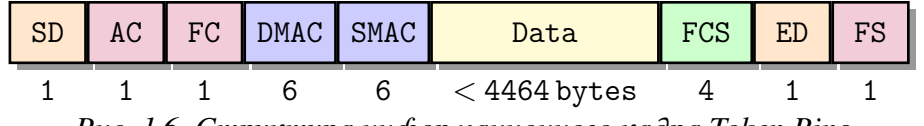

*Рис. 1.6*. *Структура информационного кадра Token Ring*

1. Start delimiter (SD). 1 байт. Флаг начала кадра.

2. Access-control byte (AC). 1 байт. Управление доступом.

3. Frame-control byte (FC). 1 байт. Управление кадром (0x01 для информационного кадра).

4. Destination MAC. 6 байт. MAC-адрес назначения.

5. Source MAC. 6 байт. MAC-адрес источника.

6. Data. До 4464 байт. Поле данных. Минимальная длина поля не определена, может быть равна нулю.

7. Frame Check Sequences (FCS). 4 байта. Контрольная сумма для выявления ошибок передачи. Используется код CRC-32.

8. End delimiter (ED). 1 байт. Флаг окончания кадра.

9. Frame Status (FS). 1 байт. Состояние кадра.

#### *1.2.4. Расчет избыточности и полезной скорости передачи данных*

Под *избыточностью* в данном случае будем понимать объем/долю служебной информации в передаваемом потоке данных.

Таким образом, можно выделить *абсолютную избыточность D*, определяемую как количество служебных байт (заголовки, флаги, контрольные суммы и т. п.) во всем объеме передаваемой информации. И *относительную избыточность d*, определяемую, как долю служебной информации в передаваемом потоке данных, и рассчитываемую по формуле

$$
d=\frac{D}{N},
$$

где *N* — полный размер передаваемых данных (и полезная информация, и служебная вместе).

Необходимо отметить, что для рассматриваемых в работе технологий пакетной передачи данных, относящихся к канальному уровню семиуровневой модели OSI, полезной информацией считается вся информация, поступающая с вышележащих уровней модели.

Для оценки полезной скорости передачи данных, можно использовать формулу

$$
R_{\text{mod.}} = (1-d) \cdot R,
$$

<span id="page-8-0"></span>где R — полная скорость передачи данных.

#### <span id="page-9-1"></span>*1.3.1. Разбиение блока данных на кадры и расчет избыточности*

1. Выбрать согласно своему номеру варианта размер блока данных и технологию передачи данных (табл. [1.1\)](#page-9-0).

2. Определить количество кадров, требуемое для передачи заданного блока данных.

3. Рассчитать абсолютную избыточность *D*.

<span id="page-9-0"></span>4. Рассчитать относительную избыточность *d*.

*Таблица 1.1*

| $N^{\underline{0}}$ | Данные, байт | Технология         | $\overline{N^0}$ | Данные, байт | Технология         |
|---------------------|--------------|--------------------|------------------|--------------|--------------------|
|                     |              |                    |                  |              |                    |
| 1                   | 6027         | Ethernet II        | 16               | 7504         | Eth. II 802.1Q     |
| $\overline{2}$      | 7499         | Eth. 802.3 LLC     | 17               | 8996         | Frame Relay        |
| 3                   | 8979         | Eth. 802.3 SNAP    | 18               | 10504        | <b>Token Ring</b>  |
| 4                   | 10485        | Eth. II 802.1Q     | 19               | 12016        | Ethernet II        |
| 5                   | 11968        | <b>Frame Relay</b> | 20               | 7476         | Eth. 802.3 LLC     |
| 6                   | 6000         | Token Ring         | 21               | 8979         | Eth. 802.3 SNAP    |
| 7                   | 7529         | Ethernet II        | 22               | 10506        | Eth. II 802.1Q     |
| 8                   | 9012         | Eth. 802.3 LLC     | 23               | 11995        | <b>Frame Relay</b> |
| 9                   | 10466        | Eth. 802.3 SNAP    | 24               | 9001         | Token Ring         |
| 10                  | 12013        | Eth. II 802.1Q     | 25               | 4527         | Ethernet II        |
| 11                  | 7496         | <b>Frame Relay</b> | 26               | 8999         | Eth. 802.3 LLC     |
| 12                  | 8982         | Token Ring         | 27               | 10487        | Eth. 802.3 SNAP    |
| 13                  | 10478        | Ethernet II        | 28               | 11962        | Eth. II 802.1Q     |
| 14                  | 11996        | Eth. 802.3 LLC     | 29               | 7525         | Frame Relay        |
| 15                  | 13465        | Eth. 802.3 SNAP    | 30               | 6020         | <b>Token Ring</b>  |

*Варианты задания [1.3.1](#page-9-1) (указаны согласно номеру студента в журнале)*

#### *1.3.2. Оценка полезной скорости передачи данных*

<span id="page-9-3"></span>1. Выбрать согласно своему номеру варианта средний размер блока данных в передаваемых кадрах, технологию и скорость передачи данных (табл. [1.2\)](#page-9-2).

- 2. Определить относительную избыточность.
- <span id="page-9-2"></span>3. Рассчитать полезную скорость передачи данных

*Таблица 1.2*

|              | $\sim$ approximate such an interesting the contraction of the map $\mu$ , can be contributed by the set of |                 |        |             |      |             |          |  |  |  |  |  |
|--------------|----------------------------------------------------------------------------------------------------|-----------------|--------|-------------|------|-------------|----------|--|--|--|--|--|
| $N^{\Omega}$ | Данные                                                                                                    | Технология      | Скор.  | №<br>Данные |      | Технология  | Скор.    |  |  |  |  |  |
|              | байт                                                                                                    |                 | Мбит/с |             | байт |             | Мбит/с   |  |  |  |  |  |
|              | 804                                                                                                    | Eth. 802.3 SNAP | 50     | 16          | 297  | Token Ring  | $\Delta$ |  |  |  |  |  |
|              | 129                                                                                                    | Eth. II 802.10  | 100    | רו          | 989  | Ethernet II | 10       |  |  |  |  |  |

*Варианты задания [1.3.2](#page-9-3) (указаны согласно номеру студента в журнале)*

*Продолжение табл. 1.2*

| N <sup>o</sup> | Данные | Технология        | Скор.  | $N^{\Omega}$ | Данные | Технология        | Скор.  |
|----------------|--------|-------------------|--------|--------------|--------|-------------------|--------|
|                | байт   |                   | Мбит/с |              | байт   |                   | Мбит/с |
| 3              | 824    | Frame Relay       | 30     | 18           | 751    | Eth. 802.3 LLC    | 100    |
| 4              | 415    | <b>Token Ring</b> | 4      | 19           | 674    | Eth. 802.3 SNAP   | 50     |
| 5              | 205    | Ethernet II       | 10     | 20           | 582    | Eth. II 802.1Q    | 100    |
| 6              | 627    | Eth. 802.3 LLC    | 50     | 21           | 805    | Frame Relay       | 34     |
| 7              | 337    | Eth. 802.3 SNAP   | 85     | 22           | 902    | <b>Token Ring</b> | 16     |
| 8              | 443    | Eth. II 802.1Q    | 100    | 23           | 489    | Ethernet II       | 10     |
| 9              | 90     | Frame Relay       | 34     | 24           | 434    | Eth. 802.3 LLC    | 85     |
| 10             | 140    | <b>Token Ring</b> | 16     | 25           | 73     | Eth. 802.3 SNAP   | 100    |
| 11             | 346    | Ethernet II       | 50     | 26           | 837    | Eth. II 802.1Q    | 50     |
| 12             | 819    | Eth. 802.3 LLC    | 85     | 27           | 63     | Frame Relay       | 31     |
| 13             | 315    | Eth. 802.3 SNAP   | 100    | 28           | 927    | <b>Token Ring</b> | 16     |
| 14             | 859    | Eth. II 802.1Q    | 40     | 29           | 520    | Ethernet II       | 100    |
| 15             | 727    | Frame Relay       | 23     | 30           | 71     | Eth. 802.3 LLC    | 85     |

*Варианты задания [1.3.2](#page-9-3) (указаны согласно номеру студента в журнале)*

#### 1.4. Контрольные вопросы

- <span id="page-10-0"></span>1. Технология и формат кадра Ethernet II DIX.
- 2. Формат кадра Ethernet 802.3/802.2 (802.3 with LLC header)
- 3. Формат кадра 802.3 with SNAP header (Ethernet SNAP)
- 4. Формат кадра Ethernet II with 802.1Q (802.3AC)
- 5. Технология и формат кадра Frame Relay
- 6. Технология и формат кадра Token Ring
- 7. Избыточность при передаче данных и ее определение.

# <span id="page-11-0"></span>Практическая работа 2 Расчет задержек при выборе конфигурации сети Ethernet

#### 2.1. Цель работы

<span id="page-11-2"></span><span id="page-11-1"></span>Ознакомиться с принципами построения сети Ethernet с использованием повторителей. Научиться оценивать задержки при передаче данных по сети Ethernet, построенной с использованием повторителей.

#### 2.2. Теоретические сведения

#### *2.2.1. Оценка конфигурации сети Ethernet (10 Мбит/с)*

При выборе конфигурации сети Ethernet, состоящей из сегментов различных типов, возникают вопросы, связанные с максимально допустимым размером (диаметром) сети и максимально возможным числом различных элементов. Сеть будет работоспособной только в том случае, если задержка распространения сигнала в ней не превысит предельной величины. Это определяется выбранным методом управления обменом CSMA/CD, основанном на обнаружении и разрешении коллизий и предназначенном для работы в сети (участке сети) с общей шиной (средой передачи), образующей так называемый домен (область) коллизий (collision domain).

Для надежного распознания коллизий необходимо, чтобы коллизия была обнаружена в процессе передачи кадра. В худшем варианте в конфликт могут вступить две наиболее удаленные друг от друга станции А и В. Пусть станция А, решив, что шина свободна, начинает передачу кадра. До самой удаленной от нее станции В этот кадр дойдет через некоторый промежуток времени *t*. Если в этот момент станция В, также решив, что шина свободна, начинает передачу своего кадра, возникает коллизия. Искаженная информация дойдет до станции А также через время *t*. Поэтому коллизия будет обнаружена станцией А через время 2*t* после начала передачи ею кадра. К моменту обнаружения коллизии станция А не должна закончить передачу кадра. Следовательно, соотношение между временем, необходимым для передачи кадра минимальной длины, и задержкой сигнала при распространении в сети должно иметь вид

$$
T_{\min}\geq 2t,
$$

где *t* — время распространения сигнала по сети Ethernet. Удвоенное время распространения сигнала называют *временем двойного оборота* (Path Delay Value, PDV). Время двойного оборота в сети определяется максимальной длиной сети, а также устройствами (концентраторами, повторителями), вносящими задержку в распространение сигнала.

Стоит отметить, что подобная проблема возникает прежде всего при построении сетей на основе повторителей («репитеров») и/или концентраторов («хабов»), являющихся самыми простыми сетевыми устройствами. Такая сеть имеет общую среду передачи, логически не разделенную на сегменты, в связи с чем и требуется оценка возможных задержек. В настоящее время при построении сетей Ethernet чаще используются более сложные и, соответственно, более «умные» устройства, такие как коммутаторы («свитчи») и маршрутизаторы («роутеры»), которые фактически разделяют сеть Ethernet на отдельные сегменты «точка-точка» (отдельные домены коллизий), как показано на рис. 2.1. Тем не менее, повторители (и концентраторы, выполняющие их роль) могут использоваться, когда необходимо сформировать участки сети Ethernet большой длины, превышающей максимальную возможную длину сегмента для выбранной технологии с учетом использующихся типов кабелей. Также повторители могут использоваться, когда необходимо сформировать длинный тракт Ethernet с использованием различных технологий, например, две ЭВМ соединены с повторителями при помощи витой пары, а повторители уже соединены между собой оптическим кабелем. Такая конфигурация тракта позволяет достичь значительно большего расстояния передачи, нежели при использовании только витой пары.

<span id="page-12-0"></span>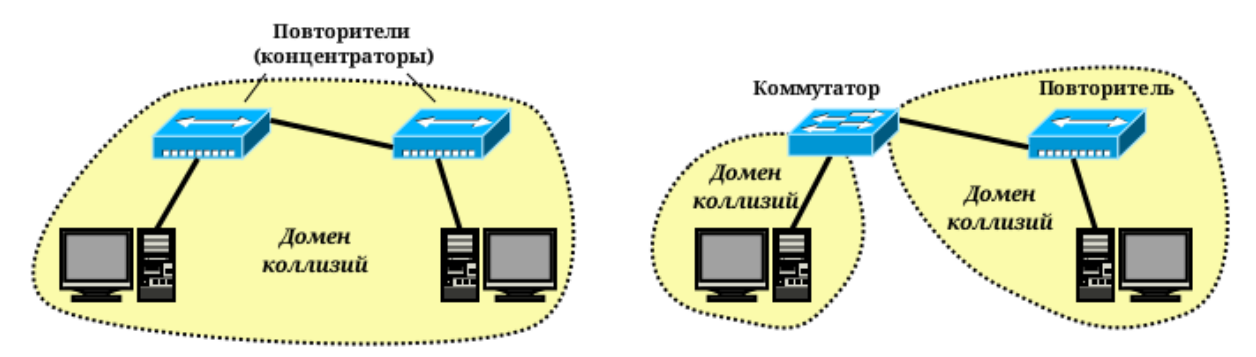

Рис. 2.1. Разделение сети Ethernet на отдельные домены коллизий с использованием коммутатора

В дальнейшем будем вести речь о сетях, участках сети и трактах Ethernet, построенных на повторителях. Размер (длина) такого участка сети определяется размером домена коллизий.

При выборе и оценке конфигурации сети Ethernet, построенной на повторителях, используются две основные модели.

#### Модель 1

Первая модель формулирует набор правил, которые необходимо соблюдать проектировщику сети при соединении отдельных компьютеров и сегментов. Считается, что соблюдение данных правил гарантирует допустимую величину задержки сигнала в сети и никаких дополнительных расчетов в этом случае не требуется.

1. Репитер или концентратор, подключенный к сегменту, снижает на единицу максимально допустимое число абонентов, подключаемых к сегменту.

2. Полный путь между двумя любыми абонентами должен включать в себя не более пяти сегментов, четырех концентраторов (репитеров) и двух трансиверов (MAU).

3. Если путь между абонентами состоит из пяти сегментов и четырех повторителей/концентраторов, то количество сегментов, к которым подключены абоненты, не должно превышать трех, а остальные сегменты должны просто связывать между собой концентраторы (репитеры). Это так называемое «правило 5-4-3».

4. Если путь между абонентами состоит из четырех сегментов и трех повторителей/концентраторов, то должны выполняться следующие условия:

- максимальная длина оптоволоконного кабеля сегмента 10BASE-FL, соединяющего между собой повторители/концентраторы, не должна превышать 1000 метров;
- максимальная длина оптоволоконного кабеля сегмента 10BASE-FL, соединяющего повторители/концентраторы с компьютерами, не должна превышать 400 метров;
- ко всем сегментам могут подключаться компьютеры.

#### Модель 2

Вторая модель, применяемая для оценки конфигурации Ethernet, основана на точном расчете временных характеристик выбранной конфигурации сети. Эта модель иногда позволяет выйти за пределы жестких ограничений модели 1. Применение модели 2 необходимо в том случае, когда размер проектируемой сети близок к максимально допустимому.

В модели 2 используются две системы расчетов:

1. Первая система предполагает вычисление двойного оборота сигнала (PDV) по сети и сравнение его с максимально допустимой величиной.

2. Вторая система проверяет сокращение величины получаемого межкадрового временного интервала (IFG — InterFrame Gap) в сети (Path Variability Value, PVV).

При этом вычисления в обеих системах расчетов ведутся для наихудшего случая, для *пути максимальной длины*, то есть для такого пути передаваемого по сети пакета, который требует для своего прохождения максимального времени.

В обеих системах в качестве меры измерения времени используется *битовый интервал* (*bt*), т. е. время передачи одного бита. Максимально допустимая величина двойного времени прохождения сигнала по сети Ethernet составляет 575 bt, что обуславливается минимальным размеров кадра Ethernet

с учетом преамбулы (72 байта, или 576 бит). При этом, согласно рекомендациям IEEE семейства 802.3 рекомендуется оставлять запас в пределах 1–4 bt для учета кабелей внутри соединительных шкафов и погрешностей измерения. Величина же IFG, как следует из структуры кадра Ethernet, составляет 12 байт или 96 bt.

При первой системе расчетов выделяются три типа сегментов:

- начальный сегмент, соответствует началу пути максимальной длины;
- конечный сегмент расположен в конце пути максимальной длины;
- промежуточный сегмент входит в путь максимальной длины, но не является ни начальным, ни конечным.

Промежуточных сегментов в выбранном пути может быть несколько, а начальный и конечный сегменты при разных расчетах могут меняться местами друг с другом. Выделение этих трех типов сегментов позволяет автоматически учитывать задержки сигнала на всех концентраторах, входящих в путь максимальной длины, а также в приемопередающих узлах адаптеров.

Величины задержек, использующиеся для расчетов, представлены в табл. [2.1.](#page-14-0) Необходимо отметить, что эти данные приведены для усредненного случая. В зависимости от выбранного кабеля значения задержек могут изменяться.

*Таблица 2.1*

| Тип             | Макс.  | Начальный |       |         | Промежут. |             | Конечный | Задержка на |
|-----------------|--------|-----------|-------|---------|-----------|-------------|----------|-------------|
| сегмента        | длина, | сегмент   |       | сегмент |           | сегмент     |          | метр длины  |
| <b>Ethernet</b> | M      | $t_0$     | $t_m$ | $t_0$   | $t_m$     | $t_{\rm 0}$ | $t_m$    | $t_l$       |
| 10BASE-5        | 500    | 11,8      | 55,0  | 46,5    | 89,8      | 169,5       | 212,8    | 0,087       |
| 10BASE-2        | 185    | 11,8      | 30,8  | 46,5    | 65,5      | 169,5       | 188,5    | 0,103       |
| 10BASE-T        | 100    | 15,3      | 26,6  | 42,0    | 53,3      | 165,0       | 176,3    | 0.113       |
| 10BASE-FL       | 2000   | 12,3      | 212,3 | 33,5    | 233,5     | 156,5       | 356,5    | 0,100       |
| <b>FOIRL</b>    | 1000   | 7,8       | 107,8 | 29,0    | 129,0     | 152,0       | 252,0    | 0,100       |
| AUI             | 50     | 0         | 5,1   | 0       | 5,1       | $\theta$    | 5,1      | 0.103       |

<span id="page-14-0"></span>*Величины задержек в битовых интервалах для расчета двойного времени прохождения сигнала по сети Ethernet 10 Мбит/с*

Для справки приведем расшифровку обозначений указанных в табл. [2.1](#page-14-0) версий технологии Ethernet.

1. 10BASE-5, IEEE 802.3 («Толстый Ethernet») — первоначальная разработка технологии со скоростью передачи данных 10 Мбит/с. Использует коаксиальный кабель с волновым сопротивлением 50 Ом (RG-8), с максимальной длиной сегмента 500 метров.

2. 10BASE02, IEEE 802.3a («Тонкий Ethernet») — используется кабель RG-58, с максимальной длиной сегмента 185 метров. Компьютеры присоединяются один к другому. Для подключения кабеля к сетевой карте используется T-коннектор, при этом на кабеле должен быть BNC-коннектор. Требуется наличие терминаторов на каждом конце. Многие годы этот стандарт был основным для технологии Ethernet.

3. 10BASE-T, IEEE 802.3i — для передачи данных используется 4 провода кабеля витой пары (две скрученные пары) Cat.3 или Cat.5. Максимальная длина сегмента 100 метров.

4. FOIRL (Fiber-optic inter-repeater link) — базовый стандарт для технологии Ethernet, использующий для передачи данных оптический кабель. Максимальное расстояние передачи данных без повторителя — 1 км.

5. 10BASE-FL (Fiber Link) — улучшенная версия стандарта FOIRL. Улучшение коснулось увеличения длины сегмента до 2 км.

6. AUI (Attachment unit interface, интерфейс модуля присоединения) — 15-ти штырьковый разъем для соединения между сетевой платой компьютера и приемопередатчиком на магистральном кабеле Ethernet 10BASE5 при помощи короткого кабеля. Используется стандартный разъём DA-15 с несколько изменённым креплением. Другое название интерфейса — DIX (по первым буквам названий компаний, участвовавших в разработке стандарта — DEC, Intel и Xerox).

Методика расчета сводится к следующему:

1. В сети выделяется путь максимальной длины. Все дальнейшие расчеты ведутся для него. Если этот путь не очевиден, то рассчитываются все возможные пути, затем на основании этого выбирается путь максимальной длины.

2. Если длина сегмента, входящего в выбранный путь, не максимальна, то рассчитывается двойное (круговое) время прохождения в каждом сегменте выделенного пути по формуле:  $t_s = L \cdot t_l + t_o$ , где  $L$  — это длина сегмента в метрах (при этом надо учитывать, тип сегмента: начальный, промежуточный или конечный).

3. Если длина сегмента равна максимально допустимой, то из таблицы для него берется величина максимальной задержки *tm*.

4. Суммарная величина задержек всех сегментов выделенного пути не должна превышать предельной величины 575 bt.

5. Затем необходимо проделать те же действия для обратного направления выбранного пути (то есть в данном случае конечный сегмент считается начальным и наоборот). Из-за разных задержек передающих и принимающих узлов концентраторов величины задержек в разных направлениях могут отличаться (но незначительно).

6. Если задержки в обоих случаях не превышают величины 575 bt с учетом рекомендуемого запаса, то сеть считается работоспособной.

Тем не менее, чтобы сделать окончательный вывод о работоспособности сети, необходимо также проверить соответствие стандарту величины меж-

кадрового интервала (IFG), которая не должна быть меньше, чем 96 bt (9,6 мкс для скорости 10 Мбит/с). Однако при прохождении кадров через повторители/концентраторы IFG может сокращаться, вследствие чего два пакета могут восприниматься абонентами как один. Допустимое сокращение IFG определено стандартом в 49 bt (4,9 мкс для скорости 10 Мбит/с).

Для вычислений используются понятия начального и промежуточного сегментов. Конечный сегмент не вносит вклада в сокращение межпакетного интервала, так как пакет доходит по нему до принимающего компьютера без прохождения репитеров и концентраторов. Величины сокращения IFG для разных типов сегментов Ethernet показаны в табл. [2.2.](#page-16-0)

*Таблица 2.2*

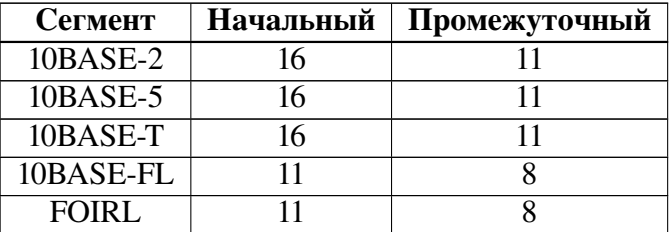

<span id="page-16-0"></span>*Величины сокращения межкадрового интервала (IFG) для разных типов Ethernet 10 Мбит/с*

Для получения полной величины сокращения IFG надо просуммировать величины из таблицы для сегментов, входящих в путь максимальной длины, и сравнить сумму с предельной величиной 49 bt. Если сумма меньше 49 bt, можно сделать вывод о работоспособности сети. Для гарантии расчет производится в обоих направлениях выбранного пути.

Если расчеты показывают, что сеть неработоспособна, то необходимо изменять конфигурацию или структуру сети.

1. Уменьшение длины кабелей с целью снижения задержки прохождения сигнала по сети (если возможно).

2. Уменьшение количества концентраторов для снижения задержек и сокращения IFG (если возможно).

3. Выбор кабеля с наименьшей задержкой. Кабели различных марок имеют разные задержки, то есть разные скорости распространения сигнала.

4. Разбиение сети на несколько сегментов (доменов коллизий)с помощью коммутаторов. Для каждого нового сегмента сети также требуется произвести расчет работоспособности.

5. Переход на другую технологию построения локальной сети, например FDDI, которая позволяет строить максимальные по размеру сети. Однако, оборудование ее очень дорого, и для связи с сетью Ethernet нужны мосты.

Для примера рассмотрим оценку конфигурации сети (тракта) Ethernet, приведенной на рис. [2.2.](#page-17-0) Тракт Ethernet, соединяющий два ПК, состоит из че-

<span id="page-17-0"></span>тырех участков, построенных по разным технологиям, и трех повторителей, соединяющих эти участки.

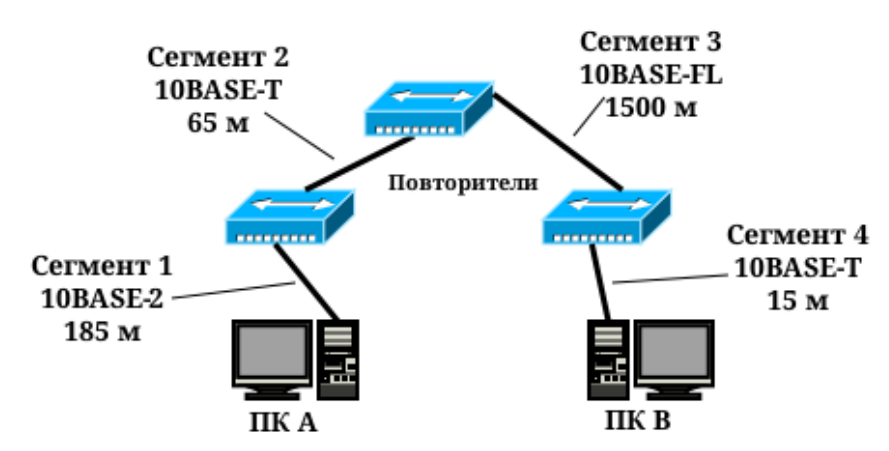

*Рис. 2.2*. *Пример сети Ethernet для проведения оценки ее конфигурации*

Вначале рассмотрим расчет времени двойного оборота при передаче от ПК-А к ПК-В.

• Сегмент 1 (начальный участок). Построен по технологии 10BASE-2 и, согласно табл. [2.1](#page-14-0) имеет максимальную длину. Следовательно, его время задержки равно

$$
t_1=30,8\,\mathrm{bt}.
$$

• Сегмент 2 (промежуточный). Построен по технологии 10BASE-T, имеет длину меньше максимальной, следовательно, его время задержки рассчитывается по формуле  $t_s = L \cdot t_l + t_o$ .

$$
t_2 = 65 \cdot 0,113 + 42,0 = 49,4 \text{ bt.}
$$

• Сегмент 3 (промежуточный). Построен по технологии 10BASE-FL, имеет длину меньше максимальной.

$$
t_3 = 1500 \cdot 0,100 + 33,5 = 183,5 \,\text{bt.}
$$

• Сегмент 4 (конечный). Построен по технологии 10BASE-T, имеет длину меньше максимальной.

$$
t_4 = 15 \cdot 0,113 + 165,0 = 166,7
$$
 bt.

Таким образом, общее время двойного оборота от А к В равно

$$
t_{PDVAB} = t_1 + t_2 + t_3 + t_4 = 430,4 \,\text{bt} < 575 \,\text{bt}.
$$

Аналогично можно рассчитать время двойного оборота при передаче от ПК-В к ПК-А. Отличие будет лишь во времени для сегмента 1 и сегмента 4. Теперь 4 будет начальным, а сегмент 1 — конечным.

• Сегмент 4 (начальный участок).

$$
t_4 = 15 \cdot 0,113 + 15,3 = 17,0
$$
bt.

• Сегмент 1 (конечный участок).

$$
t_1=188,5 \,\mathrm{bt}
$$

Общее время двойного оборота от В к А равно

$$
t_{PDVBA} = t_1 + t_2 + t_3 + t_4 = 438,4 \text{ bt} < 575 \text{ bt}.
$$

Можно сделать вывод, что приведенная на рис. 2.2 сеть Ethernet удовлетворяет требованию по времени двойного оборота.

Теперь рассчитаем сокращение межкадрового интервала.

$$
t_{PVVAB} = 16 + 11 + 8 = 35 \,\text{bt} < 49 \,\text{bt}.
$$

$$
t_{PVVBA} = 16 + 11 + 8 = 35 \text{ bt} < 49 \text{ bt}.
$$

Таким образом, сеть на рис. 2.2 удовлетворяет и требованиям по сокращению межкадрового интервала.

#### 2.2.2. Оценка конфигурации сети Fast Ethernet (100 Mбит/c)

B Fast Ethernet выделяют два типа повторителей.

1. Повторители 1-го класса. Они поддерживают все типы линейного кодирования (4В/5В, 8В/6Т и др.) и могут транслировать протоколы (например из 100Base-TX в 100Base-T4 и наоборот) из-за чего вносят при передаче сигнала большую задержку.

2. Повторители 2-го класса. Поддерживают только один тип линейного кодирования и не транслируют протоколы, соответственно внося гораздо меньшую задержку.

Точно так же, как и в случае Ethernet, для определения работоспособности сети Fast Ethernet стандарт IEEE 802.3 предлагает две модели, называемые Transmission System Model 1 и Transmission System Model 2. Первая модель основана на нескольких несложных правилах. Она исходит из того, что все компоненты сети (в частности, кабели) имеют наихудшие из возможных временные характеристики, поэтому всегда дает результат со значительным запасом. Вторая модель использует систему точных расчетов с реальными временными характеристиками кабелей. В связи с этим ее применение позволяет иногда преодолеть жесткие ограничения модели 1.

#### **Transmission System Model 1**

В соответствии с первой моделью, при выборе конфигурации надо руководствоваться следующими принципами:

1. Сегменты, выполненные на электрических кабелях (витых парах) не должны быть длиннее 100 метров. Это относится к кабелям всех категорий — 3, 4 и 5, к сегментам 100BASE-T4 и 100BASE-TX.

2. Сегменты, выполненные на оптоволоконных кабелях, не должны быть длиннее 412 метров.

3. Если используются адаптеры с внешними (выносными) трансиверами, то трансиверные кабели (MII) не должны быть длиннее 50 сантиметров.

#### Transmission System Model 2

Как и в Ethernet 10 Мбит/с в Fast Ethernet вторая модель предполагает проведение расчета времени двойного оборота (PDV). Для этого комитет IEEE 802.3 приводит данные об удвоенных задержках, вносимых кабельными сегментами, сетевыми адаптерами и повторителями Fast Ethernet. По сравнению с аналогичными данными для Ethernet методика расчета изменилась сегменты теперь не делятся на начальный, конечный и промежуточные; кроме того, вносимые сетевыми адаптерами задержки учитывают теперь преамбулы кадров, поэтому рассчитанное значение PDV нужно сравнивать не с 575 bt, а с 512 bt, т.е. временем передачи кадра минимальной длины без преамбулы. В соответствии с рекомендациями IEEE достаточным является запас в 4–6 bt.

<span id="page-19-0"></span>В табл. [2.3,](#page-19-0) [2.4](#page-19-1) и [2.5](#page-19-2) показаны усредненные задержки, вносимые кабелем, задержки адаптеров и удвоенные задержки повторителей, соответственно.

*Таблица 2.3*

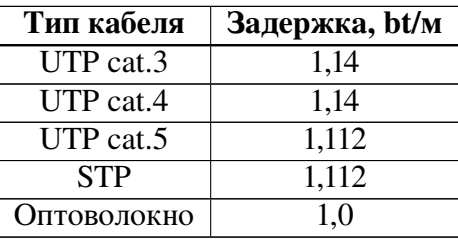

*Усредненные задержки, вносимые кабелем для Fast Ethernet*

*Таблица 2.4*

<span id="page-19-1"></span>*Задержки, вносимые адаптером Fast Ethernet*

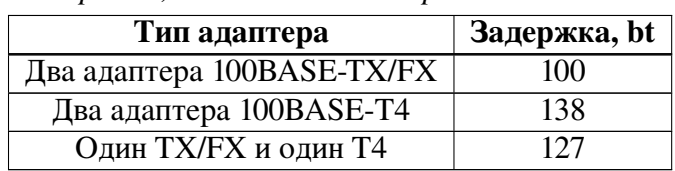

*Таблица 2.5*

<span id="page-19-2"></span>*Удвоенные задержки повторителей Fast Ethernet*

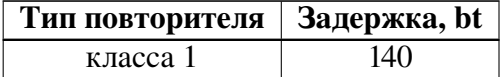

Продолжение табл. 2.5

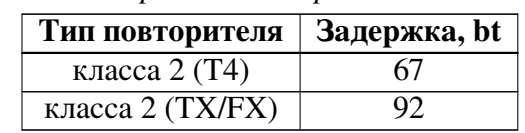

Удвоенные задержки повторителей Fast Ethernet

Для справки приведем расшифровку обозначений указанных в таблицах версий технологии Fast Ethernet.

1. 100BASE-TX, IEEE 802.3u - стандарт, использующий витую пару категории 5. Фактически используются только две неэкранированные пары проводников, поддерживается дуплексная передача данных, расстояние до  $100<sub>M</sub>$ .

2. 100BASE-T4 — стандарт, использующий витую пару категории 3. Задействованы все четыре пары проводников, передача данных идёт в полудуплексе.

3. 100BASE-FX — стандарт, использующий многомодовое волокно. Максимальная длина сегмента 400 метров в полудуплексе (для гарантированного обнаружения коллизий) или 2 километра в полном дуплексе.

<span id="page-20-0"></span>Для примера рассмотрим оценку конфигурации сети (тракта) Fast Ethernet, приведенной на рис. 2.3. Тракт Ethernet, соединяющий два ПК, состоит из четырех участков, построенных по разным технологиям, и трех повторителей, соединяющих эти участки.

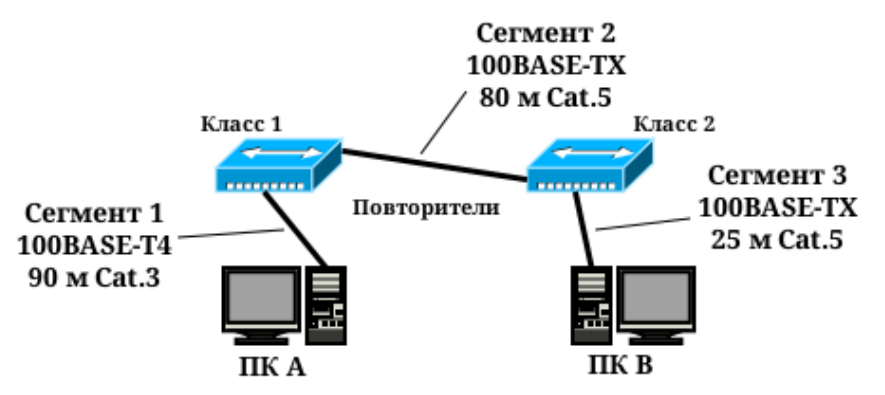

Рис. 2.3. Пример сети Fast Ethernet для проведения оценки ее конфигурации

Проведем расчет времени двойного оборота.

• Согласно табл. 2.3 рассчитаем задержки, вносимые кабелем.

 $t_{\text{ka6}} = 30 \cdot 1,14 + (80 + 25) \cdot 1,112 = 151,0$  bt.

• ПК-А подключен к сети 100BASE-Т4, а ПК-В — к сети 100BASE-ТХ, следовательно, согласно табл. 2.4, задержки, вносимые адаптерами будут равны

$$
t_{\text{a}_{\text{na}}}
$$
 = 127bt.

• Тракт Fast Ethernet содержит один повторитель класса 1 и один повторитель класса 2, следовательно, согласно табл. [2.5,](#page-19-2) вносимые ими задержки будут равны

$$
t_{\text{TOBT}} = 140 + 92 = 232
$$

Общее время двойного оборота равно

$$
t_{PDV} = t_{\text{ka6}} + t_{\text{a}_{\text{A}}\text{an}t} + t_{\text{ToBT}} = 510 \,\text{bt} < 512 \,\text{bt}.
$$

<span id="page-21-0"></span>Можно сделать вывод, что приведенная на рис. [2.3](#page-20-0) сеть Fast Ethernet удовлетворяет требованию по времени двойного оборота с запасом прочности, равным 2 bt.

#### 2.3. Порядок выполнения задания

#### *2.3.1. Оценка конфигурации сети Ethernet*

<span id="page-21-3"></span>1. Выбрать согласно своему номеру варианта параметры сети Ethernet (табл. [2.6\)](#page-21-1). Структура оцениваемой сети показана на рис. [2.4.](#page-21-2)

2. Рассчитать время двойного оборота (PDV) при передаче данных от ПК-А к ПК-В, и в обратном направлении. Сделать вывод о соответствии сети требованиям по PDV. В случае, если сеть не удовлетворяет требованиям, предложить вариант решения и подтвердить его расчетом.

3. Рассчитать сокращение межкадрового интервала (PVV) от ПК-А к ПК-В и в обратном направлении. Сделать выводы. В случае, если сеть не удовлетворяет требованиям, предложить вариант решения и подтвердить его расчетом.

<span id="page-21-2"></span>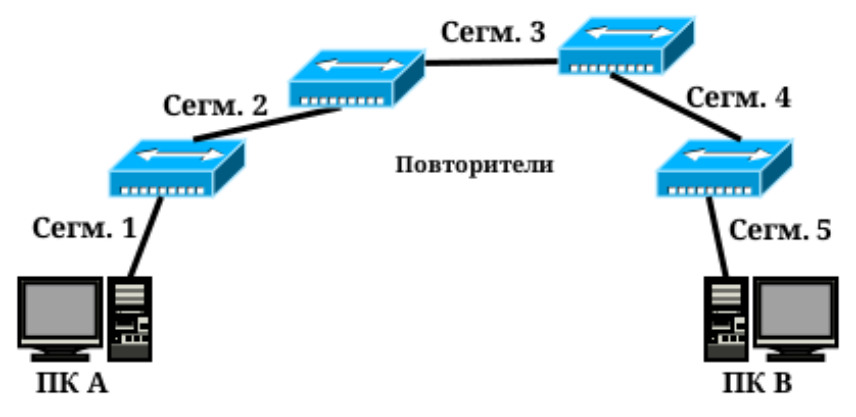

<span id="page-21-1"></span>*Рис. 2.4*. *Структура сети Ethernet для задания [2.3.1](#page-21-3)*

*Таблица 2.6*

| $N_2$           |              |                  | <b>Cermehr 1 Cermehr 2</b>   |                  | $\overline{\text{Cermenr }3}$         |                   | Сегмент 4         |                  | Сегмент 5           |                  |
|-----------------|--------------|------------------|------------------------------|------------------|---------------------------------------|-------------------|-------------------|------------------|---------------------|------------------|
| вар.            | Техн.        | l, M             | Техн.                        | l, M             | Техн.                                 | $ l, \mathbf{M} $ | Техн.             | l, M             | Техн.               | l, M             |
| $\mathbf{1}$    | $10BASE-5$   | 500              |                              |                  | $10BASE-5$ 256 10BASE-FL 779 10BASE-T |                   |                   | 62               | <b>FOIRL</b>        | $\overline{231}$ |
| $\overline{2}$  | 10BASE-2     | 185              | $10BASE-2$                   | $\overline{35}$  | <b>FOIRL</b>                          |                   | 885 10BASE-FL 342 |                  | 10BASE-5            | 471              |
| $\overline{3}$  | 10BASE-T     | 100              | 10BASE-T                     | $\overline{33}$  | 10BASE-5                              | 130               | <b>FOIRL</b>      | 564              | 10BASE-2            | 115              |
| $\overline{4}$  | 10BASE-FL    |                  | 2000 10BASE-FL               | $\overline{272}$ | 10BASE-2                              | 137               | 10BASE-5          | 83               | 10BASE-T            | 74               |
| $\overline{5}$  | <b>FOIRL</b> | 1000             | <b>FOIRL</b>                 | 648              | 10BASE-T                              | $\overline{39}$   | 10BASE-2          | $\overline{72}$  | 10BASE-FL           | $\overline{145}$ |
| 6               | 10BASE-5     | 500              | 10BASE-5                     |                  | 254 10BASE-FL 918                     |                   | 10BASE-T          | 45               | <b>FOIRL</b>        | $\overline{628}$ |
| $\tau$          | 10BASE-2     | 185              | 10BASE-2                     | 148              | <b>FOIRL</b>                          | 915               | 10BASE-FL         | 231              | 10BASE-5            | 426              |
| $\overline{8}$  | 10BASE-T     | 100              | 10BASE-T                     | 87               | $10BASE-5$                            | 468               | <b>FOIRL</b>      | 795              | 10BASE-2            | 134              |
| 9               |              |                  | 10BASE-FL 2000 10BASE-FL 456 |                  | $10BASE-2$                            | 64                | 10BASE-5          | 117              | 10BASE-T            | $\overline{76}$  |
| 10              | <b>FOIRL</b> | 1000             | <b>FOIRL</b>                 | 840              | 10BASE-T                              | 47                | 10BASE-2          | $\overline{75}$  | 10BASE-FL           | <sup>127</sup>   |
| 11              | 10BASE-5     | 500              | $10BASE-5$                   |                  | 113 $10BASE-FL$ 432                   |                   | 10BASE-T          | 52               | <b>FOIRL</b>        | 233              |
| $\overline{12}$ | 10BASE-2     | 185              | 10BASE-2                     | $\overline{58}$  | <b>FOIRL</b>                          |                   | 570 10BASE-FL 430 |                  | 10BASE-5            | 214              |
| 13              | 10BASE-T     | 100              | 10BASE-T                     | $\overline{48}$  | 10BASE-5                              | 211               | <b>FOIRL</b>      | 511              | 10BASE-2            | $\overline{148}$ |
| 14              | 10BASE-FL    |                  | 2000 10BASE-FL               | 513              | 10BASE-2                              | 58                | $10BASE-5$        | 482              | 10BASE-T            | 42               |
| $\overline{15}$ | <b>FOIRL</b> | 1000             | <b>FOIRL</b>                 |                  | 500 10BASE-T                          | 76                | $10BASE-2$        |                  | 138 10BASE-FL       | 240              |
| 16              | 10BASE-5     | $\overline{500}$ | 10BASE-5                     |                  | $127 10BASE-FL 953$                   |                   | 10BASE-T          | 44               | <b>FOIRL</b>        | $\overline{130}$ |
| 17              | 10BASE-2     | $\overline{185}$ | 10BASE-2                     | 137              | <b>FOIRL</b>                          |                   | 990 10BASE-FL     | 346              | 10BASE-5            | 86               |
| 18              | 10BASE-T     | 100              | 10BASE-T                     | 51               | 10BASE-5                              | 316               | <b>FOIRL</b>      | 591              | 10BASE-2            | 146              |
| 19              | 10BASE-FL    |                  | $ 2000 10$ BASE-FL           | 647              | 10BASE-2                              | 115               | 10BASE-5          | 148              | 10BASE-T            | $\overline{77}$  |
| 20              | <b>FOIRL</b> | 1000             | <b>FOIRL</b>                 | 892              | 10BASE-T                              | $\overline{57}$   | 10BASE-2          |                  | 150 10BASE-FL       | $\overline{140}$ |
| 21              | 10BASE-5     | 500              | $10BASE-5$                   | 69               | $10BASE-FL$ 437                       |                   | 10BASE-T          | 30               | <b>FOIRL</b>        | 137              |
| $\overline{22}$ | 10BASE-2     | 185              | 10BASE-2                     | $\overline{121}$ | FOIRL                                 |                   | 807 10BASE-FL     | 380              | 10BASE-5            | <b>110</b>       |
| $\overline{23}$ | 10BASE-T     | 100              | 10BASE-T                     | $\overline{32}$  | 10BASE-5                              | 416               | <b>FOIRL</b>      | 841              | 10BASE-2            | $\overline{75}$  |
| 24              | 10BASE-FL    |                  | 2000 10BASE-FL               | 200              | 10BASE-2                              | 136               | $10BASE-5$        | 449              | 10BASE-T            | $\overline{62}$  |
| 25              | <b>FOIRL</b> | 1000             | <b>FOIRL</b>                 | 574              | 10BASE-T                              | 73                | 10BASE-2          |                  | $103 10BASE-FL$     | 133              |
| 26              | 10BASE-5     | 500              | 10BASE-5                     | 80               | 10BASE-FL                             | 267               | 10BASE-T          | 29               | <b>FOIRL</b>        | $\overline{205}$ |
| $\overline{27}$ | 10BASE-2     | 185              | 10BASE-2                     | $\overline{125}$ | <b>FOIRL</b>                          |                   | 504 10BASE-FL     | $\overline{561}$ | 10BASE-5            | 227              |
| 28              | 10BASE-T     | 100              | 10BASE-T                     | $\overline{58}$  | $10BASE-5$                            | 245               | <b>FOIRL</b>      | 864              | 10BASE-2            | 86               |
| 29              |              |                  | 10BASE-FL 2000 10BASE-FL 973 |                  | 10BASE-2                              | $\overline{56}$   | 10BASE-5          | 399              | 10BASE-T            | 62               |
| $\overline{30}$ | <b>FOIRL</b> | 1000             | <b>FOIRL</b>                 | 976              | 10BASE-T                              | 93                | 10BASE-2          |                  | $145$ 10BASE-FL 360 |                  |

*Варианты задания [2.3.1](#page-21-3) (указаны согласно номеру студента в журнале)*

#### *2.3.2. Оценка конфигурации сети Fast Ethernet*

<span id="page-23-2"></span>1. Выбрать согласно своему номеру варианта параметры сети Fast Ethernet (табл. [2.7\)](#page-23-0). Структура оцениваемой сети показана на рис. [2.5.](#page-23-1)

2. Определить и указать на схеме сети классы повторителей.

<span id="page-23-1"></span>3. Рассчитать время двойного оборота (PDV) при передаче данных от ПК-А к ПК-В, и в обратном направлении. Сделать вывод о соответствии сети требованиям по PDV. В случае, если сеть не удовлетворяет требованиям, предложить вариант решения и подтвердить его расчетом.

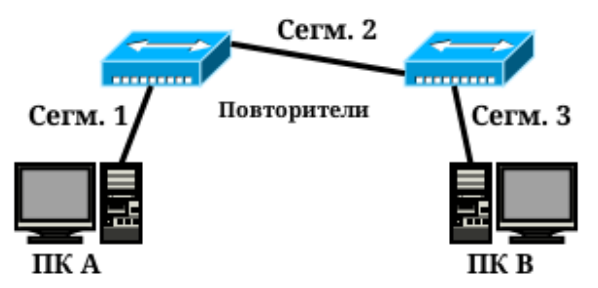

*Рис. 2.5*. *Структура сети Fast Ethernet для задания [2.3.2](#page-23-2)*

*Таблица 2.7*

| $N_2$           | Сегмент 1  |                 | Сегмент 2    |                 | Сегмент 3  |                 |
|-----------------|------------|-----------------|--------------|-----------------|------------|-----------------|
| вар.            | Техн.      | l, M            | Техн.        | l, M            | Техн.      | l, M            |
| $\mathbf{1}$    | 100BASE-T4 | 65              | 100BASE-T4   | $\overline{21}$ | 100BASE-FX | 50              |
| $\overline{2}$  | 100BASE-TX | 26              | 100BASE-TX   | $\overline{33}$ | 100BASE-T4 | $\overline{24}$ |
| $\overline{3}$  | 100BASE-FX | 70              | 100BASE-FX   | 63              | 100BASE-TX | 31              |
| $\overline{4}$  | 100BASE-T4 | 28              | 100BASE-T4   | 66              | 100BASE-FX | $\overline{68}$ |
| $\overline{5}$  | 100BASE-TX | 55              | 100BASE-TX   | 38              | 100BASE-T4 | 66              |
| 6               | 100BASE-FX | 70              | 100BASE-FX   | 53              | 100BASE-TX | 69              |
| 7               | 100BASE-T4 | 69              | 100BASE-T4   | 42              | 100BASE-FX | 67              |
| 8               | 100BASE-TX | 31              | 100BASE-TX   | 21              | 100BASE-T4 | 38              |
| 9               | 100BASE-FX | 55              | 100BASE-FX   | 35              | 100BASE-TX | 40              |
| 10              | 100BASE-T4 | 56              | 100BASE-T4   | 61              | 100BASE-FX | 48              |
| 11              | 100BASE-TX | 66              | 100BASE-TX   | 52              | 100BASE-T4 | $\overline{58}$ |
| $\overline{12}$ | 100BASE-FX | 23              | 100BASE-FX   | 67              | 100BASE-TX | $\overline{37}$ |
| $\overline{13}$ | 100BASE-T4 | $\overline{59}$ | 100BASE-T4   | $\overline{29}$ | 100BASE-FX | $\overline{21}$ |
| 14              | 100BASE-TX | 69              | 100BASE-TX   | 34              | 100BASE-T4 | $\overline{54}$ |
| 15              | 100BASE-FX | 44              | 100BASE-FX   | 54              | 100BASE-TX | 58              |
| 16              | 100BASE-T4 | 24              | $100BASE-T4$ | 20              | 100BASE-FX | 20              |
| 17              | 100BASE-TX | 25              | 100BASE-TX   | 20              | 100BASE-T4 | 25              |
| 18              | 100BASE-FX | 66              | 100BASE-FX   | 67              | 100BASE-TX | 63              |
| 19              | 100BASE-T4 | 46              | 100BASE-T4   | 67              | 100BASE-FX | 30              |
| 20              | 100BASE-TX | 42              | 100BASE-TX   | 63              | 100BASE-T4 | 55              |
| 21              | 100BASE-FX | 49              | 100BASE-FX   | 42              | 100BASE-TX | 53              |
| 22              | 100BASE-T4 | 51              | $100BASE-T4$ | 21              | 100BASE-FX | 62              |
| 23              | 100BASE-TX | 69              | 100BASE-TX   | 68              | 100BASE-T4 | 41              |

<span id="page-23-0"></span>*Варианты задания [2.3.2](#page-23-2) (указаны согласно номеру студента в журнале)*

*Продолжение табл. 2.7*

| $N_2$ | Сегмент 1                        |    | Сегмент 2        |    | Сегмент 3  |                 |
|-------|----------------------------------|----|------------------|----|------------|-----------------|
| вар.  | Техн.<br>l, M                    |    | Техн.<br>$l$ , M |    | Техн.      | $l$ , M         |
| 24    | $100\overline{\mathbf{BASE-FX}}$ | 22 | 100BASE-FX       | 22 | 100BASE-TX | $\overline{36}$ |
| 25    | 100BASE-T4                       | 49 | 100BASE-T4       | 33 | 100BASE-FX | 47              |
| 26    | 100BASE-TX                       | 50 | 100BASE-TX       | 69 | 100BASE-T4 | 52              |
| 27    | 100BASE-FX                       | 51 | 100BASE-FX       | 65 | 100BASE-TX | 61              |
| 28    | 100BASE-T4                       | 50 | 100BASE-T4       | 65 | 100BASE-FX | 59              |
| 29    | 100BASE-TX                       | 30 | 100BASE-TX       | 28 | 100BASE-T4 | 65              |
| 30    | 100BASE-FX                       | 27 | 100BASE-FX       | 43 | 100BASE-TX | 55              |

*Варианты задания [2.3.2](#page-23-2) (указаны согласно номеру студента в журнале)*

## 2.4. Контрольные вопросы

<span id="page-24-0"></span>1. Особенности построения сетей Ethernet с использованием повторителей/концентраторов.

- 2. Понятие о домене коллизии.
- 3. Первая модель выбора схемы построения сети Ethernet.
- 4. Вторая модель выбора схемы построения сети Ethernet.
- 5. Основные технологии сети Ethernet.
- 6. Понятие времени двойного оборота.
- 7. Понятие о сокращении межкадрового интервала.

8. Варианты модернизации структуры сети Ethernet в случае ее несоответствия требованиям к PDV и PVV.

9. Первая модель выбора схемы построения сети Fast Ethernet.

- 10. Вторая модель выбора схемы построения сети Fast Ethernet.
- 11. Основные технологии сети Fast Ethernet.

# Практическая работа 3 Адресация IPv4

# 3.1. Цель работы

<span id="page-25-2"></span><span id="page-25-1"></span><span id="page-25-0"></span>Изучить формат адреса IPv4, понятия классовой и бесклассовой адресации, а также процедуру маршрутизации пакета на хосте-отправителе.

### 3.2. Теоретические сведения

# *3.2.1. Адрес IPv4*

Адрес IPv4 — это сетевой или логический адрес устройства. В версии IPv4 он имеет длину 4 байта (32 бита). IP-адрес можно разделить на две части — адрес сети и адрес узла в сети, как показано на рис. [3.1.](#page-25-3) Традиционной формой записи IPv4 адреса является запись в виде четырёх десятичных чисел (от 0 до 255), разделённых точками.

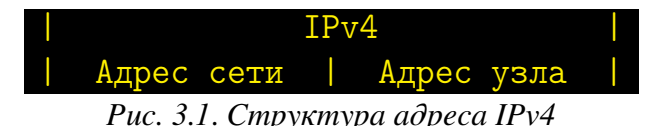

<span id="page-25-3"></span>В рамках одной сети биты адреса сети неизменны.

Если в IP-адресе под адрес узла отведено *n* бит, то такая сеть содержит

$$
N=2^n-2
$$
 *y*3*u*OB.

Оставшиеся два адреса отведены под

- адрес сети, в котором все биты адреса узла равны 0;
- широковещательный адрес, в котором все биты адреса узла равны 1. В протоколе IPv4 выделяют два вида адресации.
- Классовая адресация (Classful network)
- Бесклассовая адресация (Classless Inter-Domain Routing, CIDR)

# *3.2.2. Классовая адресация IP сетей*

<span id="page-25-4"></span>Под классовой адресацией (Classful network) понимают принцип сетевой адресации, использовавшийся в Интернете в период с 1981 по 1993 годы. Адресное пространство протокола IPv4 делится на пять классов адресов: A, B, C, D и E. Принадлежность адреса к конкретному классу задаётся первыми битами адреса. Каждый класс определяет либо соответствующий размер сети, то есть количество возможных адресов хостов внутри данной сети (классы А, В, С), либо сеть многоадресной передачи (класс D). Диапазон адресов пятого класса (E) был зарезервирован для будущих или экспериментальных целей. Классы адресов приведены в табл. [3.1.](#page-25-4)

Таблица 3.1

| Класс                       | Первые | Распр. байт | Число           | Хостов   | Начальный | Конечный        |
|-----------------------------|--------|-------------|-----------------|----------|-----------|-----------------|
|                             | биты   | Сеть, Хост  | сетей           | в сети   | адрес     | адрес           |
| A                           |        | C.X.X.X     | 128             | 16777214 | 0.0.0.0   | 127.255.255.255 |
| B                           | 10     | C.C.X.X     | 16384           | 65534    | 128.0.0.0 | 191.255.255.255 |
| $\mathcal{C}_{\mathcal{C}}$ | 110    | C.C.C.X     | 2097152         | 254      | 192.0.0.0 | 223.255.255.255 |
| D                           | 1110   |             | Групповой адрес |          | 224.0.0.0 | 239.255.255.255 |
| E                           | 1111   |             | Зарезервировано |          | 240.0.0.0 | 255.255.255.255 |

Классы адресов IPv4

### 3.2.3. Бесклассовая адресация IP сетей

Под бесклассовой адресацией (Classless Inter-Domain Routing, CIDR) понимают метод IP-адресации, позволяющий гибко управлять пространством IP-адресов, не используя жёсткие рамки классовой адресации. Использование этого метода позволяет экономно использовать ограниченный ресурс IPадресов, поскольку возможно применение различных масок подсетей к различным подсетям.

Маска подсети (Variable length subnet mask, VLSM) — это битовая маска, определяющая, какая часть IP-адреса узла сети относится к адресу сети (эти биты в маске равны 1), а какая — к адресу самого узла в этой сети (биты маски, равные 0). Маска подсети не является частью IP-пакета. Она указывается в сетевых настройках узла сети.

Зная IP-адрес и маску подсети, можно определить, к какой сети относится данный IP-адрес. Для этого необходимо применить адресу и маске операцию поразрядной конъюнкции (логическое И).

Пример использования маски подсети показан ниже.

 $(192.168.1.2)$  $IP$ -адрес: 11000000.10101000.00000001.00000010 Маска полсети: 11111111.11111111.111111110.00000000  $(255.255.254.0)$ 11000000.10101000.00000000.00000000 (192.168.0.0) Адрес сети:

Существует три основных способа записи маски подсети:

- десятичный: 255.255.254.0;
- двоичный: 11111111.11111111.111111110.00000000;
- <span id="page-26-0"></span>• постфиксный: /23.

#### 3.3. Порядок выполнения задания

#### 3.3.1. Классовая адресация

По заданному в табл. 3.2 адресу хоста определить:

- класс сети;
- адрес сети;
- КОЛИЧЕСТВО ХОСТОВ В СЕТИ;
- адреса первого и последнего хостов в сети;
- <span id="page-27-0"></span>• широковещательный адрес (broadcast).

*Таблица 3.2*

| Bap.           | <b>Адрес IPv4</b> | Bap. | <b>Адрес IPv4</b> | Bap. | <b>Адрес IPv4</b> |
|----------------|-------------------|------|-------------------|------|-------------------|
| 1              | 186.101.221.144   | 11   | 132.211.222.243   | 21   | 92.23.76.45       |
| 2              | 114.32.41.123     | 12   | 69.39.58.38       | 22   | 231.48.81.64      |
| 3              | 97.231.37.111     | 13   | 185.38.59.36      | 23   | 47.28.49.61       |
| $\overline{4}$ | 43.33.134.211     | 14   | 213.28.48.93      | 24   | 162.85.103.39     |
| 5              | 211.124.76.38     | 15   | 182.48.29.91      | 25   | 85.91.127.37      |
| 6              | 38.142.22.115     | 16   | 148.82.63.69      | 26   | 201.56.93.105     |
| 7              | 157.34.36.76      | 17   | 82.132.56.73      | 27   | 61.85.71.69       |
| 8              | 198.34.76.36      | 18   | 159.92.63.69      | 28   | 126.38.91.47      |
| 9              | 151.48.32.94      | 19   | 37.58.87.29       | 29   | 194.71.68.36      |
| 10             | 87.39.57.28       | 20   | 205.37.59.32      | 30   | 149.93.28.58      |

*Адрес IPv4 Выбирается согласно номеру студента в журнале*

#### *3.3.2. Бесклассовая адресация*

По заданному в табл. [3.2](#page-27-0) адресу хоста и заданной в табл. [3.3](#page-27-1) маске подсети определить:

- адрес сети;
- количество хостов в сети;
- адреса первого и последнего хостов в сети;
- <span id="page-27-1"></span>• широковещательный адрес (broadcast).

*Таблица 3.3*

|                | выбирается согласно ножеру стубента в журнале |      |               |      |               |  |  |  |  |  |  |
|----------------|-----------------------------------------------|------|---------------|------|---------------|--|--|--|--|--|--|
| Bap.           | Маска подсети                                 | Bap. | Маска подсети | Bap. | Маска подсети |  |  |  |  |  |  |
|                | /26                                           | 11   | /26           | 21   | /21           |  |  |  |  |  |  |
| $\overline{2}$ | /27                                           | 12   | /22           | 22   | /23           |  |  |  |  |  |  |
| 3              | /23                                           | 13   | /23           | 23   | /22           |  |  |  |  |  |  |
| $\overline{4}$ | /26                                           | 14   | /28           | 24   | /20           |  |  |  |  |  |  |
| 5              | /22                                           | 15   | /22           | 25   | /22           |  |  |  |  |  |  |
| 6              | /27                                           | 16   | /21           | 26   | /27           |  |  |  |  |  |  |
| 7              | /21                                           | 17   | /27           | 27   | /23           |  |  |  |  |  |  |
| 8              | /28                                           | 18   | /23           | 28   | /22           |  |  |  |  |  |  |
| 9              | /21                                           | 19   | /21           | 29   | /21           |  |  |  |  |  |  |
| 10             | /22                                           | 20   | /22           | 30   | /22           |  |  |  |  |  |  |

*Маска подсети IPv4 Выбирается согласно номеру студента в журнале*

#### *3.3.3. Определение подсети заданного размера*

По заданному в табл. [3.2](#page-27-0) адресу хоста и заданному в табл. [3.4](#page-28-2) количеству хостов в подсети определить:

- адрес и маску подсети минимального размера, позволяющей включить в себя всё заданное количество хостов;
- адреса первого и последнего хостов в сети;
- <span id="page-28-2"></span>• широковещательный адрес (broadcast).

*Таблица 3.4*

| Bap.           | Кол-во хостов | Bap. | Кол-во хостов | Bap. | Кол-во хостов |
|----------------|---------------|------|---------------|------|---------------|
|                | 43            | 11   | 78            | 21   | 68            |
| 2              | 116           | 12   | 54            | 22   | 255           |
| 3              | 97            | 13   | 341           | 23   | 119           |
| $\overline{4}$ | 61            | 14   | 69            | 24   | 345           |
| 5              | 23            | 15   | 513           | 25   | 39            |
| 6              | 121           | 16   | 311           | 26   | 89            |
| 7              | 257           | 17   | 65            | 27   | 316           |
| 8              | 288           | 18   | 254           | 28   | 98            |
| 9              | 611           | 19   | 79            | 29   | 267           |
| 10             | 97            | 20   | 289           | 30   | 511           |

*Количество хостов в подсети IPv4 Выбирается согласно номеру студента в журнале*

### 3.4. Контрольные вопросы

- <span id="page-28-0"></span>1. Структура IP-адреса.
- 2. Классовая адресация.
- 3. Бесклассовая адресация.
- 4. Маска подсети.
- <span id="page-28-1"></span>5. Принцип деления сети на подсети.

# Бланк к практической работе [3](#page-25-0) Адресация IPv4

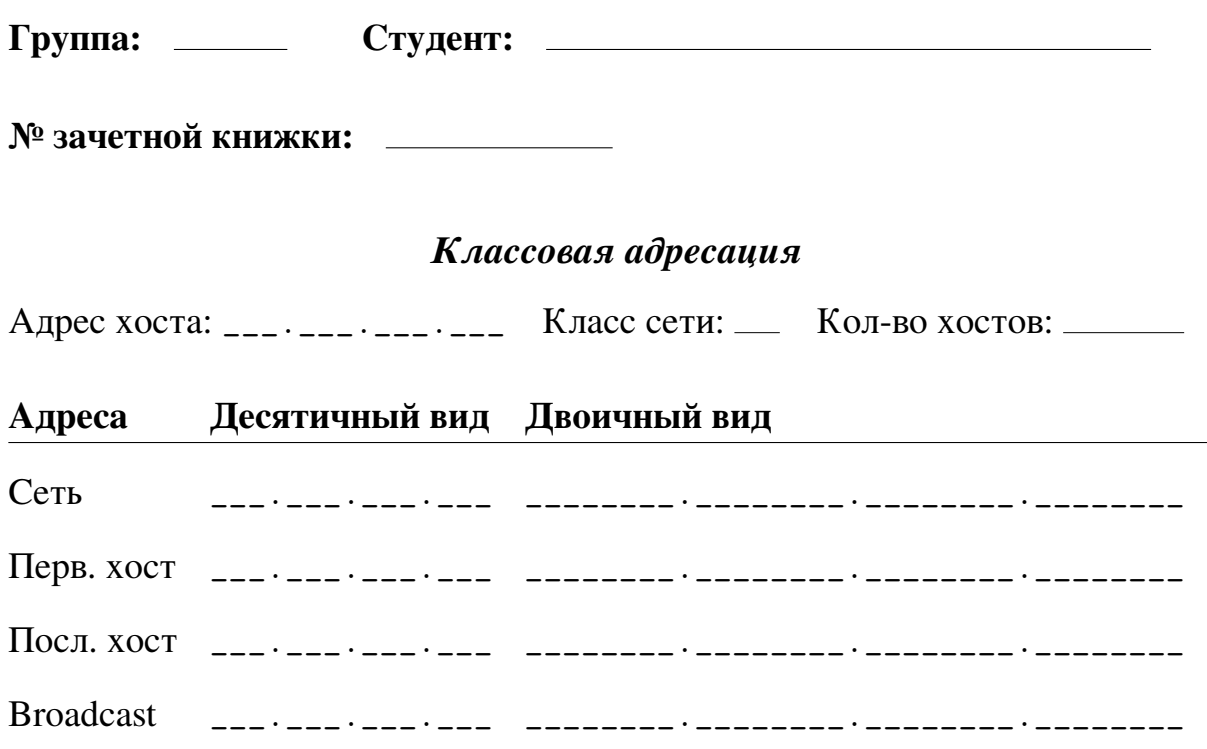

# *Бесклассовая адресация*

Адрес хоста: \_\_\_. \_\_\_. \_\_\_. \_\_\_ / \_\_ Кол-во хостов: \_\_\_\_\_\_

### Адреса Десятичный вид Двоичный вид

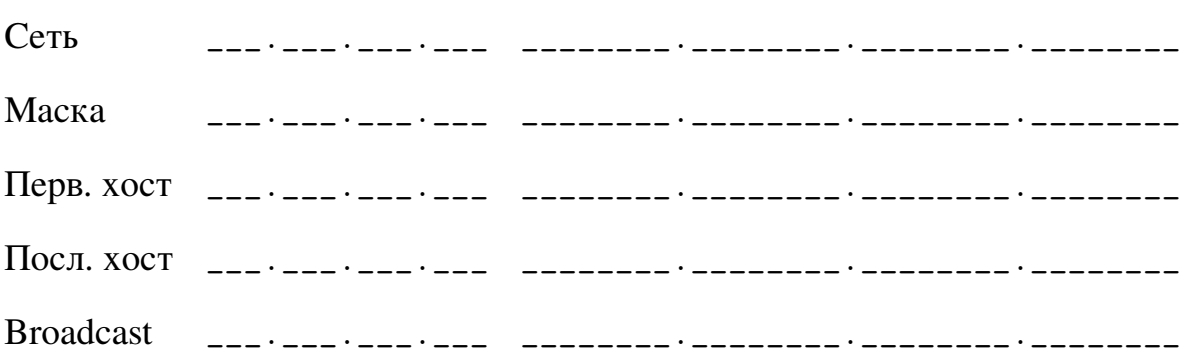

# *Определение подсети заданного размера*

Адрес хоста: \_\_\_. \_\_\_. \_\_\_. \_\_\_ Кол-во хостов: \_\_\_\_\_ Маска: /\_\_

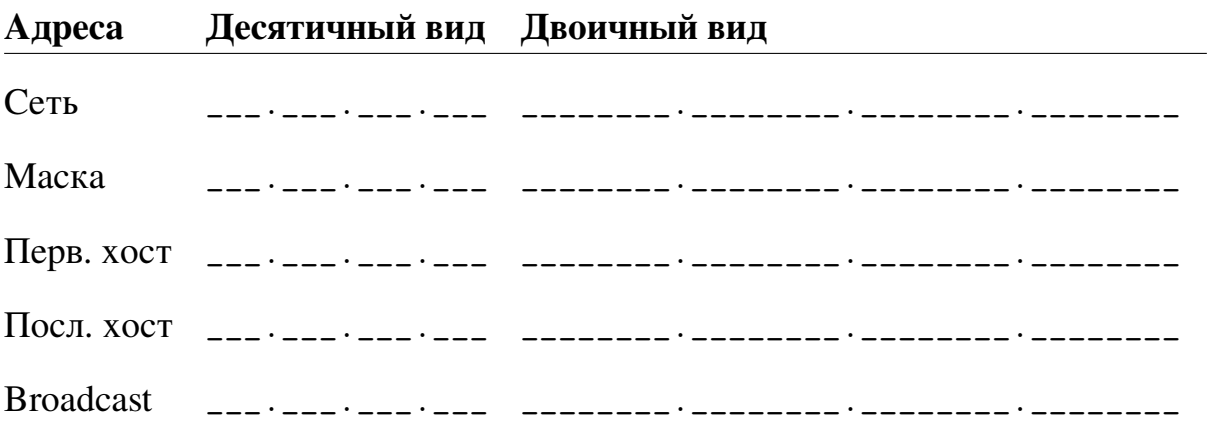

# <span id="page-31-0"></span>Практическая работа 4 Расчет контрольной суммы заголовка протокола IP

#### 4.1. Цель работы

<span id="page-31-1"></span>Изучить формат заголовка пакета IP и на примере разобрать механизм вычисления 16-битовой контрольной суммы, использующейся для обнаружения ошибок в заголовке протокола IP.

#### 4.2. Теоретические сведения

<span id="page-31-2"></span>В протоколе IPv4 контрольная сумма рассчитывается только для заголовка пакета. Данные не проверяются, поскольку инкапсулируемые в IPv4 протоколы имеют свою контрольную сумму, учитывающую, как их заголовок, так и данные. К тому же, заголовок пакета IPv4 меняется при прохождении маршрутизаторов и, следовательно, контрольная сумма должна вычисляться каждым маршрутизатором заново — если бы она учитывала и данные пакета IPv4, то это бы значительно повысило нагрузку на процессоры маршрутизаторов и увеличило время обработки каждого пакета.

<span id="page-31-3"></span>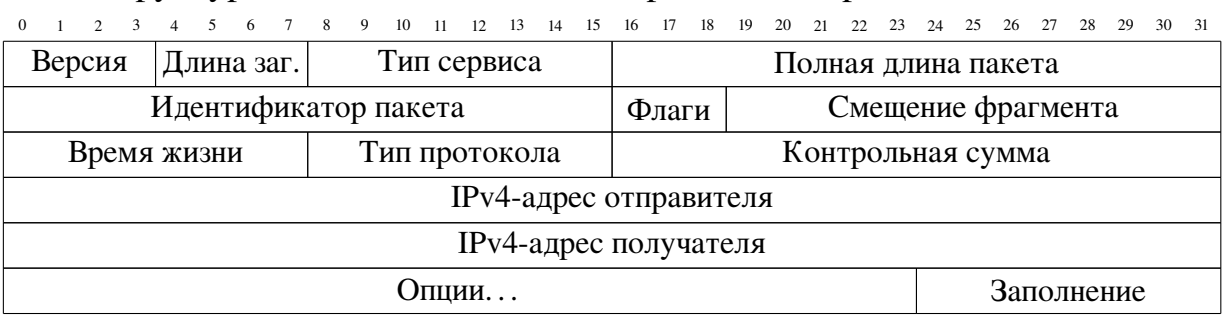

Структура заголовка пакета IPv4 приведена на рис. [4.1.](#page-31-3)

*Рис. 4.1*. *Структура заголовка пакета IPv4*

Контрольная сумма CS<sub>IP</sub> заголовка передаваемого пакета IPv4 рассчитывается по следующему алгоритму:

1. Заголовок разбивается на слова *W<sup>i</sup>* по 16 бит. При необходимости последнее слово заголовка дополняется нулями справа (биты заполнения), чтобы «выровнять» длину заголовка в битах кратно 16.

2. Значение поля контрольной суммы, которому соответствует слово *W*6, принимается равным нулю:

$$
W_6 = (0000)_{16}.
$$

3. Полученные 16-битные слова *W<sup>i</sup>* поэлементно суммируются между собой, как двоичные числа с переносом в старшие разряды:

$$
W_s=\sum_i W_i.
$$

4. В том случае, если результат сложения  $W_s$  в двоичном представлении превышает по длине 16 бит, он разбивается на два 16-битных слова, которые складываются между собой. Эту процедуру называют «круговым переносом», т. е, переполнение старшего разряда переносится в младший, например

Если  $W_s = (2A4E3)_{16}$ , то  $W_s = (0002)_{16} + (A4E3)_{16} = (A4E5)_{16}$ .

5. В случае, если результат сложения  $W_s$  снова превышает 16 бит, предыдущая операция повторяется.

6. Находится двоичное поразрядное дополнение результата сложения, которое и записывается в поле контрольной суммы:

$$
CS_{IP} = (FFFF)_{16} - W_s.
$$

Для более подробного ознакомления с процедурой вычисления контрольной суммы в протоколах сетевого и транспортного уровня сети Интернет и вариантами ее реализации для различных языков программирования рекомендуется обратиться к RFC 1071.

<span id="page-32-0"></span>Для примера рассмотрим расчет контрольной суммы заголовка IP-пакета, приведенного на рис. 4.2. Пакет записан в шестнадцатеричной системе счисления. Поле контрольной суммы выделено цветом и обнулено перед началом формирования передаваемого IP-пакета.

| $\Omega$ | 15 16<br>31 |
|----------|-------------|
| 4500     | 0076        |
| 252D     | 4000        |
| 4011     | 0000        |
| COA8     | 010F        |
| C1C8     | <b>B708</b> |

Рис. 4.2. Пример заголовка пакета IPv4 с обнуленным полем контрольной суммы

1. Разбиваем заголовок с обнуленным полем контрольной суммы на слова по 16 бит и суммируем полученные 16-битные слова между собой:

$$
\begin{array}{c} (4500)_{16} + (0076)_{16} + (252D)_{16} + (4000)_{16} + (4011)_{16} + \\ + (0000)_{16} + (C0A8)_{16} + (010F)_{16} + (C1C8)_{16} + (B708)_{16} = (3253B)_{16}.\end{array}
$$

2. Поскольку результат сложения в двоичном представлении превышает 16 разрядов (или 4 шестнадцатеричных цифры), разбиваем его на два слова по 16 бит каждое и снова их суммируем:

$$
(0003)_{16} + (253B)_{16} = (253E)_{16}.
$$

3. Находим контрольную сумму, как двоичное поразрядное дополнение результата сложения:

$$
CS_{IP} = (FFFF)_{16} - (253E)_{16} = (DAC1)_{16}.
$$

Полученное число заносится в поле контрольной суммы заголовка IPпакета (рис. [4.2\)](#page-32-0).

Проверка контрольной суммы при приеме IP-пакета производится по аналогичному алгоритму, отличаясь только тем, что в расчете участвует и контрольная сумма принятого IP-пакета. Если итоговое поразрядное двоичное дополнение полученной суммы равно 0, т. е.  $(1)_{16}0000$ , то это говорит о корректности контрольной суммы.

Для примера проверим корректность контрольной суммы заголовка IPпакета, приведенного на рис. [4.2](#page-32-0) с учетом значения поля контрольной суммы  $(DAC1)_{16}.$ 

1. Суммируем все 16-битные слова заголовка между собой:

 $(4500)_{16} + (0076)_{16} + (252D)_{16} + (4000)_{16} + (4011)_{16} +$  $+(DAC1)_{16} + (C0A8)_{16} + (010F)_{16} + (C1C8)_{16} + (B708)_{16} = (3FFFC)_{16}.$ 

2. Поскольку результат сложения превышает 16 бит, разбиваем его на два слова по 16 бит каждое и снова их суммируем:

$$
(0003)_{16} + (FFFC)_{16} = (FFFF)_{16}.
$$

3. Находим двоичное поразрядное дополнение результата сложения:

$$
(FFFF)_{16} - (FFFF)_{16} = (0000)_{16}.
$$

Таким образом, мы проверили, что приведенная в пакете на рис [4.2](#page-32-0) контрольная сумма верна.

Можно последнюю операцию поразрядного двоичного дополнения не проводить. Тогда правильность контрольной суммы принятого IP-пакета будет подтверждаться результатом суммирования (FFFF)<sub>16</sub> на втором шаге алгоритма проверки.

#### 4.3. Порядок выполнения задания

<span id="page-33-0"></span>Исходные данные: сетевой пакет в 16-ричном представлении, записанный начиная с заголовка Ethernet (Ethernet DIX). Поле контрольной суммы заменено на нули. Первый столбец обозначает номер строки в 16-ричном представлении.

1. Выделить из заданного сетевого пакета заголовок протокола IP. Разбить заголовок протокола IP на поля, выписать их и указать назначение.

2. Рассчитать контрольную сумму заголовка протокола IP.

3. Провести проверку правильности вычисления контрольной суммы.

<span id="page-33-1"></span>Варианты задания на практическую работу приведены в табл. [4.1.](#page-33-1)

#### Таблица 4.1

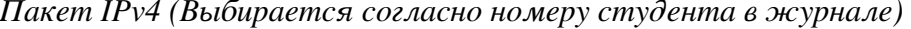

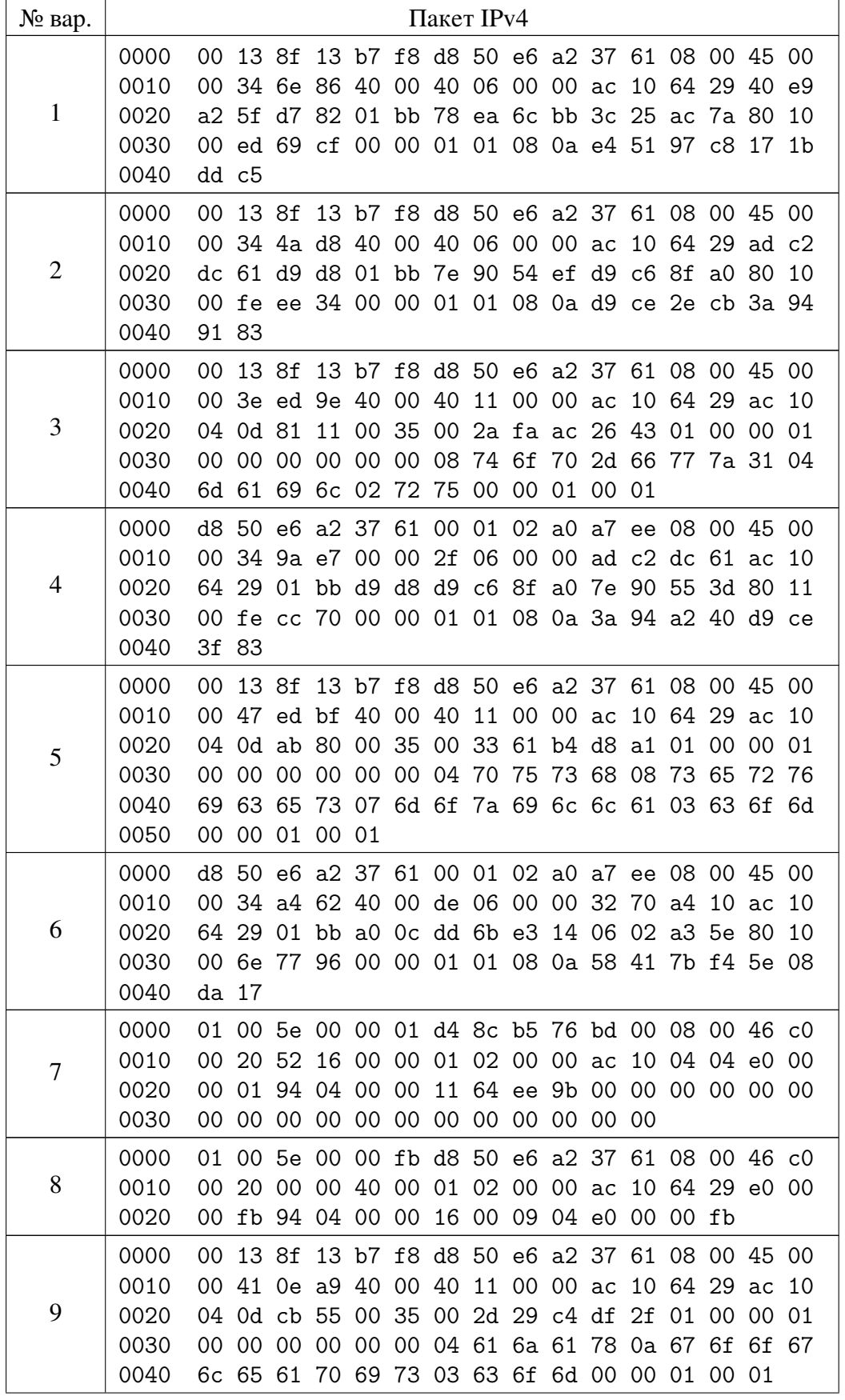

Продолжение табл. 4.1

| № вар. |              |       |                                                          |             |       |       | Пакет IPv4 |          |  |                            |                                              |       |    |
|--------|--------------|-------|----------------------------------------------------------|-------------|-------|-------|------------|----------|--|----------------------------|----------------------------------------------|-------|----|
|        | 0000         | 00    | 13 8f                                                    |             |       |       |            |          |  |                            | 13 b7 f8 d8 50 e6 a2 37 61 08 00 45 00       |       |    |
| 10     | 0010         | 00    |                                                          | 3c 0e af 40 |       | 00 40 |            |          |  |                            | 11 00 00 ac 10 64 29 ac 10                   |       |    |
|        | 0020         |       | 04 0d c5 80 00                                           |             |       |       |            |          |  | 35 00 28 34 2b 2a 5b 01 00 |                                              | 00 01 |    |
|        | 0030         | 00    |                                                          | 00 00 00 00 |       |       |            |          |  |                            | 00 03 63 6e 74 07 72 61 6d 62 6c             |       |    |
|        | 0040         | 65    |                                                          | 72 02 72 75 |       |       | 00 00      | 01 00 01 |  |                            |                                              |       |    |
| 11     | 0000         | 00    | 13 8f                                                    |             | 13 b7 |       |            |          |  |                            | f8 d8 50 e6 a2 37 61 08 00 45 00             |       |    |
|        | 0010         | 00    | 3c fc 00 40 00 40 06 00 00 ac 10 64                      |             |       |       |            |          |  |                            | 29 5f a7                                     |       |    |
|        | 0020         |       | 7a 0a d3 36 01 bb 82 7d 14 a3 00 00 00 00 a0 02          |             |       |       |            |          |  |                            |                                              |       |    |
|        | 0030         | 72    | 10                                                       | 13 74 00    |       |       |            |          |  |                            | 00 02 04 05 b4 04 02 08 0a 8d 45             |       |    |
|        | 0040         |       | df 38 00 00 00 00 01 03 03 07                            |             |       |       |            |          |  |                            |                                              |       |    |
| 12     | 0000         | 00    | 13 8f                                                    |             |       |       |            |          |  |                            | 13 b7 f8 d8 50 e6 a2 37 61 08 00 45 00       |       |    |
|        | 0010         | 00    | 28 88 62 40 00 40 06 00 00 ac 10 64 29 51                |             |       |       |            |          |  |                            |                                              |       | 13 |
|        | 0020         |       | 58 50 e8 7c 01 bb 4e 53 66 b5 52 d5 0a c4 50 10          |             |       |       |            |          |  |                            |                                              |       |    |
|        | 0030         |       | fd 5c fc 00 00 00                                        |             |       |       |            |          |  |                            |                                              |       |    |
|        | 0000         | 00    | 13 8f                                                    |             |       |       |            |          |  |                            | 13 b7 f8 d8 50 e6 a2 37 61 08 00 45 00       |       |    |
|        | 0010         |       | 00 34 8f b5 40 00 40 06 00 00 ac 10 64 29 ad c2          |             |       |       |            |          |  |                            |                                              |       |    |
| 13     | 0020         |       | dd 61 d2 26 01 bb 8f c0 67 a9 fa 2a 37 4e 80 10          |             |       |       |            |          |  |                            |                                              |       |    |
|        | 0030         |       | 01 28 3c 3d 00 00 01 01 08 0a 42 5c ef 47 d4 3f          |             |       |       |            |          |  |                            |                                              |       |    |
|        | 0040         | 9b 51 |                                                          |             |       |       |            |          |  |                            |                                              |       |    |
|        | 0000         | 00    |                                                          |             |       |       |            |          |  |                            | 13 8f 13 b7 f8 d8 50 e6 a2 37 61 08 00 45 00 |       |    |
| 14     | 0010         |       | 00 28 ab e8 40 00 40 06 00 00 ac                         |             |       |       |            |          |  |                            | 10 64 29 cd b9                               |       |    |
|        | 0020         | d0    | 00 00 6b 2d 00 00                                        |             |       |       |            |          |  |                            | 34 bd 1a 01 bb a3 8a 34 2b 00 00 00 00 50 04 |       |    |
|        | 0030         |       |                                                          |             |       |       |            |          |  |                            |                                              |       |    |
|        | 0000         |       | d8 50 e6 a2 37 61 00 01 02 a0 a7 ee 08 00 45 00          |             |       |       |            |          |  |                            |                                              |       |    |
| 15     | 0010<br>0020 |       | 00 34 d5 27 40 00 38 06 00 00 5f a7 7a 0a ac 10<br>64 29 |             |       |       |            |          |  |                            | 01 bb d3 40 5c 73 f9 e3 91 66 03 43 80 10    |       |    |
|        | 0030         | 00    | 87 f0 80 00 00 01 01 08 0a 23 f2 40 b5 8d 45             |             |       |       |            |          |  |                            |                                              |       |    |
|        | 0040         |       | e9e0                                                     |             |       |       |            |          |  |                            |                                              |       |    |
|        | 0000         | 00    |                                                          |             |       |       |            |          |  |                            | 13 8f 13 b7 f8 d8 50 e6 a2 37 61 08 00 45 00 |       |    |
|        | 0010         |       | 00 34 f5 a3 40 00 40 06 00 00 ac 10 64 29 5f a7          |             |       |       |            |          |  |                            |                                              |       |    |
| 16     | 0020         |       | 7a 0a d3 3c 01 bb 73 64 20 c4 ae 3a f6 d3 80 10          |             |       |       |            |          |  |                            |                                              |       |    |
|        | 0030         |       | 00 f5 84 a0 00 00 01 01 08 0a 8d 46 10 ec 23 f2          |             |       |       |            |          |  |                            |                                              |       |    |
|        | 0040         |       | 36 e9                                                    |             |       |       |            |          |  |                            |                                              |       |    |
|        | 0000         |       | 00 13 8f 13 b7 f8 d8 50 e6 a2 37 61 08 00 45 00          |             |       |       |            |          |  |                            |                                              |       |    |
|        | 0010         |       | 00 34 cb ae 40 00 40 06 00 00 ac 10 64 29 40 e9          |             |       |       |            |          |  |                            |                                              |       |    |
| 17     | 0020         |       | a4 6c bc 42 03 e1 97 8e d0 98 c6 a2 d0 2a 80 10          |             |       |       |            |          |  |                            |                                              |       |    |
|        | 0030         |       | 05 a4 b5 08 00 00 01 01 08 0a 54 e4 dc 38 4d 2d          |             |       |       |            |          |  |                            |                                              |       |    |
|        | 0040         |       | 89 1e                                                    |             |       |       |            |          |  |                            |                                              |       |    |
|        | 0000         |       | 00 13 8f 13 b7 f8 d8 50 e6 a2 37 61 08 00 45 00          |             |       |       |            |          |  |                            |                                              |       |    |
|        | 0010         |       | 00 34 f3 66 40 00 40 06 00 00 ac 10 64 29 40 e9          |             |       |       |            |          |  |                            |                                              |       |    |
| 18     | 0020         |       | a2 6d 92 e6 03 e1 53 d3 5d f8 9d 70 fc 1d 80 10          |             |       |       |            |          |  |                            |                                              |       |    |
|        | 0030         |       | 26 62 1c c6 00 00 01 01 08 0a ec 5a 92 b1 63 eb          |             |       |       |            |          |  |                            |                                              |       |    |
|        | 0040         |       | 7a eb                                                    |             |       |       |            |          |  |                            |                                              |       |    |

Пакет IPv4 (Выбирается согласно номеру студента в журнале)
| № вар. |              |       |                   |       |             |                                           | Пакет IPv4 |  |  |                         |                                                                                                    |     |
|--------|--------------|-------|-------------------|-------|-------------|-------------------------------------------|------------|--|--|-------------------------|----------------------------------------------------------------------------------------------------|-----|
|        | 0000         |       |                   |       |             |                                           |            |  |  |                         | 90 2b 34 99 6b d8 00 01 02 a0 a7 ee 08 00 45 00                                                    |     |
| 19     | 0010         | 00    | 30                |       |             | 11 16 40 00 72 06 00 00 ac 10 64 13 ac    |            |  |  |                         |                                                                                                    | 10  |
|        | 0020         |       |                   |       |             |                                           |            |  |  |                         | 64 56 ec 50 00 50 ce d5 4a 06 00 00 00 00 70 02                                                    |     |
|        | 0030         | ff    |                   |       |             | ff 5d 68 00 00 02 04 05 64 01 01 04 02    |            |  |  |                         |                                                                                                    |     |
|        | 0000         |       | 01 00             |       |             |                                           |            |  |  |                         | 5e 00 00 01 d4 8c b5 76 bd 00 08 00 46 c0                                                          |     |
| 20     | 0010         | 00    | 20                |       |             |                                           |            |  |  |                         | 55 f2 00 00 01 02 00 00 ac 10 04 04 e0 00                                                          |     |
|        | 0020         | 00    |                   |       |             |                                           |            |  |  |                         | 01 94 04 00 00 11 64 ee 9b 00 00 00 00 00 00                                                       |     |
|        | 0030         | 00    |                   |       |             | 00 00 00 00 00 00 00 00 00 00 00          |            |  |  |                         |                                                                                                    |     |
|        | 0000         | 00    |                   | 13 Sf |             |                                           |            |  |  |                         | 13 b7 f8 d8 50 e6 a2 37 61 08 00 45 00                                                             |     |
|        | 0010         |       | 00 3e 43          |       |             | e7 40 00 40 11 00 00 ac 10 64 29 ac       |            |  |  |                         |                                                                                                    | 10  |
| 21     | 0020         | 04    |                   |       |             | 0d ec 72 00 35 00 2a 09 f3 ab 80 01 00 00 |            |  |  |                         |                                                                                                    | -01 |
|        | 0030         |       |                   |       |             |                                           |            |  |  |                         | 00 00 00 00 00 00 08 74 6f 70 2d 66 77 7a 31 04                                                    |     |
|        | 0040         |       |                   |       |             | 6d 61 69 6c 02 72 75 00 00 1c 00 01       |            |  |  |                         |                                                                                                    |     |
| 22     | 0000         |       | 01 00<br>20       |       | 00 40       |                                           |            |  |  |                         | 5e 00 00 fb d8 50 e6 a2 37 61 08 00 46 c0<br>00 01 02 00 00 ac 10 64 29 e0 00                      |     |
|        | 0010<br>0020 | 00    |                   | 00    |             | 00 fb 94 04 00 00 16 00 09 04 e0 00 00 fb |            |  |  |                         |                                                                                                    |     |
|        |              |       |                   |       |             |                                           |            |  |  |                         |                                                                                                    |     |
|        | 0000<br>0010 | 00    |                   |       |             | 00 3c 45 2c 40 00 40                      |            |  |  | 11 00 00 ac 10 64 29 ac | 13 8f 13 b7 f8 d8 50 e6 a2 37 61 08 00 45 00                                                       | 10  |
| 23     | 0020         | 04    |                   |       |             | 0d a1 ce 00 35 00 28 3e ef 43 49 01 00 00 |            |  |  |                         |                                                                                                    | 01  |
|        | 0030         | 00    |                   |       |             |                                           |            |  |  |                         | 00 00 00 00 00 03 63 6e 74 07 72 61 6d 62 6c                                                       |     |
|        | 0040         | 65    |                   |       |             | 72 02 72 75 00 00 01 00 01                |            |  |  |                         |                                                                                                    |     |
|        | 0000         | 00    |                   | 13 8f |             |                                           |            |  |  |                         | 13 b7 f8 d8 50 e6 a2 37 61 08 00 45 00                                                             |     |
|        | 0010         | 00    |                   |       | 34 2d b6 40 |                                           |            |  |  |                         | 00 40 06 00 00 ac 10 64 29 b2 ed                                                                   |     |
| 24     | 0020         | 14    |                   |       |             | 14 bd e0 00 50 d7 34 77 d6 5c 69 ab 66 80 |            |  |  |                         |                                                                                                    | -10 |
|        | 0030         |       |                   |       |             |                                           |            |  |  |                         | 00 e5 79 40 00 00 01 01 08 0a 61 83 60 69 7b 99                                                    |     |
|        | 0040         |       | d2 ca             |       |             |                                           |            |  |  |                         |                                                                                                    |     |
|        | 0000         | 00    |                   | 13 8f |             |                                           |            |  |  |                         | 13 b7 f8 d8 50 e6 a2 37 61 08 00 45 00                                                             |     |
| 25     | 0010         | 00    | -28               |       |             |                                           |            |  |  |                         | 1c 8e 40 00 40 06 00 00 ac 10 64 29 d9 45                                                          |     |
|        | 0020         |       |                   |       |             |                                           |            |  |  |                         | 88 af eb a2 01 bb 5d f7 d2 1e 00 00 00 00 50 04                                                    |     |
|        | 0030         |       | 00 00 20 3e 00 00 |       |             |                                           |            |  |  |                         |                                                                                                    |     |
|        | 0000         |       |                   |       |             |                                           |            |  |  |                         | d8 50 e6 a2 37 61 00 01 02 a0 a7 ee 08 00 45 00                                                    |     |
| 26     | 0010         |       |                   |       |             |                                           |            |  |  |                         | 00 34 99 a3 40 00 40 06 00 00 b2 ed 14 14 ac 10                                                    |     |
|        | 0020<br>0030 |       |                   |       |             |                                           |            |  |  |                         | 64 29 00 50 bd e0 5c 69 ad 63 d7 34 78 d5 80 10<br>04 10 21 f7 00 00 01 01 08 0a 7b 9a 23 46 61 83 |     |
|        | 0040         | 61 Of |                   |       |             |                                           |            |  |  |                         |                                                                                                    |     |
|        | 0000         |       |                   |       |             |                                           |            |  |  |                         | 00 13 8f 13 b7 f8 d8 50 e6 a2 37 61 08 00 45 00                                                    |     |
|        | 0010         |       |                   |       |             |                                           |            |  |  |                         | 00 34 f5 b2 40 00 40 06 00 00 ac 10 64 29 40 e9                                                    |     |
| 27     | 0020         |       |                   |       |             |                                           |            |  |  |                         | a2 6d 92 e6 03 e1 53 d3 62 91 9d 8d 95 9d 80 10                                                    |     |
|        | 0030         |       |                   |       |             |                                           |            |  |  |                         | 26 62 74 ff 00 00 01 01 08 0a ec 5c 97 78 63 ed                                                    |     |
|        | 0040         |       | 7f b1             |       |             |                                           |            |  |  |                         |                                                                                                    |     |

Пакет IPv4 (Выбирается согласно номеру студента в журнале)

Продолжение табл. 4.1

| № вар. |      |                 |                                        |  |  | Пакет IP $v$ 4 |  |  |                                                 |  |  |
|--------|------|-----------------|----------------------------------------|--|--|----------------|--|--|-------------------------------------------------|--|--|
|        | 0000 |                 |                                        |  |  |                |  |  | d8 50 e6 a2 37 61 00 01 02 a0 a7 ee 08 00 45 00 |  |  |
|        | 0010 |                 |                                        |  |  |                |  |  | 00 3c a1 de 40 00 40 06 00 00 c1 7c 76 86 ac 10 |  |  |
| 28     | 0020 |                 |                                        |  |  |                |  |  | 64 29 00 50 a0 92 ba 36 d7 64 4a d8 64 29 a0 12 |  |  |
|        | 0030 |                 |                                        |  |  |                |  |  | ff ff f6 a3 00 00 02 04 05 b4 01 03 03 06 04 02 |  |  |
|        | 0040 |                 | 08  0a  2a  ef c1  74  11  9b  29  92  |  |  |                |  |  |                                                 |  |  |
|        | 0000 |                 |                                        |  |  |                |  |  | d8 50 e6 a2 37 61 00 01 02 a0 a7 ee 08 00 45 00 |  |  |
|        | 0010 |                 |                                        |  |  |                |  |  | 00 3c a1 df 40 00 40 06 00 00 5b ee e6 5e ac 10 |  |  |
| 29     | 0020 |                 |                                        |  |  |                |  |  | 64 29 00 50 8b 52 63 0e 2f e7 54 f8 a9 1f a0 12 |  |  |
|        | 0030 |                 |                                        |  |  |                |  |  | ff ff dc f3 00 00 02 04 05 b4 01 03 03 06 04 02 |  |  |
|        | 0040 |                 | 08  0a  42  c9  c8  ac  44  52  ab  fe |  |  |                |  |  |                                                 |  |  |
|        | 0000 | 00 <sup>1</sup> |                                        |  |  |                |  |  | 13 8f 13 b7 f8 d8 50 e6 a2 37 61 08 00 45 00    |  |  |
|        | 0010 |                 |                                        |  |  |                |  |  | 00 34 56 a0 40 00 40 06 00 00 ac 10 64 29 c1 7c |  |  |
| 30     | 0020 |                 |                                        |  |  |                |  |  | 76 86 a0 92 00 50 4a d8 64 29 ba 36 d7 65 80 11 |  |  |
|        | 0030 | 00              |                                        |  |  |                |  |  | e5 10 ff 00 00 01 01 08 0a 11 9b 3d 1c 2a ef    |  |  |
|        | 0040 |                 | c1 74                                  |  |  |                |  |  |                                                 |  |  |

Пакет IPv4 (Выбирается согласно номеру студента в журнале)

# 4.4. Контрольные вопросы

- 1. Структура заголовка IPv4.
- 2. Фрагментация пакета IPv4.
- 3. Принцип расчета контрольной суммы заголовка IPv4.

# Практическая работа 5 Формирование пакета ARP

### 5.1. Цель работы

<span id="page-38-0"></span>Изучить механизм работы протокола ARP и научиться формировать пакеты ARP, соответствующие различным сценариям его работы.

#### 5.2. Теоретические сведения

### 5.2.1. Протокол ARP

ARP (Address Resolution Protocol — протокол определения адреса) протокол в компьютерных сетях, предназначенный для определения МАСадреса сетевого устройства по известному IP-адресу.

Наибольшее распространение ARP получил благодаря повсеместности сетей IP, построенных поверх Ethernet, поскольку в подавляющем большинстве случаев при таком сочетании используется ARP. В семействе протоколов IPv6 протокола ARP не существует, его функции возложены на ICMPv6.

Описание протокола было опубликовано в ноябре 1982 г. в RFC 826. ARP был спроектирован для случая передачи IP-пакетов через сегмент Ethernet. При этом общий принцип, предложенный для ARP, был использован и для сетей других типов.

Существуют следующие типы сообщений ARP: запрос ARP (ARP-request) и ответ ARP (ARP-reply). Система-отправитель при помощи запроса ARP запрашивает физический адрес системы-получателя. Ответ (физический адрес узла-получателя) приходит в виде ответа ARP.

Принцип работы протокола: узел (хост А), которому нужно выполнить отображение IP-адреса на MAC-адрес, формирует ARP-запрос, вкладывает его в кадр протокола канального уровня, указывая в нем известный IPадрес (хост B), и рассылает запрос широковещательно (в поле МАС-адрес назначения заголовка Ethernet указывается широковещательный MAC-адрес FF:FF:FF:FF:FF:FF:FF). Все узлы локальной сети получают ARP-запрос и сравнивают указанный там IP-адрес с собственным. В случае их совпадения узел (хост В) формирует ARP-ответ, в котором указывает свой IP-адрес и свой локальный адрес и отправляет его уже направленно, так как в ARP запросе отправитель (хост А) указывает свой локальный адрес.

Схема работы показана на рис. 5.1.

При получении ARP-ответа хост *А* записывает в кэш ARP запись с соответствием IP-адреса хоста В и МАС-адреса хоста В, полученного из ARPответа. Время хранения такой записи ограничено. По истечении времени хранения хост А посылает повторный запрос, теперь уже адресно, на известный

<span id="page-39-0"></span>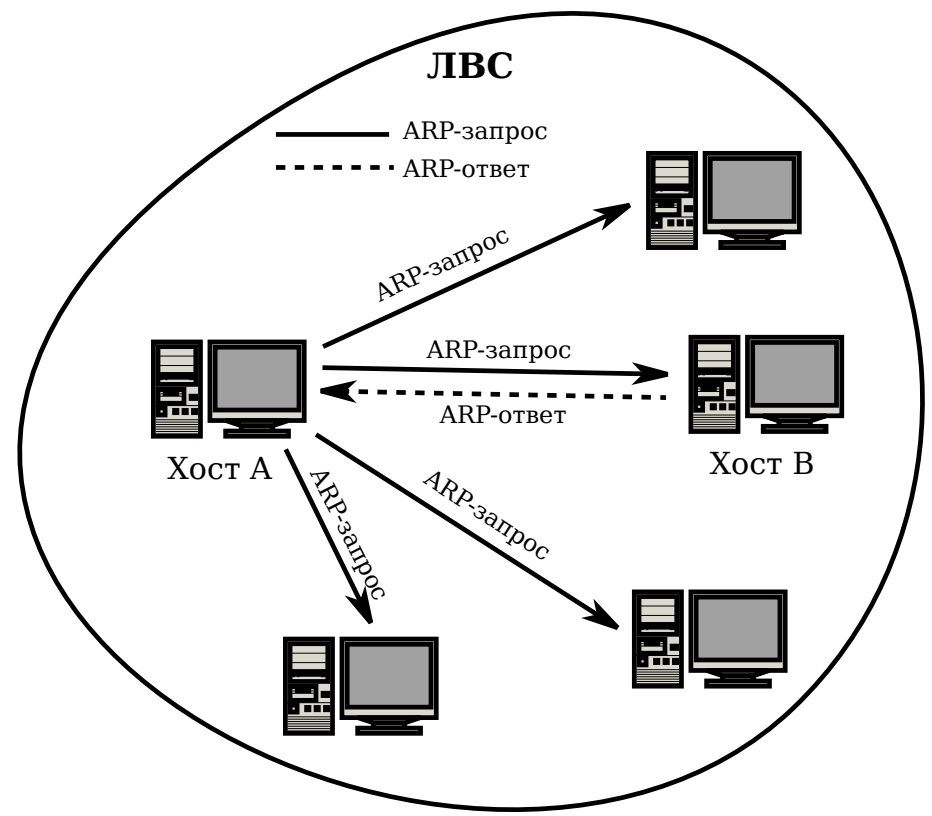

*Рис. 5.1*. *Схема работы протокола ARP*

MAC-адрес хоста *В*. В случае, если ответ не получен, снова посылается широковещательный запрос.

Структура кадра ARP с учетом заголовка Ethernet показана на рис. [5.2.](#page-39-1)

<span id="page-39-1"></span>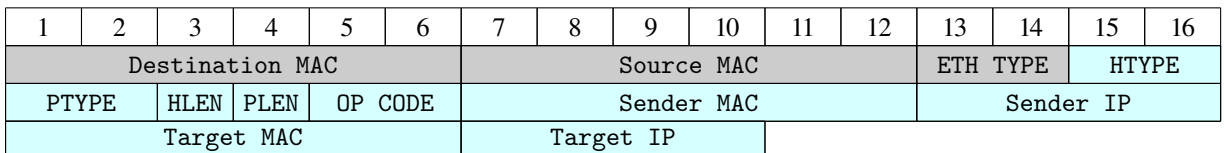

*Рис. 5.2*. *Кадр протокола ARP*

<span id="page-39-2"></span>Значения полей заголовка кадра ARP приведены в табл. [5.1.](#page-39-2)

*Таблица 5.1*

*Значения полей заголовка кадра ARP*

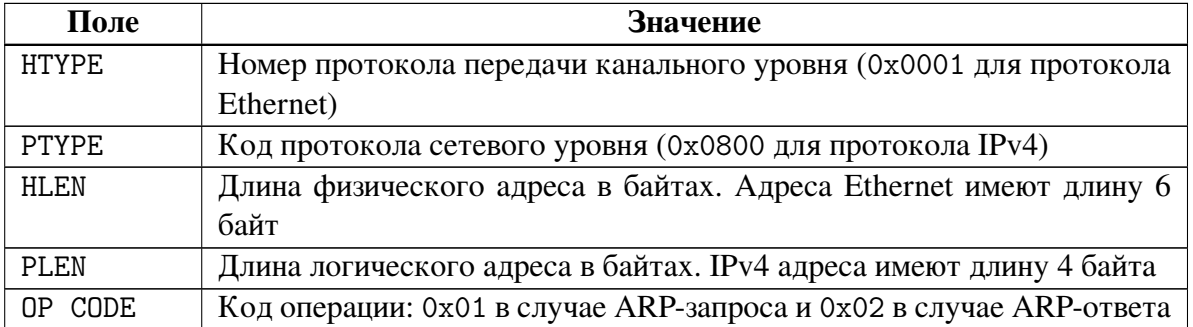

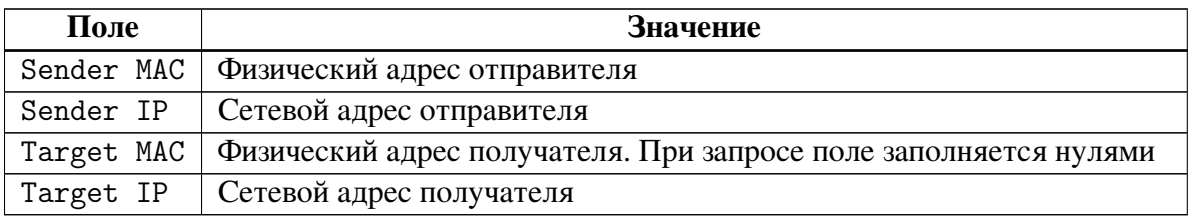

Значения полей заголовка кадра ARP

Самопроизвольный ARP (gratuitous ARP) — такое поведение ARP, когда ARP-ответ присылается, когда в этом (с точки зрения получателя) нет особой необходимости. Самопроизвольный ARP-ответ это пакет-ответ ARP, присланный без запроса. Он применяется для определения конфликтов IPадресов в сети: как только станция получает адрес по DHCP или адрес присваивается вручную, рассылается ARP-ответ gratuitous ARP.

Самопроизвольный ARP может быть полезен в следующих случаях:

- обновление ARP-таблиц, в частности, в кластерных системах;
- информирование коммутаторов;
- извещение о включении сетевого интерфейса.

Несмотря на эффективность самопроизвольного ARP, он является особенно небезопасным, поскольку с его помощью можно уверить удаленный узел в том, что МАС-адрес какой-либо системы, находящейся с ней в одной сети, изменился, и указать, какой адрес используется теперь.

### 5.2.2. Сетевая атака ARP-спуфинг

Сетевая атака ARP-спуфинг (ARP-spoofing) основана на использовании самопроизвольного ARP.

Чтобы перехватить сетевые пакеты, которые атакуемый хост (А) отправляет на хост B, атакующий хост  $(C)$  формирует ARP-ответ, в котором ставит в соответствие IP-адресу хоста В свой МАС-адрес. Далее этот пакет отправляется на хост А. В том случае, если хост А поддерживает самопроизвольный ARP, он модифицирует собственную ARP-таблицу и помещает туда запись, где вместо настоящего МАС-адреса хоста В стоит МАС-адрес атакующего хоста С.

Теперь пакеты, отправляемые хостом  $A$  на хост  $B$ , будут передаваться  $XOCTY$   $C.$ 

Схема атаки показана на рис. 5.3.

<span id="page-41-0"></span>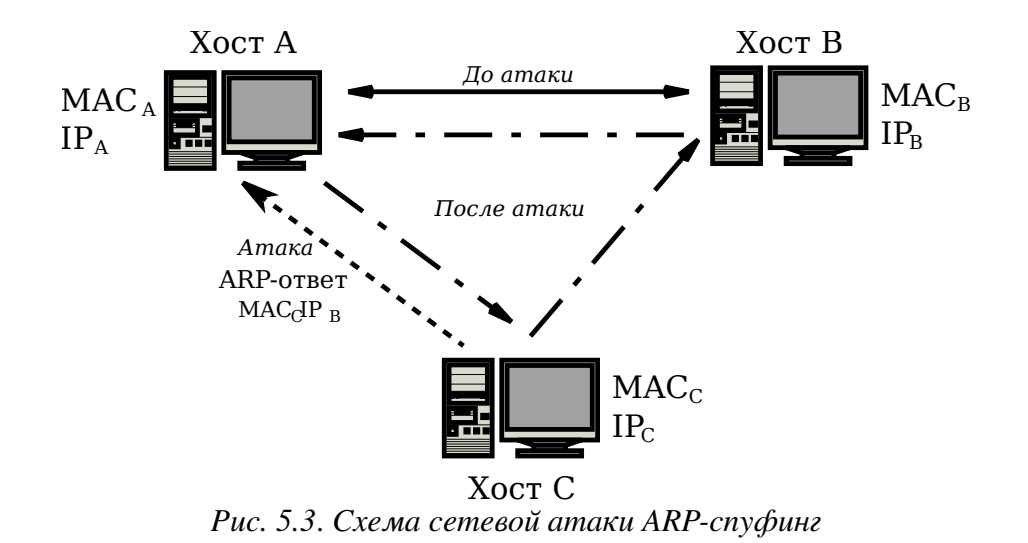

#### 5.3. Порядок выполнения задания

#### 5.3.1. Варианты задания на практическую работу

<span id="page-41-1"></span>В практической работе рассматривается участок локальной сети, состоящий из трех сетевых хостов, представленный на рис. 5.4.

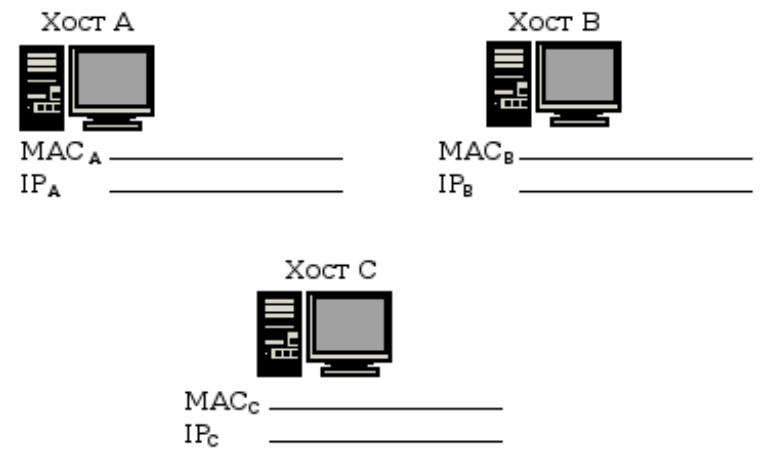

Рис. 5.4. Участок сети, рассматриваемый в практической работе

<span id="page-41-2"></span>Варианты МАС-адреса и IP-адреса для хоста А представлены в табл. 5.2. Варианты указаны согласно номеру студента в списке группы.

Таблица 5.2

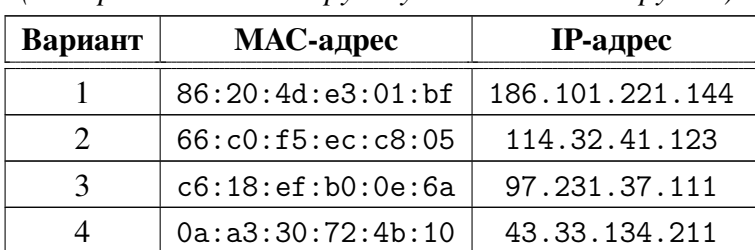

Варианты МАС-адреса и IP-адреса для хоста А (выбираются по номеру студента в списке группы)

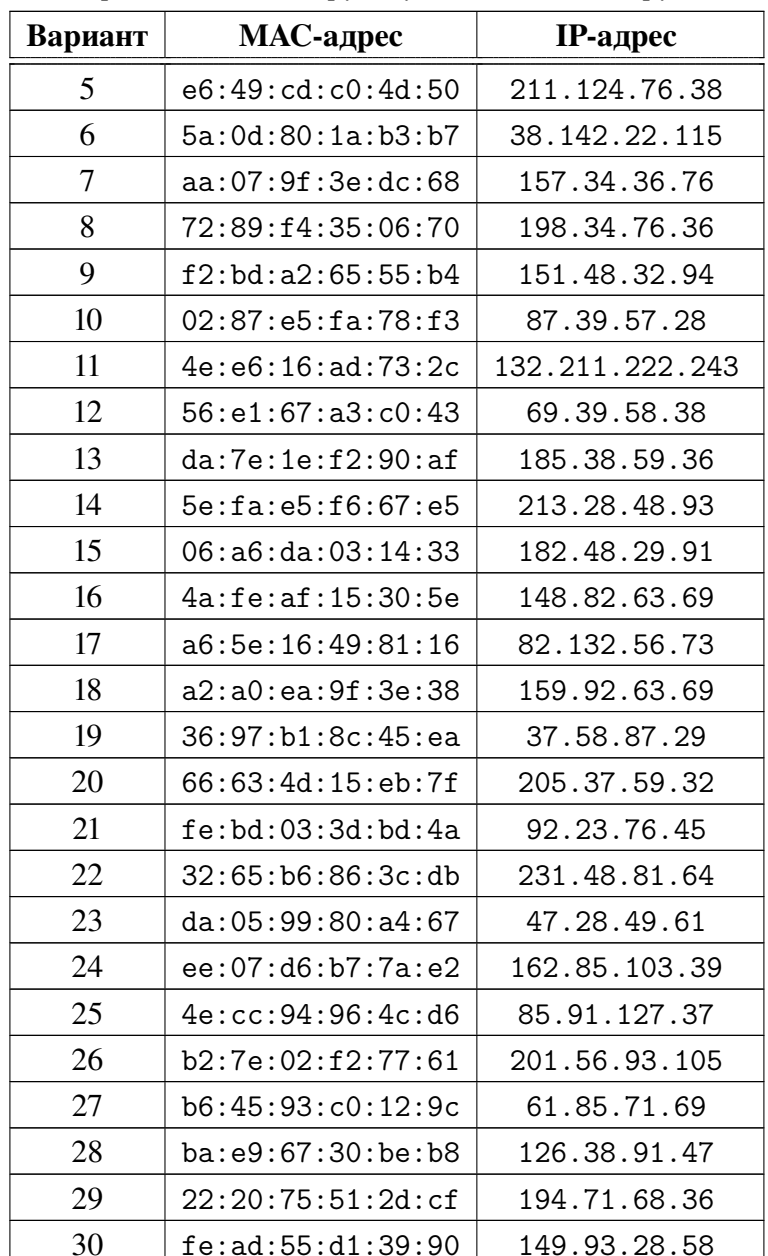

Варианты МАС-адреса и IP-адреса для хоста А (выбираются по номеру студента в списке группы)

<span id="page-42-0"></span>Варианты МАС-адреса и IP-адреса для хоста В представлены в табл. 5.3. Варианты указаны согласно номеру студента в списке группы.

Таблица 5.3

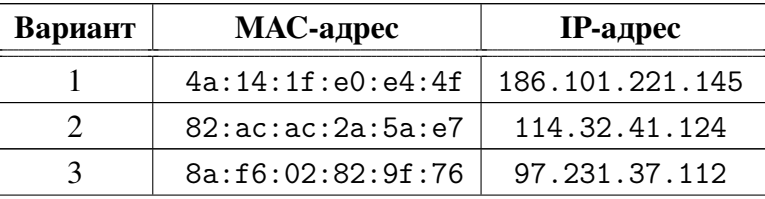

Варианты МАС-адреса и IP-адреса для хоста В (выбираются по номеру студента в списке группы)

| Вариант        | МАС-адрес             | <b>IP-адрес</b> |
|----------------|-----------------------|-----------------|
| $\overline{4}$ | a2:2a:e2:b2:23:14     | 43.33.134.212   |
| 5              | be:2a:62:dd:d6:f7     | 211.124.76.39   |
| 6              | 22:f1:d6:e1:76:77     | 38.142.22.116   |
| 7              | c6:59:39:8d:2e:ab     | 157.34.36.77    |
| 8              | 3e:30:da:fb:0e:19     | 198.34.76.37    |
| 9              | 0e:3c:e9:11:f2:4f     | 151.48.32.95    |
| 10             | c6:74:48:aa:52:25     | 87.39.57.29     |
| 11             | ae:f0:b3:b9:50:4d     | 132.211.222.244 |
| 12             | 76:f3:1d:ea:f0:e8     | 69.39.58.39     |
| 13             | b6:ae:13:c7:9f:1e     | 185.38.59.37    |
| 14             | 9e:a3:07:65:6a:94     | 213.28.48.94    |
| 15             | 36:10:2c:07:b6:45     | 182.48.29.92    |
| 16             | 96:e8:4f:c4:46:7d     | 148.82.63.70    |
| 17             | 42:77:42:73:2c:b8     | 82.132.56.74    |
| 18             | 1a:ba:5b:77:e6:45     | 159.92.63.70    |
| 19             | 42:7d:36:ee:5f:2d     | 37.58.87.30     |
| 20             | 56:81:11:4e:5f:c6     | 205.37.59.33    |
| 21             | 4e:0f:a9:ad:ac:68     | 92.23.76.46     |
| 22             | ae:57:50:59:ef:cc     | 231.48.81.65    |
| 23             | 6e:98:7a:9c:d9:e4     | 47.28.49.62     |
| 24             | 82:59:4f:17:1d:40     | 162.85.103.40   |
| 25             | de:24:ff:dc:55:99     | 85.91.127.38    |
| 26             | 8e:84:76:80:93:1a     | 201.56.93.106   |
| 27             | 46:42:f2:4a:eb:56     | 61.85.71.70     |
| 28             | 2e:90:dd:9b:ce:ad     | 126.38.91.48    |
| 29             | ca: 47:83: 4e: 6e: a7 | 194.71.68.37    |
| 30             | 46:43:d0:73:68:b1     | 149.93.28.59    |

Варианты МАС-адреса и IP-адреса для хоста В (выбираются по номеру студента в списке группы)

<span id="page-43-0"></span>Варианты МАС-адреса и IP-адреса для хоста С представлены в табл. 5.4. Варианты указаны согласно номеру студента в списке группы.

Таблица 5.4

| Вариант | МАС-адрес         | $IP$ -адрес     |
|---------|-------------------|-----------------|
|         | 5e:53:1:16:89:6b  | 186.101.221.146 |
|         | ea:60:16:b8:6e:19 | 114.32.41.125   |

Варианты МАС-адреса и IP-адреса для хоста С (выбираются по номеру студента в списке группы)

| Вариант        | МАС-адрес              | <b>IP-адрес</b> |
|----------------|------------------------|-----------------|
| 3              | a2:98:6b:1b:33:3d      | 97.231.37.113   |
| $\overline{4}$ | 62:84:77:7c:bf:ae      | 43.33.134.213   |
| 5              | 42:71:93:00:99:d5      | 211.124.76.40   |
| 6              | 6e: 92: 11: ca: 95: 62 | 38.142.22.117   |
| 7              | 9a:1a:05:40:bd:c4      | 157.34.36.78    |
| 8              | 8a:85:39:2f:c3:b5      | 198.34.76.38    |
| 9              | 7e:82:5b:d3:ee:63      | 151.48.32.96    |
| 10             | da:93:19:a0:ad:a1      | 87.39.57.30     |
| 11             | 72:ef:fe:3b:49:bc      | 132.211.222.245 |
| 12             | 96:3d:fd:38:a0:b7      | 69.39.58.40     |
| 13             | ce:15:b0:0e:00:8f      | 185.38.59.38    |
| 14             | be:76:c2:31:15:df      | 213.28.48.95    |
| 15             | 92:2f:66:68:92:65      | 182.48.29.93    |
| 16             | 46:2e:e8:c6:07:ff      | 148.82.63.71    |
| 17             | ee:a2:8a:12:54:b3      | 82.132.56.75    |
| 18             | 16:7c:cf:96:9d:aa8     | 159.92.63.71    |
| 19             | 2a:2b:2b:f9:cf:9e      | 37.58.87.31     |
| 20             | b2:21:db:ab:ad:dd      | 205.37.59.34    |
| 21             | 3a: d4: 65:86:b4:d8    | 92.23.76.47     |
| 22             | 1e:1d:ef:bd:96:84      | 231.48.81.66    |
| 23             | d6:8b:f2:b8:6a:4c      | 47.28.49.63     |
| 24             | be:65:a7:1c:b4:21      | 162.85.103.41   |
| 25             | e2:df:ca:Ob:c0:ab      | 85.91.127.39    |
| 26             | 72:5b:9c:90:91:5f      | 201.56.93.107   |
| 27             | 5a:89:87:fc:31:58      | 61.85.71.71     |
| 28             | 3a:c6:f4:da:c4:88      | 126.38.91.49    |
| 29             | aa:29:89:97:86:a9      | 194.71.68.38    |
| 30             | 22:39:dd:e8:90:5b      | 149.93.28.60    |

Варианты МАС-адреса и IP-адреса для хоста С (выбираются по номеру студента в списке группы)

## 5.3.2. Формирование ARP-запроса и соответствующего ему ARP-omeema

Исходя из выбранного варианта и схемы сети (рис. 5.4), сформировать кадр ARP-запроса, отправленный хостом А для определения MAC-адреса хоста В, и кадр ARP-ответа, соответствующий этому ARP-запросу.

# *5.3.3. Формирование ARP-пакета для осуществления сетевой атаки ARP-спуфинг*

Исходя из выбранного варианта и схемы сети (рис. [5.4\)](#page-41-1), сформировать кадр ARP-ответа, отправленный хостом C для перехвата трафика, передаваемого от хоста A к хосту B.

### 5.4. Контрольные вопросы

- 1. Протокол ARP.
- 2. Структура пакета ARP.
- 3. Атака ARP-спуфинг.

## Бланк к практической работе [5](#page-38-0) Формирование пакета ARP

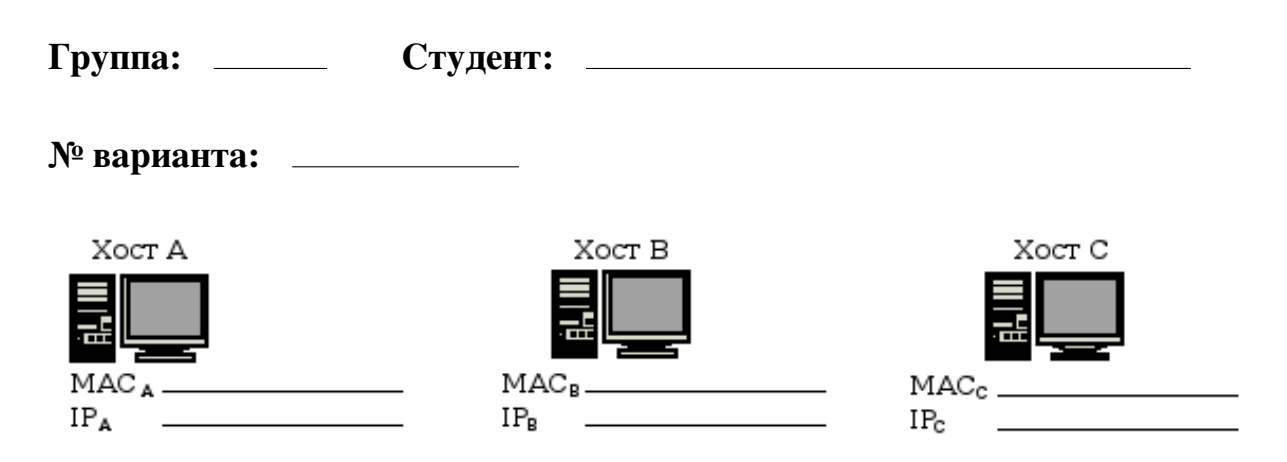

### *Формирование ARP-запроса и соответствующего ему ARP-ответа*

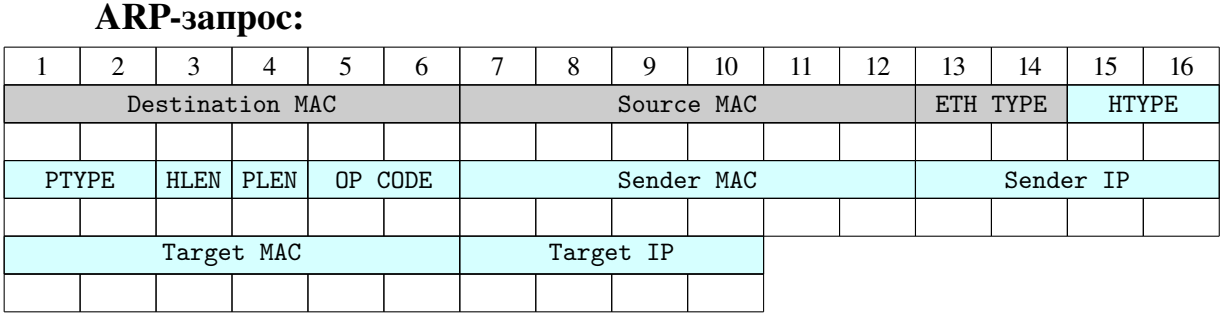

#### ARP-ответ:

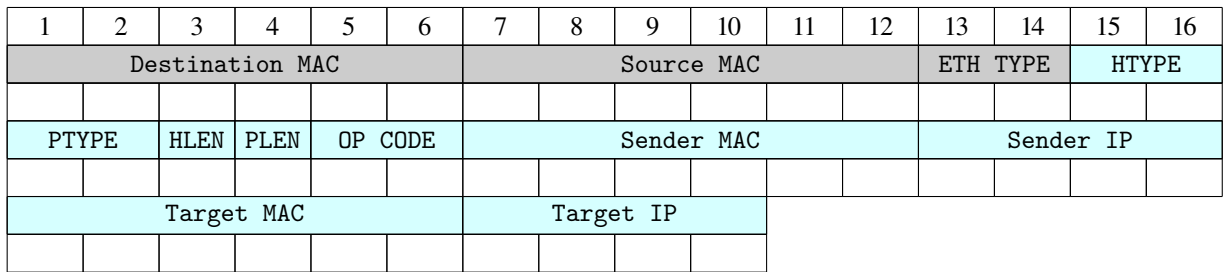

### *Формирование ARP-пакета для сетевой атаки ARP-спуфинг*

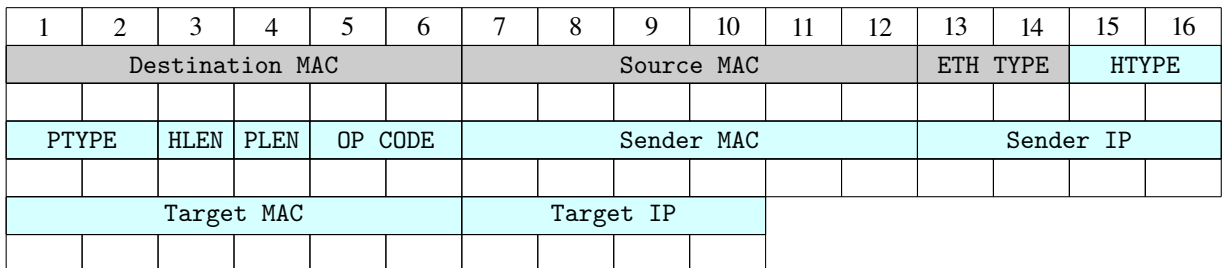

# Практическая работа 6 Формат пакета и контрольная сумма протокола ICMP

### 6.1. Цель работы

Изучить формат пакета ICMP и на примере разобрать механизм вычисления 16-битовой контрольной суммы, использующейся для обнаружения ошибок в пакете протокола ICMP.

### 6.2. Теоретические сведения

В протоколе ICMP контрольная сумма рассчитывается для всего пакета. Структура пакета ICMP приведена на рис. [6.1.](#page-47-0)

<span id="page-47-0"></span>

|                                |                                               |  |  |  |  |  |  |  |  | 0 1 2 3 4 5 6 7 8 9 10 11 12 13 14 15 16 17 18 19 20 21 22 23 24 25 26 27 28 29 30 31 |  |                   |  |  |  |  |  |  |  |  |  |  |  |
|--------------------------------|-----------------------------------------------|--|--|--|--|--|--|--|--|---------------------------------------------------------------------------------------|--|-------------------|--|--|--|--|--|--|--|--|--|--|--|
| Тип сообщения<br>Код сообщения |                                               |  |  |  |  |  |  |  |  |                                                                                       |  | Контрольная сумма |  |  |  |  |  |  |  |  |  |  |  |
|                                | Данные в зависимости от типа и кода сообщения |  |  |  |  |  |  |  |  |                                                                                       |  |                   |  |  |  |  |  |  |  |  |  |  |  |

*Рис. 6.1*. *Структура пакета ICMP*

<span id="page-47-1"></span>Алгоритм вычисления контрольной суммы полностью аналогичен таковому для заголовка протокола IP. Рассмотрим вычисление контрольной суммы на примере ICMP-пакета, приведенного на рис. [6.2.](#page-47-1) Поле контрольной суммы выделено цветом.

|      | 15 16<br>31 |
|------|-------------|
| 0800 | 7C6B        |
| 6F83 | 0001        |
| 0001 | 0203        |
| 0405 | 0607        |

*Рис. 6.2*. *Пример пакета ICMP*

1. Разбиваем заголовок на слова по 16 бит, принимаем значение поля контрольной суммы равным нулю и суммируем полученные 16-битные слова между собой:

> $(0800)_{16} + (0000)_{16} + (6F83)_{16} + (0001)_{16} +$  $+(0001)_{16} + (0203)_{16} + (0405)_{16} + (0607)_{16} = (8394)_{16}.$

2. Находим контрольную сумму, как двоичное поразрядное дополнение результата сложения:

$$
CSICMP = (FFFF)16 - (8394)16 = (7C6B)16.
$$

Как можно видеть, результат совпадает со значением поля контрольной суммы, приведенным на рис. 6.2.

Проверка контрольной суммы аналогична рассмотренной для протокола IPv4.

#### 6.3. Порядок выполнения задания

Исходные данные: сетевой пакет в 16-ричном представлении, записанный начиная с заголовка Ethernet (Ethernet DIX). Поле контрольной суммы заменено на нули. Первый столбец обозначает номер строки в 16-ричном представлении.

1. Выделить из заданного сетевого пакета часть, относящуюся к протоколу ICMP. Определить тип и код ICMP-сообщения и записать его назначение. Разбить ICMP сообщение на поля.

2. Рассчитать контрольную сумму протокола ICMP.

3. Провести проверку правильности вычисления контрольной суммы.

<span id="page-48-0"></span>Варианты задания на практическую работу приведены в табл. 6.1.

Таблица 6.1

| Bap. |      |         |                 |         |                 |                                              |                 |     | Пакет ІСМР        |          |                |    |             |    |             |          |     |
|------|------|---------|-----------------|---------|-----------------|----------------------------------------------|-----------------|-----|-------------------|----------|----------------|----|-------------|----|-------------|----------|-----|
|      | 0000 |         |                 |         |                 | e8 de 27 8e 0f 75 74 d0 2b ae ec 02 08       |                 |     |                   |          |                |    |             |    |             | 00 45 00 |     |
|      | 0010 | 00      | 54              | 31      |                 | 7e 40                                        | 00              | 40  |                   |          | 01 f4 86 c0 a8 |    |             | 01 | 0f          | 57       | fa  |
|      | 0020 |         | fa f2           | 08      | 00 <sup>2</sup> | 00 <sup>2</sup>                              | 00 <sup>2</sup> | 55  |                   | 7a 00 01 |                | 05 | d2 e3       |    | 59          | $00 \,$  | ററ  |
| 1    | 0030 | 00      | 00 <sup>2</sup> |         |                 | 2a 54 03                                     | 00              | -00 | 00                |          | 00 00          | 10 | 11          | 12 | 13          | 14       | -15 |
|      | 0040 | 16      | 17              | 18      | 19              | 1a                                           | 1b              | 1c  | 1d 1e             |          | 1f 20          |    | 21          | 22 |             | 23 24 25 |     |
|      | 0050 | 26      | 27              |         |                 | 28 29 2a 2b 2c 2d 2e 2f 30                   |                 |     |                   |          |                |    | -31         |    | 32 33 34 35 |          |     |
|      | 0060 | 36 37   |                 |         |                 |                                              |                 |     |                   |          |                |    |             |    |             |          |     |
|      | 0000 |         | e8 de           |         |                 | 27 8e 0f 75 74 d0 2b ae ec 02 08 00 45 00    |                 |     |                   |          |                |    |             |    |             |          |     |
|      | 0010 | OO.     | 54              | 56      |                 | 33 40                                        | 00              | 40  | 01                |          | 3f 6f c0 a8    |    |             | 01 | 0f          | 40.      | e9  |
|      | 0020 | a2      | 66              | 08      | $00 \,$         | 00                                           | 00              | 55  |                   | 7b 00 01 |                |    | 10 d2 e3 59 |    |             | 00       | 00  |
| 2    | 0030 | $00 \,$ | 00 <sup>2</sup> |         | 54 e5           | 01                                           | $00 \,$         | 00  | 00 <sup>°</sup>   | 00       | -00            | 10 | 11          | 12 | 13          | 14       | 15  |
|      | 0040 | 16      | 17              | 18      | 19              | 1a                                           | 1 <sub>b</sub>  | 1c  | 1d 1e             |          | 1f             | 20 | 21          | 22 | 23          | 24 25    |     |
|      | 0050 | 26      |                 |         |                 | 27 28 29 2a 2b 2c 2d 2e 2f 30 31 32 33 34 35 |                 |     |                   |          |                |    |             |    |             |          |     |
|      | 0060 | 36 37   |                 |         |                 |                                              |                 |     |                   |          |                |    |             |    |             |          |     |
|      | 0000 | 74      | d0              |         |                 | 2b ae ec 02 e8 de 27 8e 0f 75                |                 |     |                   |          |                |    |             | 08 |             | 00 45 60 |     |
|      | 0010 | 00      | 54              | 00      | $00 \,$         | 00 <sub>1</sub>                              | $00 \,$         |     | 2d 01 e8 42 40 e9 |          |                |    |             | a2 | 66.         | c0       | .a8 |
|      | 0020 | 01      | 0f              | $00 \,$ | 00 <sup>2</sup> | 00 <sup>2</sup>                              | 00 55           |     | 7b 00 01          |          |                |    | 10 d2 e3    |    | 59          | -00      | -00 |
| 3    | 0030 | 00      | 00              | 54      | e5              | 01                                           | 00              | 00  | 00                | 00       | 00             | 10 | 11          | 12 | 13          | 14       | 15  |
|      | 0040 | 16      | 17              | 18      | 19              | 1a                                           |                 |     | 1b 1c 1d 1e       |          | 1f 20          |    | -21         | 22 |             | 23 24 25 |     |
|      | 0050 | 26      | 27              | 28      |                 | 29 2a 2b 2c 2d 2e 2f 30 31                   |                 |     |                   |          |                |    |             |    | 32 33 34 35 |          |     |
|      | 0060 |         | 36 37           |         |                 |                                              |                 |     |                   |          |                |    |             |    |             |          |     |

Пакет ICMP (Выбирается согласно номеру студента в журнале)

| 74 d0 2b ae ec 02 e8 de 27 8e 0f 75 08 00 45 60<br>0000<br>0010<br>00 31<br>01 c3 9e 57<br>54 b1<br>06<br>00<br>fa fa f2 c0 a8<br>00<br>00 00 00 55<br>7a 00 01 05 d2 e3 59<br>0020<br>01<br>0f<br>- 00<br>00<br>-00<br>4<br>0030<br>2a 54 03 00 00<br>00 00 00<br>10<br>11<br>00<br>00<br>12<br>13<br>14<br>1a 1b 1c 1d 1e 1f 20 21<br>22 23 24 25<br>16<br>17<br>18<br>19<br>0040<br>28 29 2a 2b 2c 2d 2e 2f 30 31 32 33 34 35<br>0050<br>26<br>27<br>36 37<br>0060<br>0000<br>74 d0 2b ae ec 02 e8 de 27 8e 0f 75 08 00 45 c0<br>0010<br>58 32 9c 00 00 40 01 c3 e8 c0 a8 01 01 c0 a8<br>00<br>0f 0b 00 00 00 00 00 00 00 45 00 00 3c 77 f4 | Bap. |      |    |  |  | Пакет ІСМР |  |  |  |  |     |
|----------------------------------------------------------------------------------------------------|------|------|----|--|--|------------|--|--|--|--|-----|
|                                                                                                    |      |      |    |  |  |            |  |  |  |  |     |
|                                                                                                    |      |      |    |  |  |            |  |  |  |  |     |
|                                                                                                    |      |      |    |  |  |            |  |  |  |  |     |
|                                                                                                    |      |      |    |  |  |            |  |  |  |  | -15 |
|                                                                                                    |      |      |    |  |  |            |  |  |  |  |     |
|                                                                                                    |      |      |    |  |  |            |  |  |  |  |     |
|                                                                                                    |      |      |    |  |  |            |  |  |  |  |     |
|                                                                                                    |      |      |    |  |  |            |  |  |  |  |     |
|                                                                                                    |      |      |    |  |  |            |  |  |  |  |     |
|                                                                                                    |      | 0020 | 01 |  |  |            |  |  |  |  |     |
| 5<br>01<br>11 2d 19 c0 a8 01 0f 57 fa fa f2 a5 ee<br>0030<br>00<br>00                                                                                                    |      |      |    |  |  |            |  |  |  |  |     |
| 28 cd 6b 40 41 42 43 44 45 46 47<br>0040<br>82 9a 00<br>48 49                                                                                                    |      |      |    |  |  |            |  |  |  |  |     |
| 4a 4b 4c 4d 4e 4f 50 51 52 53 54 55 56 57 58 59<br>0050                                                                                                    |      |      |    |  |  |            |  |  |  |  |     |
| 5a 5b 5c 5d 5e 5f<br>0060                                                                                                    |      |      |    |  |  |            |  |  |  |  |     |
| 0000<br>ae ec 02 e8 de 27 8e 0f 75 08 00 45 60<br>74 d0<br>2 <sub>b</sub>                                                                                                    |      |      |    |  |  |            |  |  |  |  |     |
| 00 00 35 01 c3 49 57<br>0010<br>58<br>ad 57<br>fa fa f2 c0 a8<br>00                                                                                                    |      |      |    |  |  |            |  |  |  |  |     |
| 03 03 00 00 00 00 00 00 45 60 00 3c 78<br>0020<br>0f<br>01                                                                                                    |      |      |    |  |  |            |  |  |  |  | -15 |
| 6<br>0030<br>00<br>01<br>11 2c 98 c0 a8 01 0f 57 fa fa f2 c3 e1<br>00                                                                                                    |      |      |    |  |  |            |  |  |  |  |     |
| 28 af 57<br>40 41 42 43 44 45 46 47 48 49<br>0040<br>82 bb<br>-00                                                                                                    |      |      |    |  |  |            |  |  |  |  |     |
| 4a 4b 4c 4d 4e 4f 50 51 52 53 54 55 56 57 58 59<br>0050                                                                                                    |      |      |    |  |  |            |  |  |  |  |     |
| 5a 5b 5c 5d 5e 5f<br>0060                                                                                                    |      |      |    |  |  |            |  |  |  |  |     |
| 0000<br>e8 de<br>27 8e Of<br>75 74 d0 2b ae ec 02 08 00 45 00                                                                                                    |      |      |    |  |  |            |  |  |  |  |     |
| 88 40 00 40 01 81 4c c0 a8 01 0f ac<br>0010<br>00 54 e7                                                                                                    |      |      |    |  |  |            |  |  |  |  | 10  |
| 00 00 55 e2 00 01 f3 d2 e3 59 00<br>64 Oc 08<br>0020<br>00                                                                                                    |      |      |    |  |  |            |  |  |  |  | 00  |
| 7<br>10<br>0030<br>20<br>7f<br>07 00 00 00 00 00<br>11<br>12<br>13<br>15<br>$00\,$<br>00<br>14                                                                                                    |      |      |    |  |  |            |  |  |  |  |     |
| 1a 1b 1c 1d 1e 1f 20 21<br>0040<br>16<br>17<br>18<br>19<br>22 23 24 25<br>29 2a 2b 2c 2d 2e 2f 30 31 32 33 34 35                                                                                                    |      |      |    |  |  |            |  |  |  |  |     |
| 0050<br>26<br>27<br>28<br>36 37<br>0060                                                                                                    |      |      |    |  |  |            |  |  |  |  |     |
|                                                                                                    |      |      |    |  |  |            |  |  |  |  |     |
| 0000<br>e8 de 27 8e 0f 75 74 d0 2b ae ec 02 08 00 45 00                                                                                                    |      |      |    |  |  |            |  |  |  |  |     |
| 0010<br>00 54 e8 6c 40 00 40 01 80 68 c0 a8 01 0f ac 10<br>64 Oc 08 00 00 00 55 e2 00 02 f4 d2 e3 59 00 00<br>0020                                                                                                    |      |      |    |  |  |            |  |  |  |  |     |
| 8<br>00 00 ca a5 07 00 00 00 00 00 10 11 12 13 14 15<br>0030                                                                                                    |      |      |    |  |  |            |  |  |  |  |     |
| 16 17 18 19 1a 1b 1c 1d 1e 1f 20 21 22 23 24 25<br>0040                                                                                                    |      |      |    |  |  |            |  |  |  |  |     |
| 26 27 28 29 2a 2b 2c 2d 2e 2f 30 31 32 33 34 35<br>0050                                                                                                    |      |      |    |  |  |            |  |  |  |  |     |
| 0060<br>36 37                                                                                                    |      |      |    |  |  |            |  |  |  |  |     |
| 0000<br>74 d0 2b ae ec 02 e8 de 27 8e 0f 75 08 00 45 c0                                                                                                    |      |      |    |  |  |            |  |  |  |  |     |
| 00 4f 32 9b 00 00 40 01 c3 f2 c0 a8 01 01 c0 a8<br>0010                                                                                                    |      |      |    |  |  |            |  |  |  |  |     |
| 01 0f 03 03 00 00 00 00 00 00 45 00 00 33 00 01<br>0020                                                                                                    |      |      |    |  |  |            |  |  |  |  |     |
| 9<br>00 00 40 11 f7 58 c0 a8 01 0f c0 a8 01 01 ac 4e<br>0030                                                                                                    |      |      |    |  |  |            |  |  |  |  |     |
| 98 58 00 1f 59 45 05 71 01 00 00 01 00 00 00 00<br>0040                                                                                                    |      |      |    |  |  |            |  |  |  |  |     |
| 00 00 02 79 61 02 72 75 00 00 01 00 01<br>0050                                                                                                    |      |      |    |  |  |            |  |  |  |  |     |

Пакет ICMP (Выбирается согласно номеру студента в журнале)

Продолжение табл. 6.1

| Bap. | Пакет ІСМР<br>74 d0 2b ae ec 02 e8 de 27 8e 0f 75 08 |          |          |                                                 |          |          |             |          |          |          |                   |          |                                  |           |          |                |          |
|------|------------------------------------------------------|----------|----------|-------------------------------------------------|----------|----------|-------------|----------|----------|----------|-------------------|----------|----------------------------------|-----------|----------|----------------|----------|
|      | 0000                                                 |          |          |                                                 |          |          |             |          |          |          |                   |          |                                  |           |          | 00 45 60       |          |
|      | 0010                                                 | 00       | 38       | d7                                              | e7       | 00       | 00          | fc       | -01      | 0e       | 57                |          | d4 e8                            | 41        | 86       | c0             | a8       |
| 10   | 0020                                                 | 01       | 0f       | 03                                              |          | 0d 00    | 00          | 00 00    |          | $00\,$   | 00                |          | 45 60 00                         |           | 33       | 00             | 01       |
|      | 0030                                                 | 00       | 00       | 3c                                              |          |          |             |          |          |          |                   |          | 11 b1 97 c0 a8 01 Of 0a 0a 01    |           |          | 01 ac 4e       |          |
|      | 0040                                                 | 01       | 2c       | 00                                              | 1f       | a7       | 10          |          |          |          |                   |          |                                  |           |          |                |          |
|      | 0000                                                 | e8       | de       | 27                                              | 8e       | 0f       |             |          |          |          |                   |          | 75 74 d0 2b ae ec 02 08 00 45 00 |           |          |                |          |
|      | 0010                                                 | 00       | 45       | 00                                              | 01       | 00       | 00          | 40       | 01       | f7       | 56                | c0       | a8                               | 01        | 0f       | c0             | a8       |
| 11   | 0020                                                 | 01       | 01       | 09                                              | 00       | 00       | 00          | $00\,$   | 00       | $00\,$   | 00                | 31       | 33                               | 35        | 31       | 34             | 36       |
|      | 0030                                                 | 35       | 31       | 34                                              | 33       | 35       | 31          | 33       | 35       | 34       | 36                | 38       | 31                               | 34        | 33       | 35             | 61       |
|      | 0040                                                 | 33       | 31       | 63                                              |          | 61 35    | 31          |          |          |          | 61 33 35 31       | 61 63    |                                  | 33        | 35       | 31             | -66      |
|      | 0050                                                 | 33       | 61 31    |                                                 |          |          |             |          |          |          |                   |          |                                  |           |          |                |          |
|      | 0000                                                 | e8       | de       | 27                                              |          | 8e Of    |             |          |          |          |                   |          | 75 74 d0 2b ae ec 02 08 00 45 00 |           |          |                |          |
|      | 0010                                                 | 00       | 50       | 00                                              | 01       | 00       | 00          | 40       | 01       | f7       | 4b                | $c0$ a8  |                                  | 01        | 0f       | c <sub>0</sub> | a8       |
| 12   | 0020                                                 | 01       | 01       | 09                                              | 00       | 00       | 00          | 00       | 00       | 00       | 00                | 31       | 33                               | 35        | 31       | 34 36          |          |
|      | 0030                                                 | 35       | 31       | 34                                              | 33       | 35       | 31          | 33       | 35       |          | 34 36             | 38       | 31                               | 34        | 33       | 35             | 61       |
|      | 0040                                                 | 33       | 31       | 63                                              | 61       | 35       | 31          | 61       | 33       | 35       | 31                | 61       | 63                               | 33        | 35       | 31 66          |          |
|      | 0050                                                 | 33       | 61       | 31                                              | 66       | 31       | 64          | 33       | 66       | 35       | 31                | 64 66    |                                  | 31        | 64       |                |          |
|      | 0000                                                 | e8       | de       | 27                                              | 8e       | 0f       | 75          | 74 d0    |          |          |                   |          | 2b ae ec 02 08                   |           |          | 00 45 00       |          |
|      | 0010                                                 | 00       |          | 4d 00                                           | 01       | 00       | 00          | 40       | 01       |          | f7 4e c0 a8       |          |                                  | 01        | 0f       | c0             | a8       |
| 13   | 0020                                                 | 01       | 01       | 0d                                              | 00       | 00 00    |             | 00       | 00       | 00       | 00                | $03$ cc  |                                  | 81        | 51       | 03             | cc       |
|      | 0030                                                 | 81       | 51       | 03                                              | cc       | 81       | 51          | 31       | 31       | 32       | 32                |          | 32 33                            | 35        | 35       | 38             | 31       |
|      | 0040<br>0050                                         | 33       | 31<br>63 | 63<br>61                                        | 61<br>35 | 31 63 33 | 33 64 35    |          | 31<br>61 |          | 63 33<br>64 31 63 |          | 31 61 63                         |           | 33       | 64 35          |          |
|      |                                                      | 31       |          |                                                 |          |          |             |          |          |          |                   |          |                                  |           |          |                |          |
|      | 0000                                                 | e8       | de       | 27                                              | 8e       | 0f       | 75          |          | 74 d0    |          |                   |          | 2b ae ec 02 08 00 45 00          |           |          |                |          |
|      | 0010                                                 | 00       | 43       | 00                                              | 01       | 00       | 00          | 40       | 01       | f7       | 58                | c0       | a8                               | 01        | 0f       | c0             | a8       |
| 14   | 0020<br>0030                                         | 01<br>64 | 01<br>73 | 0f<br>63                                        | 00<br>73 | 00<br>38 | 00<br>31    | 00<br>33 | 12<br>31 | 00<br>63 | 22<br>61          | 31<br>33 | 31<br>64                         | 32<br>-35 | 32<br>31 | 64<br>63       | 73<br>61 |
|      | 0040                                                 | 64       |          | 66 33                                           | 31       |          | 61 35 31 66 |          |          | 33 35    |                   |          | 31 63 33                         |           | 61       | 64 31          |          |
|      | 0050                                                 | 63       |          |                                                 |          |          |             |          |          |          |                   |          |                                  |           |          |                |          |
|      | 0000                                                 |          |          | e8 de 27 8e 0f 75 74 d0 2b ae ec 02 08 00 45 00 |          |          |             |          |          |          |                   |          |                                  |           |          |                |          |
|      | 0010                                                 |          |          | 00 4a 00 01 00 00 40 01 f7 51 c0 a8 01 0f c0 a8 |          |          |             |          |          |          |                   |          |                                  |           |          |                |          |
|      | 0020                                                 |          |          | 01 01 0f 00 00 00 00 12 00 22 31 31 32 32 64 73 |          |          |             |          |          |          |                   |          |                                  |           |          |                |          |
| 15   | 0030                                                 |          |          | 64 73 63 73 38 31 33 31 63 61 33 64 35 31 63 61 |          |          |             |          |          |          |                   |          |                                  |           |          |                |          |
|      | 0040                                                 |          |          | 64 66 33 31 61 35 31 66 33 35 31 63 33 61 64 31 |          |          |             |          |          |          |                   |          |                                  |           |          |                |          |
|      | 0050                                                 |          |          | 63 61 76 74 62 61 66 64                         |          |          |             |          |          |          |                   |          |                                  |           |          |                |          |
|      | 0000                                                 |          |          | e8 de 27 8e 0f 75 74 d0 2b ae ec 02 08 00 45 00 |          |          |             |          |          |          |                   |          |                                  |           |          |                |          |
|      | 0010                                                 |          |          | 00 4e 00 01 00 00 40 01 f7 4d c0 a8 01 0f c0 a8 |          |          |             |          |          |          |                   |          |                                  |           |          |                |          |
|      | 0020                                                 |          |          | 01 01 11 00 00 00 00 12 00 22 00 00 00 00 31 31 |          |          |             |          |          |          |                   |          |                                  |           |          |                |          |
| 16   | 0030                                                 |          |          | 32 32 64 73 64 73 63 73 38 31 33 31 63 61 33 64 |          |          |             |          |          |          |                   |          |                                  |           |          |                |          |
|      | 0040                                                 |          |          | 35 31 63 61 64 66 33 31 61 35 31 66 33 35 31 63 |          |          |             |          |          |          |                   |          |                                  |           |          |                |          |
|      | 0050                                                 |          |          | 33 61 64 31 63 61 76 74 62 61 66 64             |          |          |             |          |          |          |                   |          |                                  |           |          |                |          |

Пакет ICMP (Выбирается согласно номеру студента в журнале)

| Bap. |              |    |                                                                                                    |       |                |                            |                   | Пакет ІСМР     |          |        |        |       |                                        |                |             |          |    |
|------|--------------|----|----------------------------------------------------------------------------------------------------|-------|----------------|----------------------------|-------------------|----------------|----------|--------|--------|-------|----------------------------------------|----------------|-------------|----------|----|
|      | 0000         |    | e8 de 27 8e 0f 75 74 d0 2b ae ec 02 08 00 45 00                                                    |       |                |                            |                   |                |          |        |        |       |                                        |                |             |          |    |
|      | 0010         | 00 |                                                                                                    | 4a 00 | 01             | 00                         | 00                | 40             | 01       | f7     |        |       | 51 c0 a8 01                            |                | 0f          | c0 a8    |    |
|      | 0020         | 01 | 01                                                                                                 | 11    | 00             | 00                         | 00 00             |                |          |        |        |       | 12 00 22 00 00 00                      |                | 00          | 31       | 31 |
| 17   | 0030         | 32 | 32                                                                                                 | 64    | 73             | 64 73 63                   |                   |                | 73 38 31 |        |        | 33    | 31                                     | 63             | 61          | 33       | 64 |
|      | 0040         | 35 | 31                                                                                                 | 63    | 61             |                            |                   |                |          |        |        |       | 64 66 33 31 61 35 31 66 33 35 31 63    |                |             |          |    |
|      | 0050         | 33 |                                                                                                    | 61 64 | 31 63 61 76 74 |                            |                   |                |          |        |        |       |                                        |                |             |          |    |
|      | 0000         | e8 | de                                                                                                 | 27    | 8e Of          |                            |                   |                |          |        |        |       | 75 74 d0 2b ae ec 02 08 00 45 00       |                |             |          |    |
|      | 0010         | 00 | 46                                                                                                 | 00    | 01             | $00\,$                     | 00                | 40             | 01       |        |        |       | f7 55 c0 a8 01                         |                | 0f          | c0 a8    |    |
| 18   | 0020         | 01 | 01                                                                                                 | 1e    | 00             | 00                         | 00                | $00\,$         | $00\,$   | $00\,$ | $00\,$ | 31    |                                        | 31 32 32 64 73 |             |          |    |
|      | 0030         | 64 | 73                                                                                                 | 63    |                | 73 38                      | 31                | 33             | 31       |        | 63 61  |       | 33 64 35                               |                |             | 31 63 61 |    |
|      | 0040         | 64 | 66                                                                                                 | 33    | 31             |                            |                   |                |          |        |        |       | 61 35 31 66 33 35 31 63 33 61 64 31    |                |             |          |    |
|      | 0050         | 63 | 61                                                                                                 | 76    | 74             |                            |                   |                |          |        |        |       |                                        |                |             |          |    |
|      | 0000         | e8 | de                                                                                                 | 27    | 8e Of          |                            |                   |                |          |        |        |       | 75 74 d0 2b ae ec 02 08 00 45 00       |                |             |          |    |
|      | 0010         | 00 | 46                                                                                                 | 00    | 01             | 00                         |                   |                |          |        |        |       | 00 40 01 f7 55 c0 a8 01 0f c0 a8       |                |             |          |    |
| 19   | 0020         | 01 | 01                                                                                                 | 03    |                | 0d 00 00 00 00             |                   |                |          | 00 00  |        | 31    | 31                                     |                | 32 32 64 73 |          |    |
|      | 0030         | 64 | 73                                                                                                 | 63    |                | 73 38                      |                   | 31 33 31 63 61 |          |        |        |       | 33 64 35                               |                | 31          | 63 61    |    |
|      | 0040         | 64 | 66                                                                                                 | 33    |                |                            |                   |                |          |        |        |       | 31 61 35 31 66 33 35 31 63 33 61 64 31 |                |             |          |    |
|      | 0050         |    | 63 61                                                                                              | 76    | 74             |                            |                   |                |          |        |        |       |                                        |                |             |          |    |
|      | 0000         | e8 | de                                                                                                 | 27    | 8e Of          |                            |                   |                |          |        |        |       | 75 74 d0 2b ae ec 02 08 00 45 00       |                |             |          |    |
|      | 0010         | 00 | 48                                                                                                 | 00    | 01             | 00                         | 00                | 40             | 01       | f7     | 53     |       | c0 a8                                  | 01             | 0f          | c0       | a8 |
| 20   | 0020         | 01 | 01                                                                                                 | 11    | 00             | $00\,$                     | 00 00 63 00       |                |          |        | 18     | 00 00 |                                        | 00             |             | 00 6e 6b |    |
|      | 0030         | 6c | 32                                                                                                 | -33   | 31             |                            | 33 6a 66 34 36 35 |                |          |        |        |       | 34 64 6e                               |                | 76          | 6b 63    |    |
|      | 0040         | 61 | 64                                                                                                 | 66    | 33             |                            |                   |                |          |        |        |       | 31 61 35 31 66 33 35 31 63 33 73 63    |                |             |          |    |
|      | 0050         |    | 6c 31                                                                                              | 63    | 61             | 76                         | 74                |                |          |        |        |       |                                        |                |             |          |    |
|      | 0000         | e8 | de                                                                                                 | 27    | 8e Of          |                            |                   |                |          |        |        |       | 75 74 d0 2b ae ec 02 08 00 45 00       |                |             |          |    |
|      | 0010         | 00 | 46                                                                                                 | 00    | 01             | $00\,$                     | 00                | 40             | 01       |        | f7 55  | cO a8 |                                        | 01             | 0f          | $c0$ a8  |    |
| 21   | 0020         | 01 | 01                                                                                                 | 0f    | 00             | 00                         | 00                | $00\,$         | 13       | 00 0e  |        | 33 31 |                                        | 63             | 61          | 33 64    |    |
|      | 0030         | 35 | 31                                                                                                 | 61    |                | 63 6e 6b 6c 6a 66 64 6e 76 |                   |                |          |        |        |       |                                        | 6b             | 63          | 61 64    |    |
|      | 0040         |    | 66 33 31 61 35 31 66 33 35 31 63 33 73 63 6c 31                                                    |       |                |                            |                   |                |          |        |        |       |                                        |                |             |          |    |
|      | 0050         |    | 63 61 76 74                                                                                        |       |                |                            |                   |                |          |        |        |       |                                        |                |             |          |    |
|      | 0000         |    | e8 de 27 8e 0f 75 74 d0 2b ae ec 02 08 00 45 00                                                    |       |                |                            |                   |                |          |        |        |       |                                        |                |             |          |    |
|      | 0010         |    | 00 46 00 01 00 00 40 01 f7 55 c0 a8 01 0f c0 a8                                                    |       |                |                            |                   |                |          |        |        |       |                                        |                |             |          |    |
| 22   | 0020         |    | 01 01 0a 02 00 00 00 00 00 00 33 31 63 61 33 64                                                    |       |                |                            |                   |                |          |        |        |       |                                        |                |             |          |    |
|      | 0030<br>0040 |    | 35 31 61 63 6e 6b 6c 6a 66 64 6e 76 6b 63 61 64<br>66 33 31 61 35 31 66 33 35 31 63 33 73 63 6c 31 |       |                |                            |                   |                |          |        |        |       |                                        |                |             |          |    |
|      | 0050         |    | 63 61 76 74                                                                                        |       |                |                            |                   |                |          |        |        |       |                                        |                |             |          |    |
|      |              |    |                                                                                                    |       |                |                            |                   |                |          |        |        |       |                                        |                |             |          |    |
|      | 0000         |    | e8 de 27 8e 0f 75 74 d0 2b ae ec 02 08 00 45 00                                                    |       |                |                            |                   |                |          |        |        |       |                                        |                |             |          |    |
|      | 0010<br>0020 |    | 00 47 00 01 00 00 40 01 f7 54 c0 a8 01 0f c0 a8<br>01 01 03 0a 00 00 00 00 00 00 64 6b 6d 6b 63 73 |       |                |                            |                   |                |          |        |        |       |                                        |                |             |          |    |
| 23   | 0030         |    | 64 73 63 73 38 31 33 31 63 61 33 64 35 31 63 61                                                    |       |                |                            |                   |                |          |        |        |       |                                        |                |             |          |    |
|      | 0040         |    | 64 66 33 31 61 35 31 66 33 35 31 63 33 73 63 6c                                                    |       |                |                            |                   |                |          |        |        |       |                                        |                |             |          |    |
|      | 0050         |    | 31 63 61 76 74                                                                                     |       |                |                            |                   |                |          |        |        |       |                                        |                |             |          |    |
|      |              |    |                                                                                                    |       |                |                            |                   |                |          |        |        |       |                                        |                |             |          |    |

Пакет ICMP (Выбирается согласно номеру студента в журнале)

| Пакет ІСМР<br>Bap.                                                                                                    |                |  |
|----------------------------------------------------------------------------------------------------|----------------|--|
| e8 de 27 8e 0f 75 74 d0 2b ae ec 02 08 00 45 00<br>0000                                                                            |                |  |
| 0010<br>48<br>01<br>00 00<br>40<br>01<br>f7 53 c0 a8 01 Of c0<br>00<br>00                                                          | a8             |  |
| 13<br>0020<br>01<br>11<br>00<br>00 00 00<br>00 0e 00 00 00<br>01<br>24                                                             | 00<br>6b<br>6e |  |
| 33 6a 66 34 36 35 34 64 6e<br>0030<br>32<br>-33<br>31<br>6c                                                                        | 76 6b<br>63    |  |
| 33 31 61 35 31 66 33 35 31 63 33 73 63<br>0040<br>64 66<br>61                                                                      |                |  |
| 6c 31 63<br>61 76 74<br>0050                                                                                                    |                |  |
| 0000<br>e8<br>27<br>8e Of 75<br>74 d0 2b ae ec 02 08 00 45 00<br>de                                                                |                |  |
| 0010<br>01<br>00 00<br>40 01<br>f7<br>55 c0 a8 01 Of c0<br>00<br>46<br>00                                                          | a8             |  |
| 01 0a 00 00 00 00 00 00 00 33<br>31 63<br>0020<br>01<br>25                                                                         | 61<br>33<br>64 |  |
| 31<br>61<br>63 6e 6b 6c 6a 66 64 6e 76 6b<br>0030<br>35                                                                            | 63 61 64       |  |
| 61 35 31 66 33 35 31 63 33 73<br>0040<br>66<br>33 31                                                                               | 63 6c 31       |  |
| 0050<br>63<br>61<br>76<br>74                                                                                                    |                |  |
| 0000<br>de 27 8e 0f 75 74 d0 2b ae ec 02 08 00 45 00<br>e8                                                                         |                |  |
| 0010<br>00 00 40 01<br>f7 4d c0 a8 01<br>00<br>4e 00<br>01                                                                         | 0f<br>c0<br>a8 |  |
| 12 <sup>°</sup><br>00 00<br>00<br>00 22 00<br>$00\,$<br>0020<br>01<br>01<br>11<br>00<br>00<br>26                                   | 31<br>00<br>31 |  |
| 73<br>38<br>31 33<br>31 63<br>0030<br>64<br>73 64 73<br>63<br>32<br>32                                                             | 61<br>33<br>64 |  |
| 33 31<br>35<br>31<br>31<br>63<br>61<br>64 66<br>61<br>0040<br>35                                                                   | 66 33 35 31 63 |  |
| 0050<br>31<br>63 61<br>76<br>74 62 61<br>33<br>61<br>64<br>66<br>64                                                                |                |  |
| 2b ae ec 02 08 00 45 00<br>0000<br>8e Of 75<br>74 d0<br>e8<br>de<br>-27                                                            |                |  |
| 01<br>f7<br>51 c0 a8<br>0010<br>01 00<br>00 40<br>00<br>4a 00                                                                      | 01 Of c0<br>a8 |  |
| 22<br>0020<br>11<br>00<br>$00\,$<br>00<br>00<br>12<br>00<br>$00\,$<br>$00\,$<br>00<br>01<br>01<br>27                               | 31<br>00<br>31 |  |
| 73 64 73 63 73 38 31 33 31 63<br>0030<br>32 32<br>64                                                                               | 61<br>33<br>64 |  |
| 33 31 61 35 31 66 33 35<br>61 64 66<br>0040<br>35<br>31 63                                                                         | 31 63          |  |
| 61 64 31 63 61<br>76 74<br>0050<br>33                                                                                              |                |  |
| 0000<br>75<br>74 d0<br>27<br>8e Of<br>2b ae ec 02 08 00 45<br>e8<br>de                                                             | 00             |  |
| 01<br>$00\,$<br>$00\,$<br>40<br>01<br>f7<br>55 c0 a8 01<br>0010<br>00<br>46<br>00                                                  | 0f<br>c0<br>a8 |  |
| 31<br>31 32<br>00 00 00<br>$00\,$<br>00<br>00 00<br>0020<br>01<br>01<br>1e<br>28                                                   | 32 64<br>73    |  |
| 63 61<br>33<br>73<br>63<br>73<br>38<br>31<br>33<br>31<br>64 35<br>0030<br>64<br>33 31 61 35 31 66 33 35 31 63 33 61 64 31<br>64 66 | 31<br>63<br>61 |  |
| 0040<br>63 61 76 74<br>0050                                                                                                    |                |  |
|                                                                                                    |                |  |
| 0000<br>e8 de 27 8e 0f 75 74 d0 2b ae ec 02 08 00 45 00<br>00 46 00 01 00 00 40 01 f7 55 c0 a8 01 0f c0 a8                         |                |  |
| 0010<br>01 01 03 0d 00 00 00 00 00 00 31 31 32 32 64 73<br>0020                                                                    |                |  |
| 29<br>64 73 63 73 38 31 33 31 63 61 33 64 35 31 63 61<br>0030                                                                      |                |  |
| 64 66 33 31 61 35 31 66 33 35 31 63 33 61 64 31<br>0040                                                                            |                |  |
| 63 61 76 74<br>0050                                                                                                    |                |  |
| 0000<br>e8 de 27 8e 0f 75 74 d0 2b ae ec 02 08 00 45 00                                                                            |                |  |
| 00 48 00 01 00 00 40 01 f7 53 c0 a8 01 0f c0 a8<br>0010                                                                            |                |  |
| 01 01 11 00 00 00 00 63 00 18 00 00 00 00 6e 6b<br>0020                                                                            |                |  |
| 30<br>6c 32 33 31 33 6a 66 34 36 35 34 64 6e 76 6b 63<br>0030                                                                      |                |  |
| 61 64 66 33 31 61 35 31 66 33 35 31 63 33 73 63<br>0040                                                                            |                |  |
| 6c 31 63 61 76 74<br>0050                                                                                                    |                |  |

Пакет ICMP (Выбирается согласно номеру студента в журнале)

# 6.4. Контрольные вопросы

- 1. Структура пакета ICMP.
- 2. Принцип расчета контрольной суммы пакета ICMP.

# Практическая работа 7 Адресация IPv6

## 7.1. Цель работы

<span id="page-54-1"></span>Изучить формат адреса IPv6 и процедуру его формирования.

### 7.2. Теоретические сведения

# *7.2.1. Адрес IPv6*

Формат адреса IPv6 показан на рис. [7.1.](#page-54-0) Длина IPv6-адресов составляет 128 бит, написанных в виде строки шестнадцатеричных значений. 4 бита представлены одной шестнадцатеричной цифрой. Всего 32 цифры. Адресация IPv6 определена в RFC 4291.

<span id="page-54-0"></span>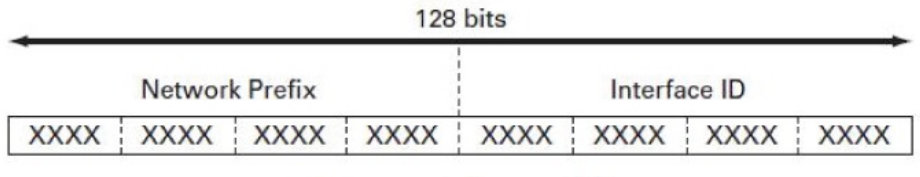

 $XXX = 0000$  through FFFF

 $3.4x10^{38} = -340,282,366,920,938,463,374,607,432,768,211,456$  IPv6 Addresses

*Рис. 7.1*. *Формат адреса IPv6*

330522

Поскольку адрес IPv6 имеет значительную длину, на практике для его записи применяют определенные правила.

2001:0db8:85a3:0000:0000:8a2e:0370:7334

1. Пропуск всех ведущих 0 в шестнадцатеричной записи

01AB –> 1AB 09F0 –> 9F0 0A00 –> A00 00AB –> AB

2001:db8:85a3:0:0:8a2e:370:7334

Это правило применяется только к ведущим нулям, а НЕ к последующим, иначе адрес будет записан неясно.

2. Двойное двоеточие (::) может заменить любую единую, смежную строку одного или нескольких 16-битных сегментов (хекстетов), состоящих из нулей. Двойное двоеточие (::) может использоваться в адресе только один раз.

2001:db8:85a3::8a2e:370:7334

Неверный адрес:

2001:0DB8::ABCD::1234

#### *7.2.2. Типы IPv6-адресов*

- Unicast адреса идентифицируют только один сетевой интерфейс. Протокол IPv6 доставляет пакеты, отправленные на такой адрес, на конкретный интерфейс. Существует шесть типов Unicast адресов
- Anycast адреса назначаются группе интерфейсов, обычно принадлежащих различным узлам. Пакет, отправленный на такой адрес, доставляется на один из интерфейсов данной группы, как правило наиболее близкий к отправителю с точки зрения протокола маршрутизации.
- Multicast адрес также используется группой узлов, но пакет, отправленный на такой адрес, будет доставлен каждому узлу в группе. Различают два типа Multicast адресов.

#### *7.2.3. Unicast адреса IPv6*

1. Global unicast адрес мало чем отличается от публичного IPv4-адреса. Эти адреса, к которым можно проложить маршрут по Интернету, являются уникальными по всему миру. Глобальные индивидуальные адреса могут быть настроены статически или присвоены динамически.

2. Loopback-адрес используется узлом для отправки пакета самому себе и не может быть назначен физическому интерфейсу. Как и на loopbackадрес IPv4, для проверки настроек TCP/IP на локальном узле можно послать эхо-запрос на loopback-адрес IPv6. Loopback-адрес IPv6 состоит из нулей, за исключением последнего бита, который выглядит как ::1/128 или просто ::1 в сжатом формате.

3. Link-local IPv6-адрес канала позволяет устройству обмениваться данными с другими устройствами под управлением IPv6 по одному и тому же каналу и только по данному каналу (подсети). Пакеты с локальным адресом канала источника или назначения не могут быть направлены за пределы того канала, в котором пакет создаётся. В отличие от локальных IPv4-адресов канала, локальные адреса канала IPv6 играют важную роль в различных аспектах сети. Глобальный индивидуальный адрес не обязателен. Однако для содержания локального адреса канала необходим сетевой интерфейс под управлением протокола IPv6. Если локальный адрес канала не настроен вручную на интерфейсе, устройство автоматически создаёт собственный адрес, не обращаясь к DHCP-серверу. Узлы под управлением IPv6 создают локальный IPv6 адрес канала даже в том случае, если устройству не был назначен глобальный IPv6-адрес. Это позволяет устройствам под управлением IPv6 обмениваться данными с другими устройствами под управлением IPv6 в одной подсети, в том числе со шлюзом по умолчанию (маршрутизатором). Локальные IPv6 адреса канала находятся в диапазоне FE80::/10.

4. Неопределённый адрес (Unspecified address) состоит из нулей и в сжатом формате представлен как ::/128 или просто :: Он не может быть назначен интерфейсу и используется только в качестве адреса источника в IPv6-пакете. Неопределённый адрес используется в качестве адреса источника, когда устройству еще не назначен постоянный IPv6-адрес или когда источник пакета не относится к месту назначения.

5. Unique local IPv6-адреса (RFC 4193) имеют некоторые общие особенности с частными («серыми») адресами для IPv4, но при этом между ними имеются и значительные различия. Уникальные локальные адреса используются для локальной адресации в пределах узла или между ограниченным количеством узлов. Эти адреса не следует маршрутизировать в глобальном протоколе IPv6. Уникальные локальные адреса находятся в диапазоне от FC00::/7 до FDFF::/7. В случае с IPv4 частные адреса объединены с преобразованием сетевых портов и адресов (NAT/PAT) для обеспечения преобразования адресов из частных в публичные. Это делается из-за недостатка адресного пространства IPv4. Во многих сетях также используют частный характер адресов RFC 1918, чтобы обеспечить безопасность или защитить сеть от потенциальных угроз. Однако такая мера никогда не была целью использования данных технологий, и организация IETF всегда рекомендовала предпринимать правильные меры предосторожности при работе маршрутизатора в Интернете. Хотя протокол IPv6 обеспечивает особую адресацию для сайтов, он не предназначен для того, чтобы скрывать внутренние устройства под управлением IPv6 от Интернета IPv6. IETF рекомендует ограничивать доступ к устройствам с помощью наилучших мер безопасности.

6. Встроенные IPv4-адреса (IPv4 embedded). Использование этих адресов способствует переходу с протокола IPv4 на IPv6. Эти адреса определены в RFC 6052. Выделяют так называемый *IPv4 совместимый IPv6 адрес* вида ::FFFF:xx.xx.xx.xx/96, в котором нижние 32 бита это адрес IPv4. Устарел и больше не используется. Также выделяют *адрес IPv4, отображённый на IPv6* вида ::xx.xx.xx.xx/96.

#### *7.2.4. Global unicast IPv6*

Global unicast IPv6-адреса уникальны по всему миру и доступны для маршрутизации через Интернет IPv6. Эти адреса эквивалентны публичным IPv4-адресам. В настоящее время назначаются только глобальные индивидуальные адреса с первыми тремя битами 0b001 или 2000::/3. Это лишь 1/8 от всего доступного адресного пространства IPv6. Адрес 2001:0DB8::/32 был зарезервирован для документации, в том числе для использования в примерах. Структура Global unicast адреса показана на рис. [7.2.](#page-57-0)

• Префикс глобальной маршрутизации — Префикс глобальной маршрутизации — это префиксальная или сетевая часть адреса, назначаемая

<span id="page-57-0"></span>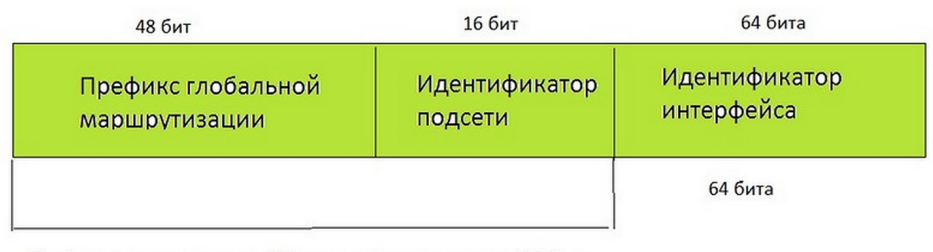

Префикс маршрутизатора /48 +идентификатор подсети 16 бит = префиск /64

Рис. 7.2. Структура Global unicast IPv6-адреса

интернет-провайдером заказчику или узлу. В настоящее время / 48 является префиксом глобальной маршрутизации, который в настоящее время интернет-регистраторы назначают своим заказчикам — корпоративным сетям и индивидуальным пользователям. Этого адресного пространства более чем достаточно для большинства заказчиков.

- Идентификатор подсети Идентификатор подсети используется организациями для обозначения подсетей в каждом узле.
- Идентификатор интерфейса Идентификатор IPv6-интерфейса эквивалентен узловой части адреса IPv4-адреса. Термин «идентификатор интерфейса» используется в том случае, когда один узел может иметь несколько интерфейсов, каждый из которых обладает одним или более IPv6-адресами.

# 7.2.5. Процесс EUI-64

Организация IEEE разработала расширенный уникальный идентификатор (EUI) или изменённый процесс EUI-64. Этот процесс использует 48-битный MAC-адрес Ethernet клиента и в середину этого адреса вставляет ещё 16 бит для создания 64-битного идентификатора интерфейса. Преимущество EUI-64 MAC-адреса Ethernet заключается в том, что его можно использовать для определения идентификатора интерфейса. Кроме того, сетевые администраторы могут легко отслеживать IPv6-адрес до конечных устройств с помощью уникального МАС-адреса.

Однако, именно возможность отследить как пакеты устройства, так и перемещение самого устройства между сетями привела к тому, что были высказаны опасения о нарушении приватности пользователей, а также ою уменьшении уровня безопасности сети. Соответственно, современные ОС на конечных устройствах генерируют идентификатор интерфейса случайным образом.

1. EUI-48  $\longrightarrow$  EUI-64

 $02:0C:29:0C:47:D5$  = >  $02:0C:29:FF:FE:0C:47:D5$ 

2. Инверсия бита Unique/Local

 $02:0C:29:FF:FE:0C:47:DB ==> 00:0C:29:FF:FE:0C:47:DB$ 

Пример получения адреса IPv6 из локального МАС-адреса:

 $02:00:00:00:00:01$  ==> FE80::FF:FE00:1

### 7.2.6. Multicast IPv6

Multicast IPv6-адреса мало чем отличаются от multicast IPv4-адресов. Multicast адрес используется для отправки одного пакета по одному или нескольким назначениям (группе мультивещания). Multicast IPv6-адреса имеют префикс FF00::/8. Multicast адреса могут быть только адресами назначения, а не адресами источника.

Существует два типа multicast IPv4-адресов:

1) назначенные (присвоенные) (Assigned multicast);

2) запрошенные (Solicited multicast).

Присвоенные групповые адреса (Assigned multicast) зарезервированы для заданных групп устройств. Присвоенный групповой адрес — это один адрес, используемый для осуществления связи с группой устройств, работающих на одном протоколе или сервисе. Присвоенные групповые адреса используются вместе с конкретными протоколами, например с протоколом DHCPv6. Есть две распространённые группы присвоенных групповых IPv6-адресов.

1. Группа мультивещания для всех IPv6-узлов FF02:: 1, к которой подключены все устройства под управлением протокола IPv6. Пакет, отправленный этой группе, получается и обрабатывается всеми IPv6-интерфейсами в канале или сети. Эта группа адресов работает так же, как широковещательный адрес в протоколе IPv4.

2. Группа мультивещания для всех маршрутизаторов FF02:: 2, к которой подключены все IPv6-маршрутизаторы. Пакет для этой группы получается и обрабатывается всеми IPv6-маршрутизаторами в канале или сети.

Групповой IPv6-адрес запрашиваемого узла (Solicited multicast) создаётся автоматически при назначении глобального индивидуального адреса или локального адреса канала. Групповой IPv6-адрес запрашиваемого узла создаётся посредством объединения специального префикса  $FF02:0:0:0:0:1:FF00::/104$  с крайними правыми 24 битами его индивидуального адреса.

Очень редко в идентификаторах интерфейса устройств встречаются одинаковые крайние правые 24 бита. Это не влечёт за собой никаких проблем, поскольку устройство по-прежнему будет обрабатывать инкапсулированное сообщение, в котором содержится полный IPv6-адрес запрашиваемого устрой-CTR<sub>a</sub>

#### 7.2.7. Разбиение на подсети

Разбиение IPv6-сети на подсети подразумевает использование другого подхода, чем разбиение на подсети IPv4-сети. Пространство IPv6-адресов разбивается не с целью экономии адресов, а для обеспечения иерархической логической структуры сети. Разбиение на подсети в IPv6 возможно провести двумя вариантами.

1. Разбиение на подсети с использованием идентификатора подсети. Блок IPv6-адресов с префиксом /48 содержит 16 бит идентификатора подсети. Разбиение на подсети с использованием 16 бит идентификатора подсети даёт 65536 возможных подсетей /64. Поэтому нет необходимости заимствовать биты из идентификатора интерфейса или узловой части адреса. Каждая IPv6-подсеть /64 содержит примерно  $18 \cdot 10^{18}$  адресов, что гораздо больше, чем когда-либо понадобится в одном сегменте IP-сети. Подсети, созданные из идентификатора подсети, легко представить, поскольку не нужно выполнять преобразование в двоичный формат. Чтобы определить следующую доступную подсеть, достаточно рассчитать следующее шестнадцатеричное число. Необходимо применить расчёт части идентификатора подсети в шестнадцатеричной системе счисления. Префикс глобальной маршрутизации является одинаковым для всех подсетей. Для каждой подсети увеличивается только четырёхразрядный идентификатор подсети, как показано на рис. 7.3.

<span id="page-59-0"></span>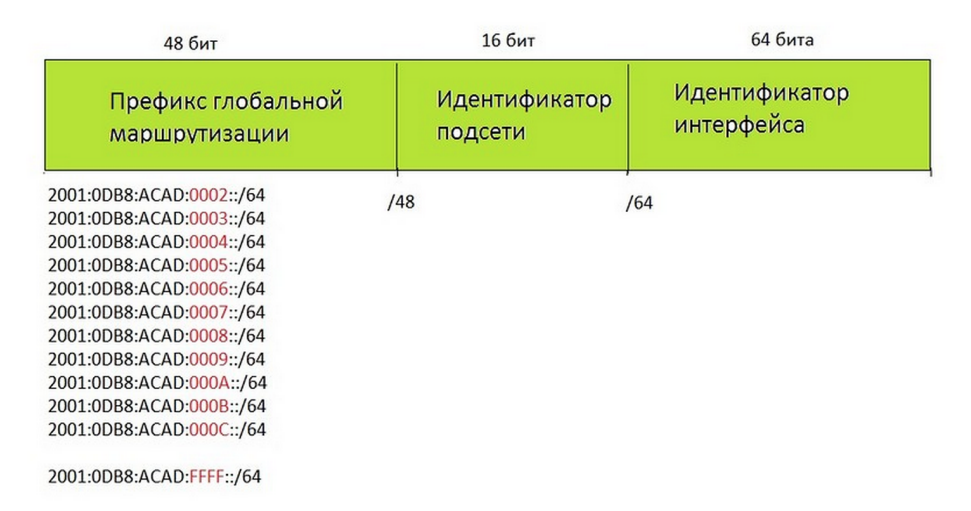

Рис. 7.3. Разбиение на подсети с использованием идентификатора подсети

2. Разбиение на подсети с использованием идентификатора интерфейса. В IPv6-сетях по аналогии с заимствованием бит из узловой части IPv4адреса можно позаимствовать биты из идентификатора интерфейса для создания дополнительных IPv6-подсетей, как показано на рис. 7.4. Как правило, это делается по соображениям безопасности, чтобы уменьшить число узлов в подсети и создавать дополнительные подсети. При расширении идентификатора подсети путём заимствования бит из идентификатора интерфейса реко-

мендуется создавать подсеть на границе полубайта (4 бита или одна шестнадцатеричная цифра). Префикс подсети /64 расширяется на четыре бита или один полубайт до подсети /68. Это позволяет уменьшить размер идентификатора на 4 бита (с 64 до 60). Разбиение на подсети по границе полубайта имеет значение только для масок подсетей, выровненных по полубайту. Начиная с /64, масками подсети, выровненными по полубайту, будут являться маски /68, /72, /76, /80 и т. д. Разбиение на подсети по границе полубайта позволяет создать подсети с использованием дополнительного шестнадцатеричного значения. Можно создать подсеть в пределах полубайта, используя шестнадцатеричную цифру, однако это не рекомендуется и, кроме того, в этом нет необходимости. Разбиение на подсети в пределах полубайта сводит на нет преимущества быстрого определения префикса из идентификатора интерфейса. Например, если используется длина префикса /66, первые два бита были бы частью идентификатора подсети, а вторые два бита — частью идентификатора интерфейса.

<span id="page-60-0"></span>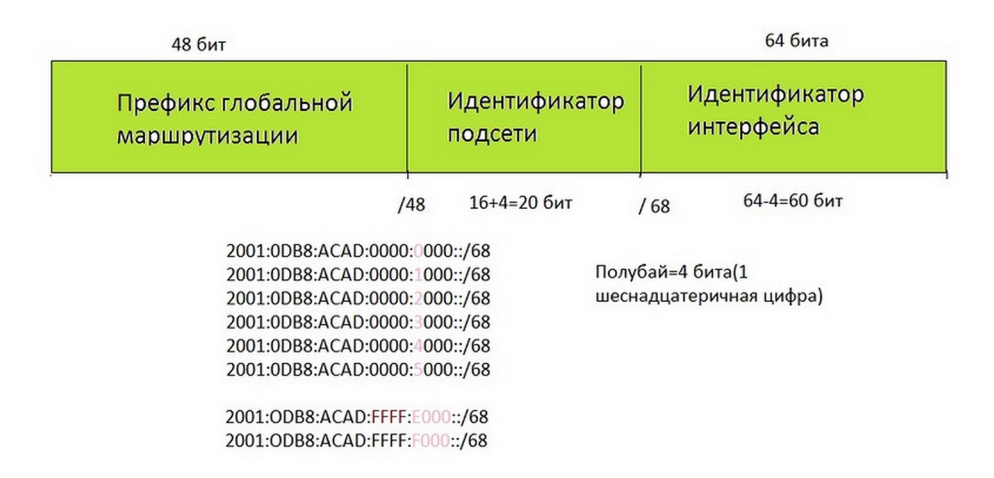

*Рис. 7.4*. *Разбиение на подсети с использованием идентификатора интерфейса*

#### 7.3. Порядок выполнения задания

#### *7.3.1. Восстановление адреса IPv6*

По заданному в табл. [7.1](#page-60-1) сокращённому представлению адреса IPv6 записать полную форму адреса IPv6. Выделить префикс маршрутизации, адрес подсети и идентификатор интерфейса.

<span id="page-60-1"></span>Варианты указаны согласно последним двум цифрам номера зачетной книжки (студенческого билета) студента.

| Вариант        | Адрес IPv6                 | Вариант | Адрес IPv6              |
|----------------|----------------------------|---------|-------------------------|
| $\mathbf{1}$   | 12:143:0:0:1a3f::234       | 51      | d321:0:d4::345:5        |
| $\overline{2}$ | f42:3:143:0:21             | 52      | 12:10:0:e6f::242        |
| 3              | ad: : d23:0:3:45           | 53      | : :5:ed5:e212:0:2a      |
| $\overline{4}$ | b:5e:7:502:0:83            | 54      | 4a:c8e::f97:15:7c5:70   |
| 5              | 35f:f3::39db:2b:40         | 55      | d:2b5:172: f346:e::38f  |
| 6              | ::54:b:0:0:38f:73          | 56      | 0:cf6:6c:fc2:ec9:10     |
| 7              | 321:110:48::a:0:526        | 57      | fe6:70:497::8:d41:3dc   |
| 8              | 514::b9ca:8e:0:f8:b        | 58      | 4c:516::475:840:4:1d    |
| 9              | 1b:0:b::a32:1e             | 59      | 71::2a4:f2b8:e:2a7:47   |
| 10             | 5: e4: f97: cce: 7d: f     | 60      | 181f:f:72c:38:b1d::b7   |
| 11             | 27:101::58cb:187:2fd       | 61      | 2a:1bd:2:2cd::c5:50     |
| 12             | 331::75e:9b4:70:3          | 62      | 47:dc6::8a:a0:ced:a8    |
| 13             | 7d:206:4::71:206           | 63      | :39e:300:b:83:bd4:3     |
| 14             | b5:392:af::dd4:52          | 64      | b56a:2:93:65:b0::bc0    |
| 15             | c:55e: d::707:1d:b         | 65      | 6b::1:c23:1b79:30:b80   |
| 16             | 0:bbd::f00:40:6a7          | 66      | 87d:6f:f6f:e0::e4:54a   |
| 17             | ::ec0:21:88c:0:784:1       | 67      | 477:ca::e0:773:61:a7    |
| 18             | 73d::2a:c05:7d:fa9:1       | 68      | f9:8e:36:2c::e0:55c1    |
| 19             | 9d0:7:40:1e86:10:c         | 69      | 1be:1:a94:dc:70::2      |
| 20             | 2f:15f::ce9:1a:87          | 70      | 80::80:9c:6950:9:c31    |
| 21             | 78:60:0:69::2a4:6eb        | 71      | 8db:dc4:60::7e9:e:65    |
| 22             | 0:a3a:0:c3f::f3:8be        | 72      | 7647::3f:61c:50:cef     |
| 23             | b0:0:b7a::93b:e:b54        | 73      | 1f6:7::3eb:11:c28:ed    |
| 24             | 4b3b:9::1d:781:10          | 74      | d7:5:2f6:2:dc0::f0      |
| 25             | 602:79:e68::c7:b0:e0       | 75      | a:5f9:900::c18:b1:ab    |
| 26             | ac1:72:7:0:256c:1d         | 76      | 2c7::112:1:67:7:642     |
| 27             | 70:0:37:099::cab:4         | 77      | dbd:59::286:4e72:3:20   |
| 28             | 2: f9c: ad: : f4c:8:727    | 78      | ffb:da:61:20:dbd::131   |
| 29             | cf:14f:a::474:93:ed        | 79      | af0::b39f:b:e98:ae:be   |
| 30             | 136: e: 3b2: a89: : f: 434 | 80      | 84:60:2::4c5:b0:e1e     |
| 31             | d:30:681:19:23e:9f         | 81      | 5d9::4fbb:c8:70:a       |
| 32             | 2f:89a:6::5a2:060:2        | 82      | bb:4ca:6:29d::90:c3     |
| 33             | 443::7d7:71:4f:6:9         | 83      | 1:5df::62c:be:2ed:50    |
| 34             | 50:0:463::c0a:23e:10       | 84      | 80: e00: d6: c3: ba4:46 |
| 35             | 5:6ae: a9:6e6::68:444      | 85      | 2f3::9cd:f117:f:bc:20   |
| 36             | 69:152:1:6b:189:16a        | 86      | a0:ce:721::18a:20:3b    |

Таблица 7.1

| Вариант | Адрес IPv6               | Вариант | Адрес IPv6            |
|---------|--------------------------|---------|-----------------------|
| 37      | 45:20:166:6:19:7e3       | 87      | 440:308:89:2::2b7:83  |
| 38      | 7: d0: 93a0: c4d: d: 35d | 88      | f2:ie6:f2:e:cee:dedb  |
| 39      | ec5::b0:e8:5:203:cc      | 89      | 9ee:54:1a4:90:2::ed0  |
| 40      | 94: d14: 20: 5: ab2: 3ee | 90      | 0:10:6c:959:73:68e1   |
| 41      | 80:17:ce0:91:2bc         | 91      | 8f2:8:8f:7c4::bf:abf  |
| 42      | 7:ad0:b1::217:6:11e      | 92      | 4a:6e7:c7:b33:ed::23  |
| 43      | 147:e3::fb1:e:b6b:bb     | 93      | 9:56:2cf1:c89::b:53a  |
| 44      | 33::1df:ac:0:61:93       | 94      | 4f5:fdb::a:5e:d0:31c  |
| 45      | 4db::19cb:61:9f:0:63     | 95      | 3d: c46:3::bc2:3a4:6e |
| 46      | 66:1f3:c:91e::afc:4      | 96      | e8::f79:7:65:a82:8b42 |
| 47      | 3:4daa:e2:dBb:41:11      | 97      | 8f2:18:ff::4b1a:4:dc  |
| 48      | 93e:9:ee0:bd::ba:f       | 98      | 70:d1d::b10:0:dfa:f8  |
| 49      | e2:99f:4f::48:f0:a38     | 99      | 2c:da:7f:87e: a3a::8  |
| 50      | d: c627:7c:87a::dc3      | 00      | 74:f5::7f:20:887:dc0  |

Сокращенная форма адреса IPv6 Выбирается по последним двум цифрам номера зачетной книжки (студ. билета)

### 7.3.2. Формирование адреса IPv6 из EUI-48

По заданному в табл. 7.2 локально-администрируемому адресу EUI-48 (МАС-адрес) сформировать link-local IPv6 адрес и запрошенный групповой IPv6 адрес (solicited multicast). Оба адреса записать в полной и в сокращённой формах.

<span id="page-62-0"></span>Варианты указаны согласно последним двум цифрам номера зачетной книжки (студенческого билета) студента.

Таблица 7.2

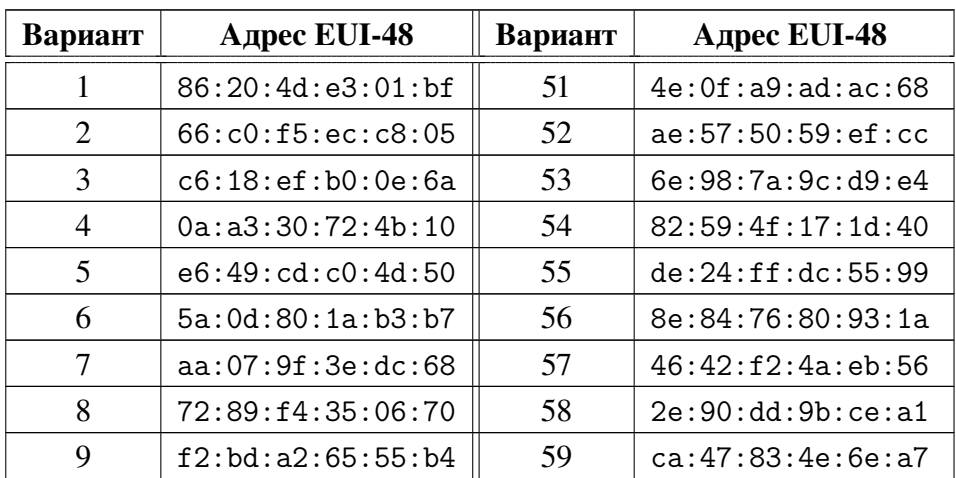

Локально-администрируемые адреса EUI-48 (МАС-адреса) Выбираются по последним двум цифрам номера зачетной книжки (студ. билета)

Таблица 7.2

| Вариант | <b>Адрес EUI-48</b>    | Вариант | <b>Адрес EUI-48</b>    |
|---------|------------------------|---------|------------------------|
| 10      | 02:87:e5:fa:78:f3      | 60      | 46:43:d0:73:68:b1      |
| 11      | 4e:e6:16:ad:73:2c      | 61      | 5e:53:f1:f6:89:6b      |
| 12      | 56: e1:67: a3: c0:43   | 62      | ea:60:f6:b8:6e:19      |
| 13      | da:7e:1e:12:90:af      | 63      | a2:98:6b:1b:33:3d      |
| 14      | 5e:fa:e5:f6:67:e5      | 64      | 62:84:77:7c:bf:ae      |
| 15      | 06: a6: da: 03: 14: 33 | 65      | 42:71:93:00:99:d5      |
| 16      | 4a:fe:af:15:30:5e      | 66      | 6e: 92: 11: ca: 95: 62 |
| 17      | a6:5e:16:49:81:16      | 67      | 9a:1a:05:40:bd:c4      |
| 18      | a2:a0:ea:9f:3e:38      | 68      | 8a:85:39:2f:c3:b5      |
| 19      | 36:97:b1:8c:45:ea      | 69      | 7e:82:5b:d3:ee:63      |
| 20      | 66:63:4d:15:eb:7f      | 70      | da:93:19:a0:ad:a1      |
| 21      | fe:bd:03:3d:bd:4a      | 71      | 72:ef:fe:3b:49:bc      |
| 22      | 32:65:b6:86:3c:db      | 72      | 96:3d:fd:38:a0:b7      |
| 23      | da:05:99:80:a4:67      | 73      | ce:15:b0:0e:00:8f      |
| 24      | ee:07:d6:b7:7a:e2      | 74      | be:76:c2:31:15:df      |
| 25      | 4e:cc:94:96:4c:db      | 75      | 92:2f:66:68:92:65      |
| 26      | b2:7e:02:f2:77:61      | 76      | 46:2e:e8:cf:07:ff      |
| 27      | b6:45:93:c0:12:9c      | 77      | ee:a2:8a:12:54:b3      |
| 28      | ba: e9: 67: 30: be: b8 | 78      | 16:7c:cf:96:9d:ab      |
| 29      | 22:20:75:51:2d:cf      | 79      | 2a:2b:2b:fg:cf:9e      |
| 30      | fe: ad: 55: d1: 39:90  | 80      | b2:21:db:ab:ad:db      |
| 31      | 4a:14:1f:e0:e4:4f      | 81      | 3a: d4: 65:86:b4:d8    |
| 32      | 82:ac:ac:2a:5a:e7      | 82      | 1e:1d:ef:bd:96:84      |
| 33      | 8a:f6:02:82:9f:76      | 83      | d6:8b:f2:b8:6a:4c      |
| 34      | a2:2a:e2:b2:23:14      | 84      | be:65:a7:1c:b4:21      |
| 35      | be:2a:62:dd:36:f7      | 85      | e2:df:ca:Ob:c0:ab      |
| 36      | 22:f1:d6:e1:76:77      | 86      | 72:5b:9c:90:91:5f      |
| 37      | c6:59:39:8d:2e:ab      | 87      | 5a:89:87:fc:31:58      |
| 38      | 3e:30:da:fb:0e:19      | 88      | 3a: c6: f4: da: c4:88  |
| 39      | 0e:3c:e9:11:f2:4f      | 89      | aa: 29:89: 97: 86: a9  |
| 40      | c6:74:48:aa:52:25      | 90      | 22:39:dd:e8:90:5b      |
| 41      | ae:f0:b3:b9:50:4d      | 91      | 6a:3b:ca:57:16:e1      |
| 42      | 76:f3:1d:ea:f0:e8      | 92      | 9e:e7:c1:b6:27:0f      |
| 43      | b6:ae:13:c7:9f:1e      | 93      | d2:08:4f:cb:4e:42      |
| 44      | 9e:a3:07:65:6a:94      | 94      | 1a:0e:04:ce:ce:00      |
| 45      | 36:10:2c:07:b6:45      | 95      | aa: a3:cc:03:0f:ce     |

*Таблица 7.2*

| Вариант | <b>Адрес EUI-48</b> | Вариант | <b>Адрес EUI-48</b> |
|---------|---------------------|---------|---------------------|
| 46      | 96:e8:4f:c4:46:7d   | 96      | 26: d5: fd:65:33:05 |
| 47      | 42:77:42:73:2c:b8   | 97      | ba:28:f0:d6:70:30   |
| 48      | 1a:ba:5b:77:e6:45   | 98      | 96:31:d6:56:09:47   |
| 49      | 42:7d:36:ee:5f:2d   | 99      | 22:23:70:6c:b6:7a   |
| 50      | 56:81:11:4e:5f:c6   | 00      | a2:bb:f2:79:57:c0   |

*Локально-администрируемые адреса EUI-48 (MAC-адреса) Выбираются по последним двум цифрам номера зачетной книжки (студ. билета)*

# *7.3.3. Разбиение блока адресов IPv6 на подсети с использованием идентификатора интерфейса*

По заданному в табл. [7.3](#page-64-0) количеству хостов в подсети произвести разбиение блока адресов IPv6 на подсети с использованием идентификатора интерфейса. Префикс маршрутизации взять из адреса IPv6, заданного в табл. [7.1.](#page-60-1) Указать адрес первой, второй и последней подсетей блока. Результат записать в полной и в сокращённой формах.

<span id="page-64-0"></span>Варианты указаны согласно последней цифре номера зачетной книжки (студенческого билета) студента.

*Таблица 7.3*

| Вариант | Кол-во хостов       | Вариант | Кол-во хостов       |
|---------|---------------------|---------|---------------------|
|         | $4,5 \cdot 10^{15}$ |         | $2,8 \cdot 10^{14}$ |
|         | $1,7 \cdot 10^{13}$ |         | $1,0 \cdot 10^{12}$ |
|         | $6,8 \cdot 10^{10}$ |         | $4.2 \cdot 10^9$    |
|         | $2,6 \cdot 10^8$    |         | $1,6 \cdot 10^7$    |
|         | $1,0.10^6$          |         | $7,2 \cdot 10^{16}$ |

*Заданное количество хостов в подсети Выбирается по последней цифре номера зачетной книжки (студ. билета)*

# 7.4. Контрольные вопросы

- 1. Структура IPv6-адреса.
- 2. Виды unicast адресов IPv6.
- 3. Виды multicast адресов IPv6.
- 4. Принцип деления сети IPv6 на подсети.

# Бланк к практической работе [7](#page-54-1) Адресация IPv6

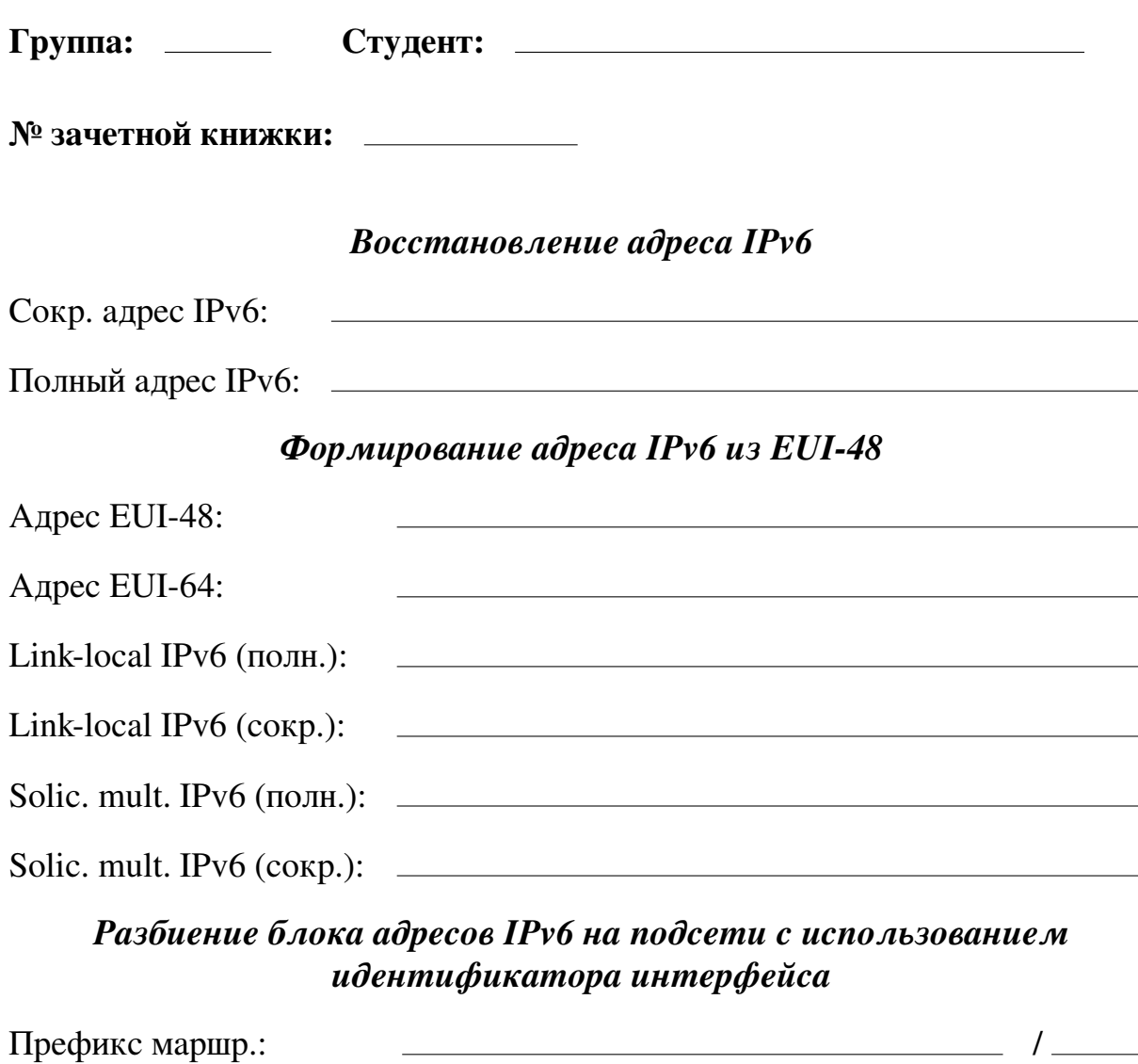

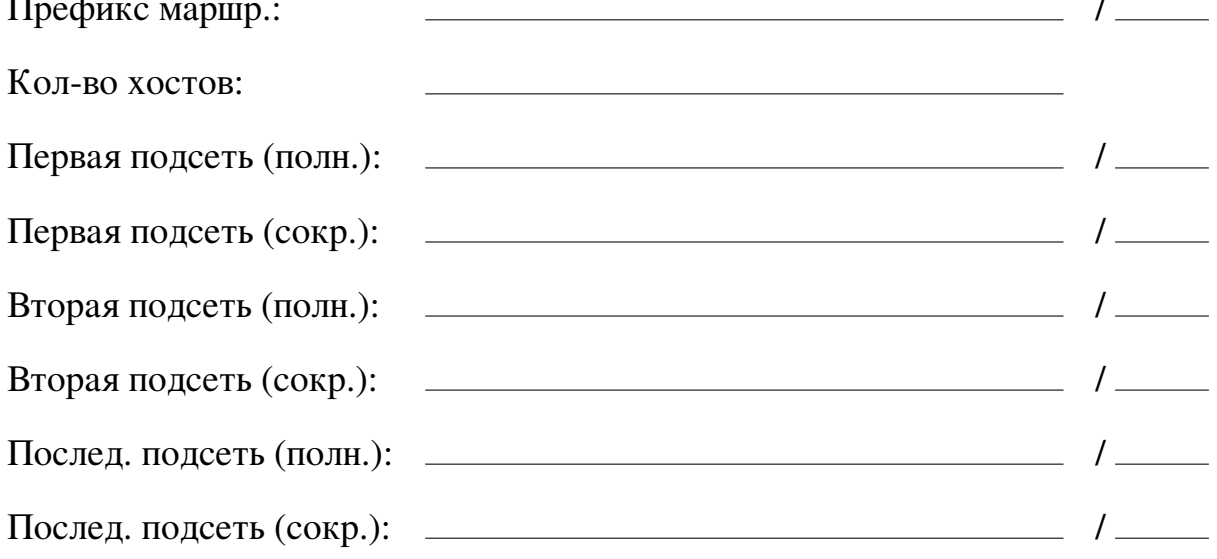

# Практическая работа 8 Расчет контрольной суммы заголовка протоколов транспортного уровня TCP и UDP

### 8.1. Цель работы

Изучить формат заголовка протоколов TCP и UDP и на примере разобрать механизм вычисления 16-битовой контрольной суммы, использующейся для обнаружения ошибок в протоколах транспортного уровня.

### 8.2. Теоретические сведения

### *8.2.1. Контрольная сумма в протоколе TCP*

Алгоритм расчета контрольной суммы пакета TCP, структура которого приведена на рис. [8.1,](#page-66-0) практически аналогичен таковому для заголовка пакета IP. Контрольная сумма рассчитывается для всего пакета TCP, а также учитывает IP-адреса отправителя и получателя. Для этого перед расчетом контрольной суммы формируется специальный псевдозаголовок, структура которого показана на рис. [8.2.](#page-66-1)

<span id="page-66-0"></span>

| 14 15 16 17<br>10 <sup>1</sup><br>13<br>9<br>12 |                   |                  |  |  |  |  |  |       |  |                     |  |        | 18 | 19 | 20 | 21 |  | 24                  | 25 | 26 | 27 | 28 | 29         | 30 | 31 |
|-------------------------------------------------|-------------------|------------------|--|--|--|--|--|-------|--|---------------------|--|--------|----|----|----|----|--|---------------------|----|----|----|----|------------|----|----|
|                                                 |                   | Порт отправителя |  |  |  |  |  |       |  |                     |  |        |    |    |    |    |  | Порт получателя     |    |    |    |    |            |    |    |
|                                                 |                   |                  |  |  |  |  |  |       |  | Номер пакета        |  |        |    |    |    |    |  |                     |    |    |    |    |            |    |    |
|                                                 |                   |                  |  |  |  |  |  |       |  | Номер подтверждения |  |        |    |    |    |    |  |                     |    |    |    |    |            |    |    |
| Длина заг.                                      |                   | Зарезерв.        |  |  |  |  |  | Флаги |  |                     |  |        |    |    |    |    |  | Размер окна         |    |    |    |    |            |    |    |
|                                                 | Контрольная сумма |                  |  |  |  |  |  |       |  |                     |  |        |    |    |    |    |  | Указатель срочности |    |    |    |    |            |    |    |
|                                                 |                   |                  |  |  |  |  |  | Опции |  |                     |  |        |    |    |    |    |  |                     |    |    |    |    | Заполнение |    |    |
|                                                 |                   |                  |  |  |  |  |  |       |  |                     |  | Данные |    |    |    |    |  |                     |    |    |    |    |            |    |    |

*Рис. 8.1*. *Структура пакета TCP*

<span id="page-66-1"></span>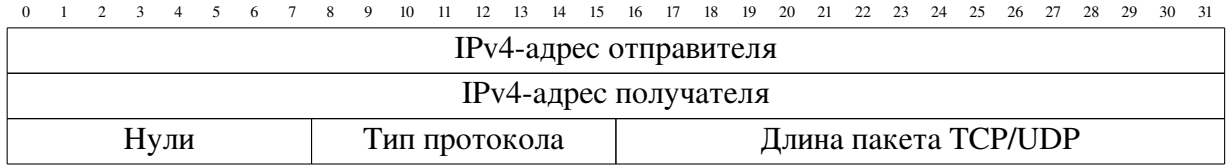

*Рис. 8.2*. *Структура псевдозаголовка TCP/UDP*

### *8.2.2. Контрольная сумма в протоколе и UDP*

Алгоритм расчета контрольной суммы датаграммы UDP, структура которого приведена на рис. [8.3,](#page-67-0) аналогичен таковому для заголовка пакета TCP. Контрольная сумма рассчитывается для всей датаграммы UDP, а также учитывает IP-адреса отправителя и получателя. Для этого перед расчетом контрольной суммы формируется специальный псевдозаголовок, структура которого показана на рис. [8.2.](#page-66-1)

<span id="page-67-0"></span>

|  |  |  |  |  | 1 2 3 4 5 6 7 8 9 10 11 12 13 14 15 16 17 18 19 20 21 22 23 24 25 26 27 28 29 30 31 |  |  |        |  |  |  |  |                   |  |  |  |
|--|--|--|--|--|-------------------------------------------------------------------------------------|--|--|--------|--|--|--|--|-------------------|--|--|--|
|  |  |  |  |  | Порт отправителя                                                                    |  |  |        |  |  |  |  | Порт получателя   |  |  |  |
|  |  |  |  |  | Длина датаграммы                                                                    |  |  |        |  |  |  |  | Контрольная сумма |  |  |  |
|  |  |  |  |  |                                                                                     |  |  | Данные |  |  |  |  |                   |  |  |  |

*Рис. 8.3*. *Структура пакета UDP*

Рассмотрим вычисление контрольной суммы UDP на примере датаграммы UDP, показанной на рис. [8.4.](#page-67-1) На рисунке жёлтым выделен заголовок IPv4, который необходим для построения псевдозаголовка, а зеленым обозначена контрольная сумма пакета UDP.

<span id="page-67-1"></span>

| $\mathbf{0}$     | 15 16<br>31 |                |
|------------------|-------------|----------------|
| 4500             | 0038        |                |
| DAF5             | 0000        |                |
| 4011             | 6537        | Заголовок IPv4 |
| COA <sub>8</sub> | 010F        |                |
| C1C8             | <b>B708</b> |                |
| E4DD             | 0035        | Заголовок UDP  |
| 0024             | 0B54        |                |
| COFD             | 0100        |                |
| 0001             | 0000        |                |
| 0000             | 0000        |                |
| 0667             | 6F6F        | Данные UDP     |
| 676C             | 6503        |                |
| 636F             | 6D00        |                |
| 0001             | 0001        |                |

*Рис. 8.4*. *Пример пакета UDP с заголовком IPv4*

Расчет контрольной суммы происходит в следующем порядке.

<span id="page-67-2"></span>1. Формируется псевдозаголовок (рис. [8.5\)](#page-67-2).

|                  | 15 16<br>31 |
|------------------|-------------|
| COA <sub>8</sub> | 010F        |
| C1C8             | <b>B708</b> |
| 0011             | 0024        |

*Рис. 8.5*. *Псевдозаголовок для пакета UDP, показанного на рис. [8.4](#page-67-1)*

2. Разбиваем заголовок UDP, блок данных и псевдозаголовок на слова по 16 бит, принимаем значение поля контрольной суммы равным нулю и суммируем полученные 16-битные слова между собой.

 $((E4DD)<sub>16</sub> + (0035)<sub>16</sub> + (0024)<sub>16</sub> + (0000)<sub>16</sub>) +$ **Заголовок UDP**  $+((\text{C0FD})_{16} + (0100)_{16} + (0001)_{16} + (0000)_{16} +$  $+(0000)_{16}+(0000)_{16}+(0667)_{16}+(6F6F)_{16}+(676C)_{16}+$  $+ (6503)_{16} + (636F)_{16} + (6D00)_{16} + (0001)_{16} + (0001)_{16}) +$ Данные UDP  $+ ((COA8)<sub>16</sub> + (010F)<sub>16</sub> + (C1C8)<sub>16</sub> + (B708)<sub>16</sub> + (0011)<sub>16</sub> + (0024)<sub>16</sub>) = (5F4A6)<sub>16</sub>$ | {z } Псевдозаголовок

3. Поскольку двоичная запись результата сложения превышает 16 бит, разбиваем его на два слова по 16 бит каждое и снова их суммируем:

$$
(0005)_{16} + (F4A6)_{16} = (F4AB)_{16}.
$$

4. Находим контрольную сумму, как двоичное поразрядное дополнение результата сложения:

$$
CS_{\text{UDP}} = (FFFF)_{16} - (F4AB)_{16} = (0B54)_{16}.
$$

Как можно видеть, результат совпадает со значением поля контрольной суммы, приведенным на рис. [8.4.](#page-67-1)

Проверка контрольной суммы аналогична рассмотренной для протокола IPv4.

#### 8.3. Порядок выполнения задания

#### *8.3.1. Расчет контрольной суммы протокола TCP*

Исходные данные: сетевой пакет в 16-ричном представлении, записанный начиная с заголовка Ethernet (Ethernet DIX). Поле контрольной суммы заменено на нули. Первый столбец обозначает номер строки в 16-ричном представлении.

1. Выделить из заданного сетевого пакета заголовок протокола TCP. Разбить заголовок протокола TCP на поля, выписать их и указать назначение.

2. Рассчитать контрольную сумму заголовка протокола TCP.

3. Провести проверку правильности вычисления контрольной суммы.

Варианты задания на практическую работу приведены в табл. [8.1.](#page-69-0)

#### *8.3.2. Расчет контрольной суммы протокола UDP*

Исходные данные: сетевой пакет в 16-ричном представлении, записанный начиная с заголовка Ethernet (Ethernet DIX). Поле контрольной суммы заменено на нули. Первый столбец обозначает номер строки в 16-ричном представлении.

1. Выделить из заданного сетевого пакета заголовок протокола UDP. Разбить заголовок протокола UDP на поля, выписать их и указать назначение.

2. Рассчитать контрольную сумму заголовка протокола UDP.

3. Провести проверку правильности вычисления контрольной суммы. Варианты задания на практическую работу приведены в табл. 8.2.

### <span id="page-69-0"></span>8.3.3. Варианты для выполнения практической работы

Таблица 8.1

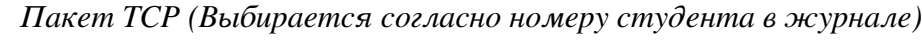

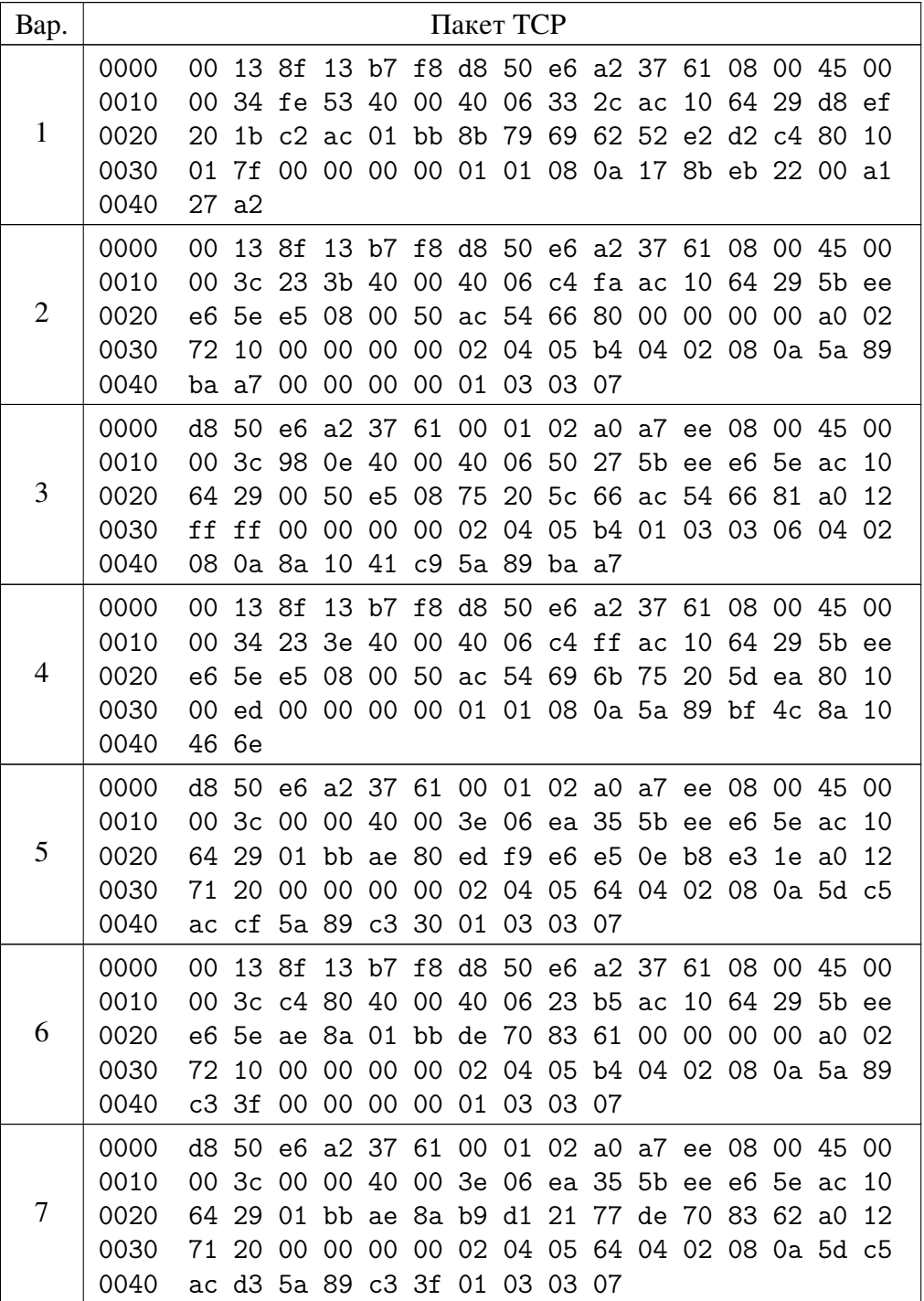

Продолжение табл. 8.1

| Bap. |              |    |                |                                                 |        |                                                      |    | Пакет ТСР   |                |       |             |       |                                  |       |        |          |          |
|------|--------------|----|----------------|-------------------------------------------------|--------|------------------------------------------------------|----|-------------|----------------|-------|-------------|-------|----------------------------------|-------|--------|----------|----------|
|      | 0000         | 00 | 13 8f          |                                                 |        | 13 b7 f8 d8 50 e6 a2 37 61 08 00 45 00               |    |             |                |       |             |       |                                  |       |        |          |          |
|      | 0010         | 00 |                | 3c 48                                           | 86     | 40 00 40 06 ea d8                                    |    |             |                |       |             | ac    | 10                               | 64    |        | 29 ad c2 |          |
| 8    | 0020         | 49 | 61             | ae                                              |        | 52 01 bb 67 3b 0f 69                                 |    |             |                |       |             | 00 00 |                                  | 00    | $00\,$ | a0       | 02       |
|      | 0030         | 72 | 10             | 00                                              |        | 00 00 00 02 04 05 b4 04 02 08 0a 82 bf               |    |             |                |       |             |       |                                  |       |        |          |          |
|      | 0040         | 1e | 58             | - 00                                            |        | 00 00 00 01 03 03 07                                 |    |             |                |       |             |       |                                  |       |        |          |          |
|      | 0000         | 00 |                | 13 8f                                           |        | 13 b7                                                |    |             |                |       |             |       | f8 d8 50 e6 a2 37 61 08 00 45 00 |       |        |          |          |
|      | 0010         | 00 | 40             | 48                                              |        | 8d 40 00                                             |    | 40          |                |       | 06 ea cd ac |       | 10                               | 64 29 |        | ad c2    |          |
| 9    | 0020         | 49 |                | 61 ae                                           |        | 52 01                                                |    | bb 67 3b    |                |       | 12 6b 3f    |       | d1 e7                            |       | a0     | b0       | 10       |
|      | 0030         | 00 |                | ed 00                                           |        | 00 00 00 01                                          |    |             | 01             |       | 08 0a 82 bf |       |                                  | 1e    | 75 a3  |          | 1d       |
|      | 0040         | 08 | ab             | 01                                              | 01     |                                                      |    | 05 Oa 3f d1 |                |       | e7 7a 3f d1 |       |                                  | e7    | a0     |          |          |
|      | 0000         | 00 |                | 13 8f                                           |        | 13 b7                                                |    |             |                |       |             |       | f8 d8 50 e6 a2 37 61 08          |       |        | 00 45 00 |          |
|      | 0010         | 00 |                | 3c 83                                           |        | fc 40 00 40 06                                       |    |             |                |       | 57 6d ac    |       | 10                               | 64    | 29     | 58       | d4       |
| 10   | 0020         | f6 |                | 44 85                                           |        | ba 00                                                |    |             |                |       |             |       | 50 fa c5 ca d3 00 00 00          |       | 00 a0  |          | 02       |
|      | 0030         | 72 | 10             | 00                                              | 00     | 00                                                   | 00 |             |                |       |             |       | 02 04 05 b4 04 02 08 0a ae f7    |       |        |          |          |
|      | 0040         | b7 |                | ea 00                                           |        | 00 00 00 01 03                                       |    |             |                | 03 07 |             |       |                                  |       |        |          |          |
|      | 0000         | d8 | 50             | e6                                              |        | a2 37 61 00 01 02 a0 a7 ee 08 00 45 00               |    |             |                |       |             |       |                                  |       |        |          |          |
|      | 0010         | 00 | 3 <sub>c</sub> | 98                                              | 1f     | 40 00 40                                             |    |             | 06             |       |             |       | 43 4a 58 d4 f6 44 ac             |       |        |          | 10       |
| 11   | 0020         | 64 | 29             | 00                                              |        | 50 85 ba d9 b8                                       |    |             |                |       |             |       | 14 63 fa c5 ca d4 a0             |       |        |          | 12       |
|      | 0030         | ff | ff             | 00                                              | 00     | 00 00 02 04 05 b4 01 03 03 06 04 02                  |    |             |                |       |             |       |                                  |       |        |          |          |
|      | 0040         | 08 |                | 0a 79                                           |        | d0 d9 27                                             |    | ae          | f7             |       | b7 ea       |       |                                  |       |        |          |          |
|      | 0000         | 00 | 13             | 8f                                              |        | 13 b7                                                |    |             |                |       |             |       | f8 d8 50 e6 a2 37 61 08 00 45 00 |       |        |          |          |
|      | 0010         | 00 | Зc             | -03                                             |        | 3a 40 00                                             |    | 40          |                |       | 06 Oa Oe ac |       | 10                               |       | 64 29  | 58       | d4       |
| 12   | 0020         | c4 |                | 66 c9                                           | 8a 01  |                                                      |    |             |                |       |             |       | bb d7 12 4a 09 00 00 00          |       |        | 00 a0    | 02       |
|      | 0030         | 72 | 10             | 00                                              | 00     | 00                                                   |    |             |                |       |             |       | 00 02 04 05 b4 04 02 08 0a a7 c5 |       |        |          |          |
|      | 0040         | 90 | 36             | 00                                              | $00\,$ |                                                      |    | 00 00 01    | 03             |       | 03 07       |       |                                  |       |        |          |          |
|      | 0000         | d8 | 50             | e6                                              |        | a2 37                                                | 61 | $00\,$      | 01             |       |             |       | 02 a0 a7 ee 08 00 45             |       |        |          | 00       |
| 13   | 0010<br>0020 | 00 | 3 <sub>c</sub> | 1c<br>01                                        |        | d3 00 00                                             |    |             | 33 06<br>68 c2 | 44    | 7d          |       | 08 3e 57 fa fa 77 ac<br>15 4c 62 |       |        |          | 10<br>12 |
|      | 0030         | 64 | 29<br>6d 38    | 00                                              |        | $bb64$ e $07$<br>00 00 00 02 04 05 64 04 02 08 0a 77 |    |             |                |       |             |       |                                  |       | 7f     | a0       | 94       |
|      | 0040         |    |                | 30 49 f1 e0 d2 2c 01 03 03 08                   |        |                                                      |    |             |                |       |             |       |                                  |       |        |          |          |
|      | 0000         |    |                | 00 13 8f 13 b7 f8 d8 50 e6 a2 37 61 08 00 45 00 |        |                                                      |    |             |                |       |             |       |                                  |       |        |          |          |
|      | 0010         |    |                | 00 34 83 ff 40 00 40 06 57 72 ac 10 64 29 58 d4 |        |                                                      |    |             |                |       |             |       |                                  |       |        |          |          |
| 14   | 0020         |    |                | f6 44 85 ba 00 50 fa c5 ce 70 d9 b8 16 85 80    |        |                                                      |    |             |                |       |             |       |                                  |       |        |          | -10      |
|      | 0030         |    |                | 00 ed 00 00 00 00 01 01 08 0a ae f7 b9 bf 79 d0 |        |                                                      |    |             |                |       |             |       |                                  |       |        |          |          |
|      | 0040         |    | da fc          |                                                 |        |                                                      |    |             |                |       |             |       |                                  |       |        |          |          |
|      | 0000         |    |                | 00 13 8f 13 b7 f8 d8 50 e6 a2 37 61 08 00 45 00 |        |                                                      |    |             |                |       |             |       |                                  |       |        |          |          |
|      | 0010         |    |                | 00 3c de 6d 40 00 40 06 fc fb ac 10 64 29 58 d4 |        |                                                      |    |             |                |       |             |       |                                  |       |        |          |          |
| 15   | 0020         |    |                | f6 44 85 c0 00 50 ff 8e 97 bc 00 00 00 00 a0 02 |        |                                                      |    |             |                |       |             |       |                                  |       |        |          |          |
|      | 0030         |    |                | 72 10 00 00 00 00 02 04 05 b4 04 02 08 0a ae f7 |        |                                                      |    |             |                |       |             |       |                                  |       |        |          |          |
|      | 0040         |    |                | ba 6f 00 00 00 00 01 03 03 07                   |        |                                                      |    |             |                |       |             |       |                                  |       |        |          |          |

Пакет ТСР (Выбирается согласно номеру студента в журнале)

Продолжение табл. 8.1

|      |              |         |       | $\mathcal{L}$ bolompachiest colstacho hostic p $\mathcal{L}$ chipochina o sic finally |  |  |           |  |  |  |  |
|------|--------------|---------|-------|---------------------------------------------------------------------------------------|--|--|-----------|--|--|--|--|
| Bap. |              |         |       |                                                                                       |  |  | Пакет ТСР |  |  |  |  |
|      | 0000         |         |       | 00 13 8f 13 b7 f8 d8 50 e6 a2 37 61 08 00 45 00                                       |  |  |           |  |  |  |  |
|      | 0010         |         |       | 00 34 de 70 40 00 40 06 fd 00 ac 10 64 29 58 d4                                       |  |  |           |  |  |  |  |
| 16   | 0020         |         |       | f6 44 85 c0 00 50 ff 8e 98 fa b7 12 e8 fa 80 10                                       |  |  |           |  |  |  |  |
|      | 0030         |         |       | 00 ed 00 00 00 00 01 01 08 0a ae f7 ba 7f 6f 9a                                       |  |  |           |  |  |  |  |
|      | 0040         |         | f4 fb |                                                                                       |  |  |           |  |  |  |  |
|      | 0000         |         |       | 00 13 8f 13 b7 f8 d8 50 e6 a2 37 61 08 00 45 00                                       |  |  |           |  |  |  |  |
|      | 0010         |         |       | 00 34 de 73 40 00 40 06 fc fd ac 10 64 29 58 d4                                       |  |  |           |  |  |  |  |
| 17   | 0020         |         |       | f6 44 85 c0 00 50 ff 8e 9a e0 b7 12 eb bc 80 10                                       |  |  |           |  |  |  |  |
|      | 0030         |         |       | 00 fe 00 00 00 00 01 01 08 0a ae f7 bc 02 6f 9a                                       |  |  |           |  |  |  |  |
|      | 0040         | $f6$ 7e |       |                                                                                       |  |  |           |  |  |  |  |
|      | 0000         |         |       | 00 13 8f 13 b7 f8 d8 50 e6 a2 37 61 08 00 45 00                                       |  |  |           |  |  |  |  |
|      | 0010         |         |       | 00 3c 7c 50 40 00 40 06 d4 6c ac 10 64 29 5f a7                                       |  |  |           |  |  |  |  |
| 18   | 0020         |         |       | 7a 1e e4 ae 01 bb 8e 2f 31 d5 00 00 00 00 a0 02                                       |  |  |           |  |  |  |  |
|      | 0030         |         |       | 72 10 00 00 00 00 02 04 05 b4 04 02 08 0a d5 2d                                       |  |  |           |  |  |  |  |
|      | 0040         |         |       | b3 d3 00 00 00 00 01 03 03 07                                                         |  |  |           |  |  |  |  |
|      | 0000         |         |       | d8 50 e6 a2 37 61 00 01 02 a0 a7 ee 08 00 45 00                                       |  |  |           |  |  |  |  |
|      | 0010         |         |       | 00 3c 00 00 40 00 38 06 58 bd 5f a7 7a 1e ac 10                                       |  |  |           |  |  |  |  |
| 19   | 0020         |         |       | 64 29 01 bb e4 ae 08 b0 fb f1 8e 2f 31 d6 a0 12                                       |  |  |           |  |  |  |  |
|      | 0030         | 38      |       | 90 00 00 00 00 02 04 05 64 04 02 08 0a 3b 24                                          |  |  |           |  |  |  |  |
|      | 0040         | 1f      |       | 1e d5 2d b3 d3 01 03 03 07                                                            |  |  |           |  |  |  |  |
|      | 0000         |         |       | 00 13 8f 13 b7 f8 d8 50 e6 a2 37 61 08 00 45 00                                       |  |  |           |  |  |  |  |
|      | 0010         |         |       | 00 34 c1 f0 40 00 40 06 26 4d ac 10 64 29 5b ee                                       |  |  |           |  |  |  |  |
| 20   | 0020         |         |       | e6 5e ae 86 01 bb 1b 9d 88 63 9e a3 79 9f 80 11                                       |  |  |           |  |  |  |  |
|      | 0030         |         |       | 00 ed 00 00 00 00 01 01 08 0a 5a 89 da 40 5d c5                                       |  |  |           |  |  |  |  |
|      | 0040         |         | ac e0 |                                                                                       |  |  |           |  |  |  |  |
|      | 0000         |         |       | d8 50 e6 a2 37 61 00 01 02 a0 a7 ee 08 00 45 00                                       |  |  |           |  |  |  |  |
|      | 0010         |         |       | 00 34 a2 72 40 00 3e 06 47 cb 5b ee e6 5e ac 10                                       |  |  |           |  |  |  |  |
| 21   | 0020         |         |       | 64 29 01 bb ae 8c aa 6b 38 e0 aa 06 66 e9 80 10                                       |  |  |           |  |  |  |  |
|      | 0030         | da 40   |       | 00 eb 00 00 00 00 01 01 08 0a 5d c5 b2 93 5a 89                                       |  |  |           |  |  |  |  |
|      | 0040         |         |       |                                                                                       |  |  |           |  |  |  |  |
|      | 0000         |         |       | d8 50 e6 a2 37 61 00 01 02 a0 a7 ee 08 00 45 00                                       |  |  |           |  |  |  |  |
|      | 0010         |         |       | 00 34 f9 89 40 00 38 06 1b c6 58 d4 c4 66 ac 10                                       |  |  |           |  |  |  |  |
| 22   | 0020         |         |       | 64 29 01 bb c9 8a 89 cd 54 7e d7 12 4c 62 80 14                                       |  |  |           |  |  |  |  |
|      | 0030<br>0040 |         |       | 01 ff 00 00 00 00 01 01 08 0a 8b f1 73 9e a7 c5                                       |  |  |           |  |  |  |  |
|      |              | a5 d6   |       |                                                                                       |  |  |           |  |  |  |  |
|      | 0000         |         |       | 00 13 8f 13 b7 f8 d8 50 e6 a2 37 61 08 00 45 00                                       |  |  |           |  |  |  |  |
|      | 0010         |         |       | 00 34 34 26 40 00 40 06 fe dd ac 10 64 29 ad c2                                       |  |  |           |  |  |  |  |
| 23   | 0020         |         |       | 49 c4 ec 0a 01 bb 37 b2 b4 d2 01 14 f9 60 80 11                                       |  |  |           |  |  |  |  |
|      | 0030         |         |       | 01 3d 00 00 00 00 01 01 08 0a aa d0 12 56 50 1e                                       |  |  |           |  |  |  |  |
|      | 0040         |         | 22 64 |                                                                                       |  |  |           |  |  |  |  |

Пакет ТСР (Выбирается согласно номеру студента в журнале)
Продолжение табл. 8.1

| Bap. |      |        |          |       |                               |         |                 | Пакет ТСР |             |       |                               |    |                                                 |       |             |       |     |
|------|------|--------|----------|-------|-------------------------------|---------|-----------------|-----------|-------------|-------|-------------------------------|----|-------------------------------------------------|-------|-------------|-------|-----|
|      | 0000 | 00     | 13 8f    |       |                               |         |                 |           |             |       |                               |    | 13 b7 f8 d8 50 e6 a2 37 61 08 00 45 00          |       |             |       |     |
|      | 0010 | 00     |          | 3c 66 | ef 40                         |         |                 | 00 40 06  |             |       | 91 d7 ac                      |    |                                                 | 10 64 | 29 b9       |       | a7  |
| 24   | 0020 | 78     |          |       | 14 dd da 00                   |         | 50              |           | f1 07       |       | 29 33 00                      |    | 00 00                                           |       |             | 00 a0 | 02  |
|      | 0030 | 72     | 10       | -00   |                               |         |                 |           |             |       |                               |    | 00 00 00 02 04 05 b4 04 02 08 0a c3 cc          |       |             |       |     |
|      | 0040 | 2c     |          | 41 00 | 00 00 00 01 03 03 07          |         |                 |           |             |       |                               |    |                                                 |       |             |       |     |
|      | 0000 | 00     | 13 8f    |       |                               | 13 b7   |                 |           |             |       |                               |    | f8 d8 50 e6 a2 37 61 08 00 45 00                |       |             |       |     |
|      | 0010 | 00     |          | 3c a7 | 20                            | 40      | 00              | 40 06     |             |       | 51 a6 ac                      |    | 10                                              | 64 29 |             | b9    | a7  |
| 25   | 0020 | 78     |          |       | 14 dd de 00                   |         | 50              | 9c 33     |             | f7    | 19                            |    | 00 00 00                                        |       | 00 a0       |       | 02  |
|      | 0030 | 72     | 10       | -00   |                               | 00 00   |                 |           |             |       |                               |    | 00 02 04 05 b4 04 02 08 0a c3 cc                |       |             |       |     |
|      | 0040 |        | 2d b4 00 |       |                               | 00 00   | 00 <sub>o</sub> | 01        | 03          |       | 03 07                         |    |                                                 |       |             |       |     |
|      | 0000 | 00     | 13 8f    |       |                               | 13 b7   |                 |           |             |       |                               |    | f8 d8 50 e6 a2 37 61 08 00 45 00                |       |             |       |     |
|      | 0010 | $00\,$ | 3c       | 76    |                               | $fe$ 40 |                 | 00 40 06  |             |       |                               |    | 81 c8 ac 10 64                                  |       | 29          | b9    | a7  |
| 26   | 0020 | 78     |          |       | 14 dd e6 00                   |         | 50 58 93        |           |             |       |                               |    | 26 c0 00 00 00 00 a0                            |       |             |       | -02 |
|      | 0030 | 72     | 10       | 00    | 00                            | 00      | 00              |           |             |       |                               |    | 02 04 05 b4 04 02 08 0a c3 cc                   |       |             |       |     |
|      | 0040 |        | 2d c9    | -00   | 00 00 00 01 03                |         |                 |           |             | 03 07 |                               |    |                                                 |       |             |       |     |
|      | 0000 | 00     | 13 8f    |       |                               |         |                 |           |             |       |                               |    | 13 b7 f8 d8 50 e6 a2 37 61 08 00 45 00          |       |             |       |     |
|      | 0010 | 00     |          |       | 34 ad 6c 40 00 40 06          |         |                 |           |             |       | 85 fc ac                      |    |                                                 | 10 64 | 29          | ad c2 |     |
| 27   | 0020 | 49     |          |       |                               |         |                 |           |             |       | 5f d4 ea 01 bb df ba ff 58 53 |    | 19                                              | 6с    |             | 1e 80 | 10  |
|      | 0030 | 00     |          |       |                               |         |                 |           |             |       |                               |    | ed 00 00 00 00 01 01 08 0a e1 ce 27 e1 3d 5b    |       |             |       |     |
|      | 0040 | c6     | 18       |       |                               |         |                 |           |             |       |                               |    |                                                 |       |             |       |     |
|      | 0000 | d8     |          | 50 e6 | a2 37 61 00 01                |         |                 |           |             |       |                               |    | 02 a0 a7 ee 08 00 45 00                         |       |             |       |     |
|      | 0010 | $00\,$ |          | 3c a3 |                               | 36 40   | 00              |           | 40 06 4f 49 |       |                               |    | c1 7c 76 86 ac                                  |       |             |       | 10  |
| 28   | 0020 | 64     | 29       | 00    |                               |         |                 |           |             |       | 50 ab ce bb 04 24 ee d3 36    |    |                                                 | fe    | 13 a0       |       | 12  |
|      | 0030 | ff     | ff       | -00   | 00                            | 00      |                 |           |             |       |                               |    | 00 02 04 05 b4 01 03 03 06 04 02                |       |             |       |     |
|      | 0040 | 08     |          |       | 0a e4 84 46                   |         |                 | 7d b8 d8  |             |       | 09 9e                         |    |                                                 |       |             |       |     |
|      | 0000 | d8     | 50       | e6    |                               | a2 37   | 61              | $00\,$    | 01          |       |                               |    | 02 a0 a7 ee 08 00 45 00                         |       |             |       |     |
|      | 0010 | $00\,$ | 34 d0    |       |                               |         |                 |           |             |       | c9 40 00 58 06 da a7          | 1f |                                                 |       | 0d 48 0c ac |       | 10  |
| 29   | 0020 | 64     | 29       | 01    | bb                            | b1      | 56              | 34 58     |             |       | fe d8                         |    | 11 de                                           | 18    | 8d 80       |       | 11  |
|      | 0030 |        | 00 7e 00 |       |                               |         |                 |           |             |       |                               |    | 00 00 00 01 01 08 0a fa eb c9 a3 ba 98          |       |             |       |     |
|      | 0040 | 61 f9  |          |       |                               |         |                 |           |             |       |                               |    |                                                 |       |             |       |     |
|      | 0000 | 00     |          |       |                               |         |                 |           |             |       |                               |    | 13 8f 13 b7 f8 d8 50 e6 a2 37 61 08 00 45 00    |       |             |       |     |
|      | 0010 |        |          |       |                               |         |                 |           |             |       |                               |    | 00 3c 8a da 40 00 40 06 a8 5a ac 10 64 29 ad c2 |       |             |       |     |
| 30   | 0020 |        |          |       |                               |         |                 |           |             |       |                               |    | 49 8b 8e 42 00 50 07 5b d9 c6 00 00 00 00 a0 02 |       |             |       |     |
|      | 0030 |        |          |       |                               |         |                 |           |             |       |                               |    | 72 10 00 00 00 00 02 04 05 b4 04 02 08 0a 91 cf |       |             |       |     |
|      | 0040 |        |          |       | 05 58 00 00 00 00 01 03 03 07 |         |                 |           |             |       |                               |    |                                                 |       |             |       |     |

Пакет ТСР (Выбирается согласно номеру студента в журнале)

Таблица 8.2

| Bap.           | тикет ОБТ (Боюиристел согласно ножеру стубента в журнале) |    |       |                                     |  |  | Пакет UDP |                      |  |  |                                                                                                    |  |
|----------------|-----------------------------------------------------------|----|-------|-------------------------------------|--|--|-----------|----------------------|--|--|----------------------------------------------------------------------------------------------------|--|
|                | 0000                                                      |    |       |                                     |  |  |           |                      |  |  | d8 50 e6 a2 37 61 00 01 02 a0 a7 ee 08 00 45 00                                                    |  |
|                | 0010                                                      |    |       |                                     |  |  |           |                      |  |  | 00 48 0d 88 00 00 7e 11 6e c6 ac 10 04 0d ac 10                                                    |  |
| $\mathbf{1}$   | 0020                                                      |    |       |                                     |  |  |           |                      |  |  | 64 29 00 35 a1 a7 00 34 00 00 39 12 81 80 00 01                                                    |  |
|                | 0030                                                      |    |       |                                     |  |  |           |                      |  |  | 00 01 00 00 00 00 03 77 77 77 03 73 75 74 02 72                                                    |  |
|                | 0040                                                      |    |       |                                     |  |  |           |                      |  |  | 75 00 00 01 00 01 c0 0c 00 01 00 01 00 00 04 0d                                                    |  |
|                | 0050                                                      | 00 |       | 04 5b ee e6 5e                      |  |  |           |                      |  |  |                                                                                                    |  |
|                | 0000                                                      |    |       |                                     |  |  |           |                      |  |  | d8 50 e6 a2 37 61 00 01 02 a0 a7 ee 08 00 45 00                                                    |  |
|                | 0010                                                      |    |       |                                     |  |  |           |                      |  |  | 00 44 15 db 00 00 7e 11 66 77 ac 10 04 0d ac 10                                                    |  |
| $\overline{2}$ | 0020                                                      |    |       | 64 29 00 35 9f                      |  |  |           |                      |  |  | 1d 00 30 00 00 b0 9c 81 80 00 01                                                                   |  |
|                | 0030                                                      |    |       |                                     |  |  |           |                      |  |  | 00 01 00 00 00 00 03 73 75 74 02 72 75 00 00 01                                                    |  |
|                | 0040                                                      |    |       |                                     |  |  |           |                      |  |  | 00 01 c0 0c 00 01 00 01 00 00 01 11 00 04 5b ee                                                    |  |
|                | 0050                                                      |    | e6 5e |                                     |  |  |           |                      |  |  |                                                                                                    |  |
|                | 0000                                                      |    |       |                                     |  |  |           |                      |  |  | 00 13 8f 13 b7 f8 d8 50 e6 a2 37 61 08 00 45 00                                                    |  |
| 3              | 0010                                                      |    |       |                                     |  |  |           |                      |  |  | 00 3e 7f 7d 40 00 40 11 fa da ac 10 64 29 ac 10                                                    |  |
|                | 0020                                                      |    |       |                                     |  |  |           |                      |  |  | 04 0d cd 77 00 35 00 2a 00 00 f4 8f 01 00 00 01<br>00 00 00 00 00 00 07 63 6f 75 6e 74 65 72 05 79 |  |
|                | 0030<br>0040                                              |    |       | 61 64 72 6f 02 72 75 00 00 01 00 01 |  |  |           |                      |  |  |                                                                                                    |  |
|                |                                                           |    |       |                                     |  |  |           |                      |  |  |                                                                                                    |  |
|                | 0000                                                      | 00 |       | 00 3e 7f 7e 40 00 40                |  |  |           | 11 fa d9 ac 10 64 29 |  |  | 13 8f 13 b7 f8 d8 50 e6 a2 37 61 08 00 45 00                                                       |  |
| 4              | 0010<br>0020                                              |    |       |                                     |  |  |           |                      |  |  | ac 10<br>04 0d cd 77 00 35 00 2a 00 00 74 95 01 00 00 01                                           |  |
|                | 0030                                                      | 00 |       |                                     |  |  |           |                      |  |  | 00 00 00 00 00 07 63 6f 75 6e 74 65 72 05 79                                                       |  |
|                | 0040                                                      |    |       | 61 64 72 6f 02 72 75 00 00 1c 00 01 |  |  |           |                      |  |  |                                                                                                    |  |
|                | 0000                                                      | 00 |       | 13 8f                               |  |  |           |                      |  |  | 13 b7 f8 d8 50 e6 a2 37 61 08 00 45 00                                                             |  |
|                | 0010                                                      |    |       |                                     |  |  |           |                      |  |  | 00 3a 7f 81 40 00 40 11 fa da ac 10 64 29 ac 10                                                    |  |
| 5              | 0020                                                      | 04 |       |                                     |  |  |           |                      |  |  | 0d e9 ac 00 35 00 26 00 00 80 12 01 00 00 01                                                       |  |
|                | 0030                                                      | 00 |       | 00 00                               |  |  |           |                      |  |  | 00 00 00 02 6d 63 06 79 61 6e 64 65 78                                                             |  |
|                | 0040                                                      |    |       | 02 72 75 00 00 01 00 01             |  |  |           |                      |  |  |                                                                                                    |  |
|                | 0000                                                      |    |       |                                     |  |  |           |                      |  |  | 00 13 8f 13 b7 f8 d8 50 e6 a2 37 61 08 00 45 00                                                    |  |
|                | 0010                                                      |    |       |                                     |  |  |           |                      |  |  | 00 46 7f e4 40 00 40 11 fa 6b ac 10 64 29 ac 10                                                    |  |
| 6              | 0020                                                      |    |       |                                     |  |  |           |                      |  |  | 04 0d d5 57 00 35 00 32 00 00 40 a8 01 00 00 01                                                    |  |
|                | 0030                                                      |    |       |                                     |  |  |           |                      |  |  | 00 00 00 00 00 00 03 77 77 77 10 67 6f 6f 67 6c                                                    |  |
|                | 0040                                                      |    |       |                                     |  |  |           |                      |  |  | 65 74 61 67 6d 61 6e 61 67 65 72 03 63 6f 6d 00                                                    |  |
|                | 0050                                                      |    |       | 00 01 00 01                         |  |  |           |                      |  |  |                                                                                                    |  |
|                | 0000                                                      |    |       |                                     |  |  |           |                      |  |  | 00 13 8f 13 b7 f8 d8 50 e6 a2 37 61 08 00 45 00                                                    |  |
|                | 0010                                                      |    |       |                                     |  |  |           |                      |  |  | 00 46 7f e5 40 00 40 11 fa 6a ac 10 64 29 ac 10                                                    |  |
| 7              | 0020                                                      |    |       |                                     |  |  |           |                      |  |  | 04 0d d5 57 00 35 00 32 00 00 dc b2 01 00 00 01                                                    |  |
|                | 0030                                                      |    |       |                                     |  |  |           |                      |  |  | 00 00 00 00 00 00 03 77 77 77 10 67 6f 6f 67 6c                                                    |  |
|                | 0040                                                      |    |       |                                     |  |  |           |                      |  |  | 65 74 61 67 6d 61 6e 61 67 65 72 03 63 6f 6d 00                                                    |  |
|                | 0050                                                      |    |       | 00 1c 00 01                         |  |  |           |                      |  |  |                                                                                                    |  |

Пакет UDP (Выбирается согласно номеру студента в журнале)

Продолжение табл. 8.2

| Bap. |              |     |          |          |         |                                  |        | Пакет UDP |        |        |          |       |                                                                                                 |       |             |       |     |
|------|--------------|-----|----------|----------|---------|----------------------------------|--------|-----------|--------|--------|----------|-------|-------------------------------------------------------------------------------------------------|-------|-------------|-------|-----|
|      | 0000         | 00  | 13 8f    |          |         |                                  |        |           |        |        |          |       | 13 b7 f8 d8 50 e6 a2 37 61 08 00 45 00                                                          |       |             |       |     |
|      | 0010         | 00  | 46       | 81       |         | 3a 40                            | $00\,$ | 40        | 11     | f9     | 15       | ac    | 10                                                                                              | 64    | 29          | ac    | 10  |
| 8    | 0020         | 04  | 0d 9c    |          | 8b      | 00                               | 35     | $00\,$    | 32     | 00     | 00       | ae    | 20                                                                                              | 01    | 00          | 00    | 01  |
|      | 0030         | 00  | 00       | -00      | $00\,$  | 00 00                            |        | 03        | 77     | 77     | 77       | 10    | 67                                                                                              | 6f    | 6f          | 67 6c |     |
|      | 0040         | 65  | 2d 61    |          |         | 6e 61 6c 79 74 69 63             |        |           |        |        |          |       | 73 03 63                                                                                        |       | 6f          | 6d 00 |     |
|      | 0050         | 00  | 01       | 00       | 01      |                                  |        |           |        |        |          |       |                                                                                                 |       |             |       |     |
|      | 0000         | 00  | 13       | 8f       |         |                                  |        |           |        |        |          |       | 13 b7 f8 d8 50 e6 a2 37 61 08 00 45 00                                                          |       |             |       |     |
|      | 0010         | 00  | 3a 81    |          | 63      | 40                               | 00     | 40        | 11     | f8     | f8       | ac    |                                                                                                 | 10 64 | 29          | ac    | 10  |
| 9    | 0020         | 04  |          | Od bb    | 7b      | 00                               | 35 00  |           | 26     | 00     | 00       |       | 2b 5a 01                                                                                        |       | 00          | 00    | 01  |
|      | 0030         | 00  | 00       | 00       | 00      |                                  |        |           |        |        |          |       | 00 00 02 6d 63 06 79 61 6e 64 65                                                                |       |             |       | 78  |
|      | 0040         | 02  | 72       | 75       | 00      | 00                               | 1c     | 00        | 01     |        |          |       |                                                                                                 |       |             |       |     |
|      | 0000         | 00  | 13       | 8f       |         | 13 b7                            |        |           |        |        |          |       | f8 d8 50 e6 a2 37 61 08 00 45 00                                                                |       |             |       |     |
|      | 0010         | 00  | 3d 81    |          | 66      | 40                               | 00     | 40        | 11     | f8     | $f2$ ac  |       | 10                                                                                              | 64    | 29          | ac    | 10  |
| 10   | 0020         | 04  |          | Od cd    | 47      | 00                               | 35     | 00        | 29     | 00     | $00\,$   | ce    | 73                                                                                              | 01    | 00          | 00    | 01  |
|      | 0030         | 00  | 00       | $00\,$   | 00      | 00                               | 00     | 04        | 73     |        |          |       | 79 6e 63 07 72 61 6d 62                                                                         |       |             |       |     |
|      | 0040         | 6с  | 65       | 72       | 02      | 72 75                            |        | $00\,$    | 00     |        | 01 00 01 |       |                                                                                                 |       |             |       |     |
|      | 0000         | 00  | 13       | 8f       | 13      |                                  |        |           |        |        |          |       | b7 f8 d8 50 e6 a2 37 61 08 00 45 00                                                             |       |             |       |     |
|      | 0010         | 00  | 3d 81    |          | 67      | 40                               | 00     | 40        | 11     |        | f8 f1    | ac    |                                                                                                 |       | 10 64 29 ac |       | 10  |
| 11   | 0020         | 04  |          | 0d cd 47 |         | 00                               | 35     | 00        | 29     | 00     | $00\,$   | 2e 80 |                                                                                                 | 01    | 00          | 00    | 01  |
|      | 0030         | 00  | 00       | -00      | $00 \,$ | 00                               | 00     | 04        | 73     | 79     |          |       | 6e 63 07 72 61 6d 62                                                                            |       |             |       |     |
|      | 0040         | 6с. | 65       | 72       | 02      | 72 75                            |        | $00\,$    | 00     |        | 1c 00    | -01   |                                                                                                 |       |             |       |     |
|      | 0000         | 00  | 13       | 8f       | 13      | b7                               | f8     | d8        | 50     |        |          |       | e6 a2 37 61 08 00 45 00                                                                         |       |             |       |     |
|      | 0010         | 00  | 3b 81    |          | 70      | 40                               | 00     | 40        | 11     | f8     | ea ac    |       | 10                                                                                              | 64 29 |             | ac    | 10  |
| 12   | 0020         | 04. | Od a8    |          | 36      | $00\,$                           | 35     | $00\,$    | 27     | $00\,$ | 00       | 39    | b6                                                                                              | 01    | 00          | 00    | 01  |
|      | 0030         | 00  | 00       | 00       | 00      | 00                               | 00     | 03        | 6c     |        |          |       | 69 62 06 73 70 62 67 75                                                                         |       |             |       |     |
|      | 0040         | 74  | 02       | 72       | 75      | $00\,$                           | 00     | 01        | $00\,$ | 01     |          |       |                                                                                                 |       |             |       |     |
|      | 0000         | d8  | 50       | e6       |         | a2 37 61                         |        | $00\,$    | 01     |        |          |       | 02 a0 a7 ee 08 00 45                                                                            |       |             |       | 00  |
|      | 0010         | 00  |          | 4a 53    | ee      | 00                               | -00    | 7e        | 11     |        | 28 5e ac |       |                                                                                                 | 10 04 | Od ac       |       | 10  |
| 13   | 0020<br>0030 |     |          |          |         |                                  |        |           |        |        |          |       | 64 29 00 35 ae b0 00 36 00 00 f0 fa 85 80 00<br>00 01 00 00 00 00 04 63 61 62 73 04 69 74 75 74 |       |             |       | -01 |
|      | 0040         |     |          |          |         |                                  |        |           |        |        |          |       | 02 72 75 00 00 01 00 01 c0 0c 00 01 00 01 00 00                                                 |       |             |       |     |
|      | 0050         |     |          |          |         | 0e 10 00 04 5b ee e6 49          |        |           |        |        |          |       |                                                                                                 |       |             |       |     |
|      |              |     |          |          |         |                                  |        |           |        |        |          |       |                                                                                                 |       |             |       |     |
|      | 0000<br>0010 |     | 00 13 8f |          |         |                                  |        |           |        |        |          |       | 13 b7 f8 d8 50 e6 a2 37 61 08 00 45 00<br>00 3e 81 79 40 00 40 11 f8 de ac 10 64 29 ac          |       |             |       | -10 |
| 14   | 0020         |     |          |          |         |                                  |        |           |        |        |          |       | 04 0d ab 1a 00 35 00 2a 00 00 5c 8b 01 00 00 01                                                 |       |             |       |     |
|      | 0030         |     |          |          |         |                                  |        |           |        |        |          |       | 00 00 00 00 00 00 03 77 77 77 08 66 61 63 65 62                                                 |       |             |       |     |
|      | 0040         | 6f  |          |          |         | 6f 6b 03 63 6f 6d 00 00 1c 00 01 |        |           |        |        |          |       |                                                                                                 |       |             |       |     |
|      | 0000         |     |          |          |         |                                  |        |           |        |        |          |       | 00 13 8f 13 b7 f8 d8 50 e6 a2 37 61 08 00 45 00                                                 |       |             |       |     |
|      | 0010         |     |          |          |         |                                  |        |           |        |        |          |       | 00 3d 81 7f 40 00 40 11 f8 d9 ac 10 64 29 ac                                                    |       |             |       | -10 |
| 15   | 0020         |     |          |          |         |                                  |        |           |        |        |          |       | 04 0d ce 27 00 35 00 29 00 00 fc d1 01 00 00 01                                                 |       |             |       |     |
|      | 0030         |     |          |          |         |                                  |        |           |        |        |          |       | 00 00 00 00 00 00 03 77 77 77 08 72 6f 73 73 76                                                 |       |             |       |     |
|      | 0040         |     |          |          |         | 79 61 7a 02 72 75 00 00 1c 00 01 |        |           |        |        |          |       |                                                                                                 |       |             |       |     |

Пакет UDP (Выбирается согласно номеру студента в журнале)

## Продолжение табл. 8.2

| Bap. |              |                 |          |             |                   |             |                | Пакет UDP |    |       |                                                 |          |          |          |                |             |     |
|------|--------------|-----------------|----------|-------------|-------------------|-------------|----------------|-----------|----|-------|-------------------------------------------------|----------|----------|----------|----------------|-------------|-----|
|      | 0000         | 00 <sup>1</sup> | 13 8f    |             |                   |             |                |           |    |       | 13 b7 f8 d8 50 e6 a2 37 61 08 00 45 00          |          |          |          |                |             |     |
|      | 0010         | 00              | 40       | 81          | 80 40             |             |                | 00 40     | 11 |       | f8 d5 ac                                        |          |          | 10 64 29 |                | ac          | 10  |
| 16   | 0020         | 04              |          |             | 0d aa 6e 00       |             | 35 00          |           |    |       | 2c 00 00 b4 fd 01 00                            |          |          |          |                | 00 01       |     |
|      | 0030         | 00              | 00       | $00\,$      | 00                | 00          | $00\,$         | 0b        |    |       | 6d 69 6e 6f                                     |          | 62       |          | 72 6e 61 75    |             |     |
|      | 0040         | 6b              | 69       | 03          | 67                | 6f          |                | 76 02     |    | 72 75 | $00\,$                                          | 00       | 01       | 00 01    |                |             |     |
|      | 0000         | 00              | 13       | 8f          |                   | 13 b7       |                |           |    |       | f8 d8 50 e6 a2 37 61 08 00 45 00                |          |          |          |                |             |     |
| 17   | 0010         | 00              |          | 41 81       | 83                | 40          | $00\,$         | 40        |    |       | 11 f8 d1 ac                                     |          | 10       | 64 29    |                | ac 10       |     |
|      | 0020         | 04              |          | 0d 8c       | bf                | 00          | 35             | 00        |    |       | 2d 00 00 dc 42                                  |          |          | 01       | -00            | 00 01       |     |
|      | 0030         | 00              | 00       | 00          | 00                | 00          | 00             | 03        | 77 | 77    | 77                                              |          | Oc 6c 69 |          | 76 65 69       |             |     |
|      | 0040         |                 | 6e 74 65 |             |                   | 72 6e 65    |                |           |    |       | 74 02 72 75 00 00                               |          |          |          | 1c 00 01       |             |     |
|      | 0000         | d8              |          |             |                   |             |                |           |    |       | 50 e6 a2 37 61 00 01 02 a0 a7 ee 08 00 45 00    |          |          |          |                |             |     |
|      | 0010         | 00              | 49       |             | 1c ee             | 00          | $00\,$         | 7e        |    |       | 11 5f 5f ac                                     |          | 10       |          | 04 Od ac       |             | -10 |
| 18   | 0020         | 64              | 29       | 00          |                   |             | 35 b2 d2 00 35 |           |    |       | 00 00 81 b2 81 80                               |          |          |          |                | 00 01       |     |
|      | 0030         | 00              | 01       | $00\,$      | 00                | 00          |                |           |    |       | 00 04 6f 70 64 73 03                            |          |          | 73 75    |                | 74 02       |     |
|      | 0040         | 72              | 75       | $00\,$      | 00                |             |                |           |    |       | 01 00 01 c0 0c 00 01 00 01 00 00 0d             |          |          |          |                |             |     |
|      | 0050         | 18              | 00       |             | 04 5b ee e4 07    |             |                |           |    |       |                                                 |          |          |          |                |             |     |
|      | 0000         | 00              | 13       | 8f          |                   | 13 b7       |                |           |    |       | f8 d8 50 e6 a2 37 61 08 00 45 00                |          |          |          |                |             |     |
|      | 0010         | 00              |          | 3d 85       |                   | 06 40       | 00 40          |           |    |       | 11 f5 52 ac                                     |          |          |          | 10 64 29 ac 10 |             |     |
| 19   | 0020         | 04              |          | 0d d9       |                   | 5a 00       | 35 00          |           |    | 29 00 | 00 36                                           |          | 2f       | 01 00    |                | 00 01       |     |
|      | 0030         | 00              | 00       | 00          | 00                | 00          | 00             | 03        | 77 |       | 77 77 04 73 65 74 69 03                         |          |          |          |                |             |     |
|      | 0040         |                 |          |             | 73 75 74 02 72    |             |                |           |    |       | 75 00 00 1c 00 01                               |          |          |          |                |             |     |
|      | 0000         | 00              | 13       | 8f          |                   | 13 b7       |                |           |    |       | f8 d8 50 e6 a2 37 61 08 00 45 00                |          |          |          |                |             |     |
| 20   | 0010         | 00              |          | 3e 85       |                   | 72 40       | 00 40          |           | 11 |       | f4 e5 ac                                        |          | 10       | 64 29    |                | ac          | 10  |
|      | 0020<br>0030 | 04<br>00        | 00       | Od a8<br>00 | $00\,$            | 1c 00<br>00 | 35<br>00       | 00        |    | 2a 00 | 05 66 6f 72 75 6d 07 61 6d 61                   | 00 a2 e6 |          |          | 01 00          | 00 01       |     |
|      | 0040         | 68              | 72 6f    |             | 76                | 02          |                |           |    |       | 72 75 00 00 01 00 01                            |          |          |          |                |             |     |
|      |              |                 |          |             |                   |             |                |           |    |       |                                                 |          |          |          |                |             |     |
|      | 0000<br>0010 | 00              | 13       | 8f<br>42 87 |                   | 13 b7       |                | 40        |    |       | f8 d8 50 e6 a2 37 61 08 00 45 00<br>11 f2 b8 ac |          | 10       |          | 64 29          |             |     |
| 21   | 0020         | 00<br>04        |          |             | 9b<br>0d d2 97 00 | 40          | 00             |           |    |       | 35 00 2e 00 00 1e 52 01 00                      |          |          |          |                | ac<br>00 01 | 10  |
|      | 0030         |                 |          |             |                   |             |                |           |    |       | 00 00 00 00 00 00 05 66 6f 6e 74 73 0a 67 6f 6f |          |          |          |                |             |     |
|      | 0040         |                 |          |             |                   |             |                |           |    |       | 67 6c 65 61 70 69 73 03 63 6f 6d 00 00 01 00 01 |          |          |          |                |             |     |
|      | 0000         |                 |          |             |                   |             |                |           |    |       | 00 13 8f 13 b7 f8 d8 50 e6 a2 37 61 08 00 45 00 |          |          |          |                |             |     |
|      | 0010         |                 |          |             |                   |             |                |           |    |       | 00 3d 87 a4 40 00 40 11 f2 b4 ac 10 64 29 ac 10 |          |          |          |                |             |     |
| 22   | 0020         |                 |          |             |                   |             |                |           |    |       | 04 0d e4 4b 00 35 00 29 00 00 e6 4b 01 00 00 01 |          |          |          |                |             |     |
|      | 0030         |                 |          |             |                   |             |                |           |    |       | 00 00 00 00 00 00 04 6d 61 70 73 06 67 6f 6f 67 |          |          |          |                |             |     |
|      | 0040         |                 |          |             |                   |             |                |           |    |       | 6c 65 03 63 6f 6d 00 00 1c 00 01                |          |          |          |                |             |     |
|      | 0000         |                 |          |             |                   |             |                |           |    |       | 00 13 8f 13 b7 f8 d8 50 e6 a2 37 61 08 00 45 00 |          |          |          |                |             |     |
|      | 0010         |                 |          |             |                   |             |                |           |    |       | 00 3f 88 2f 40 00 40 11 f2 27 ac 10 64 29 ac 10 |          |          |          |                |             |     |
| 23   | 0020         |                 |          |             |                   |             |                |           |    |       | 04 0d e3 e0 00 35 00 2b 00 00 fa d4 01 00 00 01 |          |          |          |                |             |     |
|      | 0030         |                 |          |             |                   |             |                |           |    |       | 00 00 00 00 00 00 05 66 6f 6e 74 73 07 67 73 74 |          |          |          |                |             |     |
|      | 0040         |                 |          |             |                   |             |                |           |    |       | 61 74 69 63 03 63 6f 6d 00 00 1c 00 01          |          |          |          |                |             |     |

Пакет UDP (Выбирается согласно номеру студента в журнале)

Продолжение табл. 8.2

| Bap. |              |          |       |                     |       |                               |          | Пакет UDP |             |              |                         |        |             |                                                 |             |          |          |
|------|--------------|----------|-------|---------------------|-------|-------------------------------|----------|-----------|-------------|--------------|-------------------------|--------|-------------|-------------------------------------------------|-------------|----------|----------|
|      | 0000         | d8       |       |                     |       |                               |          |           |             |              |                         |        |             | 50 e6 a2 37 61 00 01 02 a0 a7 ee 08 00 45 00    |             |          |          |
|      | 0010         | 00       | 47    | 16                  | 06    | 00                            | 00       | 7e        | 11          | 66           | -49                     | ac     | 10          | 04                                              | Od ac       |          | 10       |
| 24   | 0020         | 64       | 29    | 00                  | 35    | ca c7                         |          | $00\,$    | 33          | $00\,$       | 00                      |        | 14 cf       | 81                                              | 80          | 00       | 01       |
|      | 0030         | $00\,$   | 01    | 00                  | 00    |                               | 00 00 06 |           | 73          |              |                         |        |             | 64 6e 6c 61 62 02 72                            |             |          | 75       |
|      | 0040         | 00       | 00    | 01                  | 00    |                               |          |           |             |              |                         |        |             | 01 c0 0c 00 01 00 01 00 00                      |             | 01 2b 00 |          |
|      | 0050         | 04       | 2e fe |                     | 15 88 |                               |          |           |             |              |                         |        |             |                                                 |             |          |          |
|      | 0000         | d8       | 50    | e6                  |       |                               |          |           |             |              |                         |        |             | a2 37 61 00 01 02 a0 a7 ee 08 00 45 00          |             |          |          |
|      | 0010         | 00       | 46    | 16                  | f1    | 00                            | 00       | 7e        | 11          | 65           | 5f                      | ac     | 10          | 04                                              | Od ac       |          | 10       |
| 25   | 0020         | 64       | 29    | 00                  | 35    | 81 06                         |          | $00\,$    | 32          | 00           | 00                      |        | 1a 89       | 81                                              |             | 80 00    | 01       |
|      | 0030         | 00       | 01    | 00                  | 00    | 00                            | 00       |           | 05 62       |              | 63 61 6c 78             |        |             | 02                                              | 72          | 75       | 00       |
|      | 0040         | 00       | 01    | 00                  | 01    |                               |          |           |             |              |                         |        |             | c0 0c 00 01 00 01 00 00 54 5f                   |             | -00      | -04      |
|      | 0050         | 25       | 8f    | 08                  | 95    |                               |          |           |             |              |                         |        |             |                                                 |             |          |          |
|      | 0000         | 00       | 13    | 8f                  |       |                               |          |           |             |              |                         |        |             | 13 b7 f8 d8 50 e6 a2 37 61 08 00 45 00          |             |          |          |
| 26   | 0010         | 00       |       | 3e 8e               | d8 40 |                               | $00\,$   | 40        |             | $11$ eb      | 7f                      | ac     | 10          | 64 29                                           |             | ac       | 10       |
|      | 0020         | 04       |       | Od bb               | b2 00 |                               | 35       | $00\,$    | 2a 00       |              | 00                      | 5e     | 75          | 01                                              | 00          | 00       | 01       |
|      | 0030         | 00<br>67 | 00    | 00<br>65            | 00    | 00<br>03 63 6f                | 00       | 05        | 64<br>6d 00 | 72<br>$00\,$ | 69<br>01                | $00\,$ | 76 65<br>01 |                                                 | 06 67 6f 6f |          |          |
|      | 0040         |          | 6c    |                     |       |                               |          |           |             |              |                         |        |             |                                                 |             |          |          |
|      | 0000         | 00       | 13    | 8f                  |       | 13 b7                         |          |           |             |              |                         |        |             | f8 d8 50 e6 a2 37 61 08 00 45 00                |             |          |          |
| 27   | 0010<br>0020 | 00       |       | 42 8e<br>$0d$ a $8$ | 87    | dc 40 00 40<br>00             | 35       | $00\,$    | 11<br>2e    | eb<br>00     | 77<br>00                | ac     | 10<br>09 2d | 64<br>01                                        | 29<br>00    | ac       | 10<br>01 |
|      | 0030         | 04<br>00 | 00    | 00                  | 00    |                               |          |           |             |              | 00 00 0b 78 6e 2d 2d 39 |        |             | 30                                              | 61          | 00<br>79 | 63       |
|      | 0040         | 31       |       | 62 08               |       | 78 6e 2d 2d 70 31 61 69 00    |          |           |             |              |                         |        |             | -00                                             | 01 00       |          | 01       |
|      | 0000         | 00       | 13    | 8f                  |       | 13 b7 f8 d8 50 e6 a2 37 61 08 |          |           |             |              |                         |        |             |                                                 | 00 45       |          | 00       |
|      | 0010         | 00       | 3d 66 |                     | 11    | 40                            | 00       | 40        | 11          |              | 14 48                   | ac     | 10          | 64                                              | 29          | ac       | 10       |
| 28   | 0020         | 04       | Od bf |                     | 2c    | 00                            | 35       | $00\,$    | 29          | $00\,$       | 00                      |        | f3f3        | 01                                              | 00          | 00       | 01       |
|      | 0030         | 00       | 00    | 00                  | 00    | 00                            | 00       |           | 02 64       |              |                         |        |             | 72 08 68 61 62 72 61 63                         |             |          |          |
|      | 0040         | 64.      | 6e    | -03                 |       | 6e 65                         |          | 74 00 00  |             |              | 1c 00 01                |        |             |                                                 |             |          |          |
|      | 0000         | 00       | 13    | 8f                  | 13    | b7                            | f8       | d8        | 50          | e6           |                         |        | a2 37 61    | 08                                              |             | 00 45    | 00       |
|      | 0010         | 00       | 3e 66 |                     |       |                               |          |           |             |              |                         |        |             | 13 40 00 40 11 14 45 ac 10 64 29 ac             |             |          | 10       |
| 29   | 0020         |          |       |                     |       |                               |          |           |             |              |                         |        |             | 04 0d ee 14 00 35 00 2a 00 00 31 74 01 00 00 01 |             |          |          |
|      | 0030         |          |       |                     |       |                               |          |           |             |              |                         |        |             | 00 00 00 00 00 00 0c 68 61 62 72 61 73 74 6f 72 |             |          |          |
|      | 0040         |          | 61 67 |                     |       | 65 03 6f 72 67 00 00 1c 00 01 |          |           |             |              |                         |        |             |                                                 |             |          |          |
|      | 0000         | 00       |       |                     |       |                               |          |           |             |              |                         |        |             | 13 8f 13 b7 f8 d8 50 e6 a2 37 61 08 00 45 00    |             |          |          |
|      | 0010         |          |       |                     |       |                               |          |           |             |              |                         |        |             | 00 42 66 18 40 00 40 11 14 3c ac 10 64 29 ac 10 |             |          |          |
| 30   | 0020         |          |       |                     |       |                               |          |           |             |              |                         |        |             | 04 0d ba 92 00 35 00 2e 00 00 18 fc 01 00 00 01 |             |          |          |
|      | 0030         |          |       |                     |       |                               |          |           |             |              |                         |        |             | 00 00 00 00 00 00 05 63 64 6e 6a 73 0a 63 6c 6f |             |          |          |
|      | 0040         |          |       |                     |       |                               |          |           |             |              |                         |        |             | 75 64 66 6c 61 72 65 03 63 6f 6d 00 00 01 00 01 |             |          |          |

Пакет UDP (Выбирается согласно номеру студента в журнале)

## 8.4. Контрольные вопросы

- 1. Структура заголовка ТСР.
- 2. Структура заголовка UDP.

3. Принцип расчета контрольной суммы заголовка протокола транспортного уровня.

## Владимиров Сергей Сергеевич

## ПРОТОКОЛЫ, СЕРВИСЫ И УСЛУГИ В IP-СЕТЯХ

Практикум

Редактор *Х. Х. Ххххххххххх*

План изданий 2018 г., п. ХХ

Подписано к печати ХХ.ХХ.20ХХ Объем Х,ХХ усл.-печ. л. Тираж ХХ экз. Заказ ХХХ

Редакционно-издательский отдел СПбГУТ 193232 СПб., пр. Большевиков, 22 Отпечатано в СПбГУТ